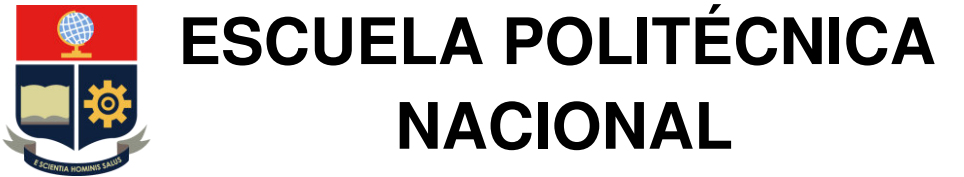

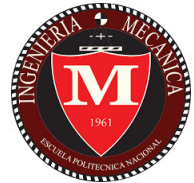

# **FACULTAD DE INGENIERÍA MECÁNICA**

# **DISEÑO Y SIMULACIÓN DE UN SISTEMA DE VENTILACIÓN MECÁNICA PARA EXTRACCIÓN DE GASES DE LOS PARQUEADEROS SUBTERRÁNEOS DEL EDIFICIO ZATTERE MEDIANTE EL USO DE CFD**

**TRABAJO DE TITULACIÓN PREVIO A LA OBTENCIÓN DEL TÍTULO DE INGENIERO MECÁNICO**

**JOHNNY RICARDO MOREIRA CHAMORRO** 

johnny.moreira@epn.edu.ec

**DIRECTOR: ROBERTO CARLOS ROJAS MOLINA, Ph.D.** 

roberto.rojas@epn.edu.ec

**Quito, septiembre de 2021**

# **CERTIFICACIÓN**

Certifico que el presente trabajo fue desarrollado por el señor **JOHNNY RICARDO MOREIRA CHAMORRO**, bajo mi supervisión.

> \_\_\_\_\_\_\_\_\_\_\_\_\_\_\_\_\_\_\_\_\_\_\_\_\_\_\_\_\_\_ Roberto Carlos Rojas Molina, Ph.D,

## **DIRECTOR DE PROYECTO**

## **DECLARACIÓN**

Yo, **Johnny Ricardo Moreira Chamorro**, declaro bajo juramento que el trabajo aquí descrito es de mi autoría; que no ha sido previamente presentado para ningún grado o calificación profesional; y, que he consultado las referencias bibliográficas que se incluyen en este documento.

A través de la presente declaración cedo mis derechos de propiedad intelectual correspondiente a este trabajo, a la Escuela Politécnica Nacional, según lo establecido por la Ley de Propiedad Intelectual, por su Reglamento y por la normativa institucional vigente.

 $\mathcal{L}^{\mathcal{L}}$  ,  $\mathcal{L}^{\mathcal{L}}$  ,  $\mathcal{L}^{\mathcal{L}}$  ,  $\mathcal{L}^{\mathcal{L}}$  ,  $\mathcal{L}^{\mathcal{L}}$  ,  $\mathcal{L}^{\mathcal{L}}$  ,  $\mathcal{L}^{\mathcal{L}}$  ,  $\mathcal{L}^{\mathcal{L}}$  ,  $\mathcal{L}^{\mathcal{L}}$  ,  $\mathcal{L}^{\mathcal{L}}$ 

Johnny Ricardo Moreira Chamorro

# ÍNDICE DE CONTENIDO

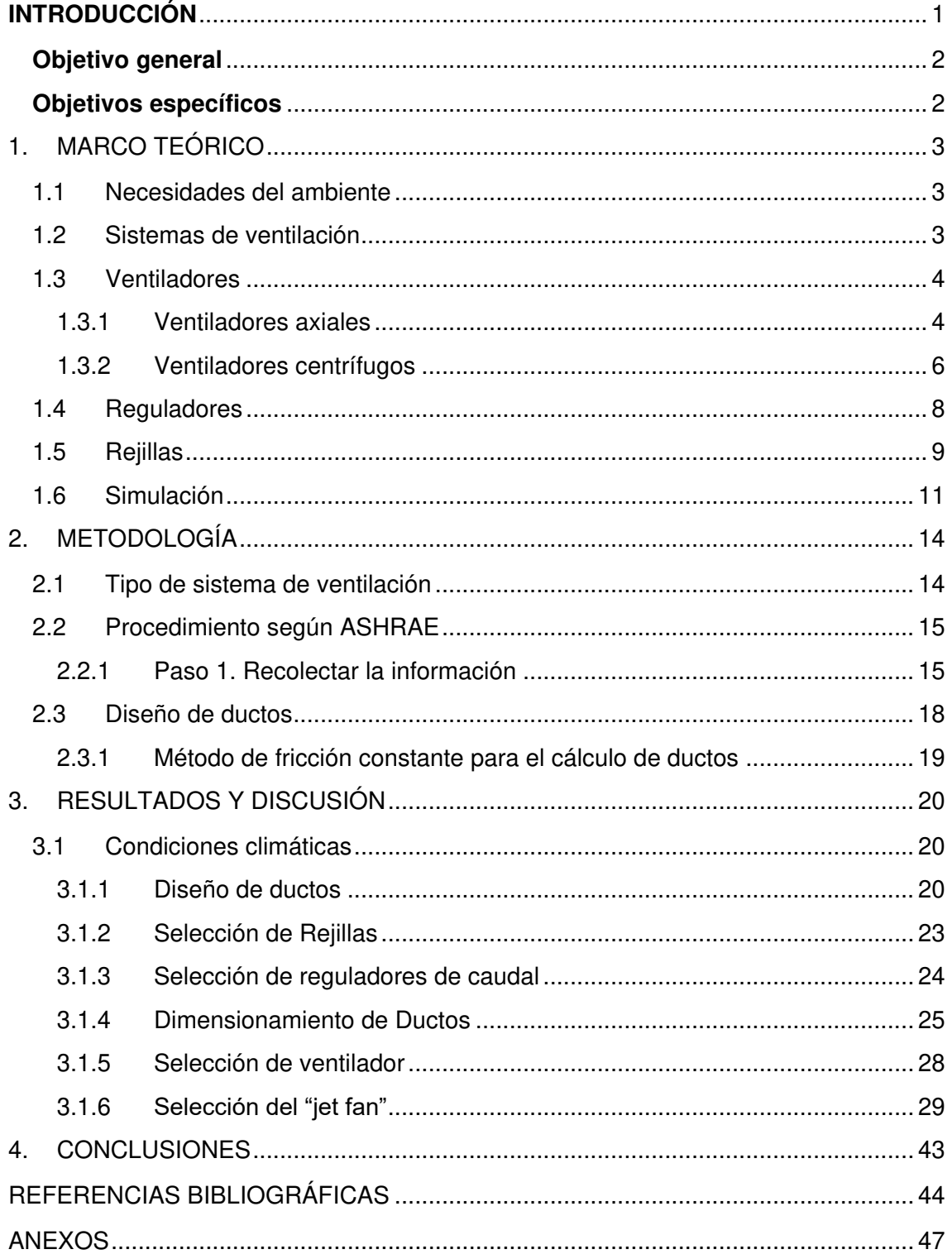

# **LISTA DE FIGURAS**

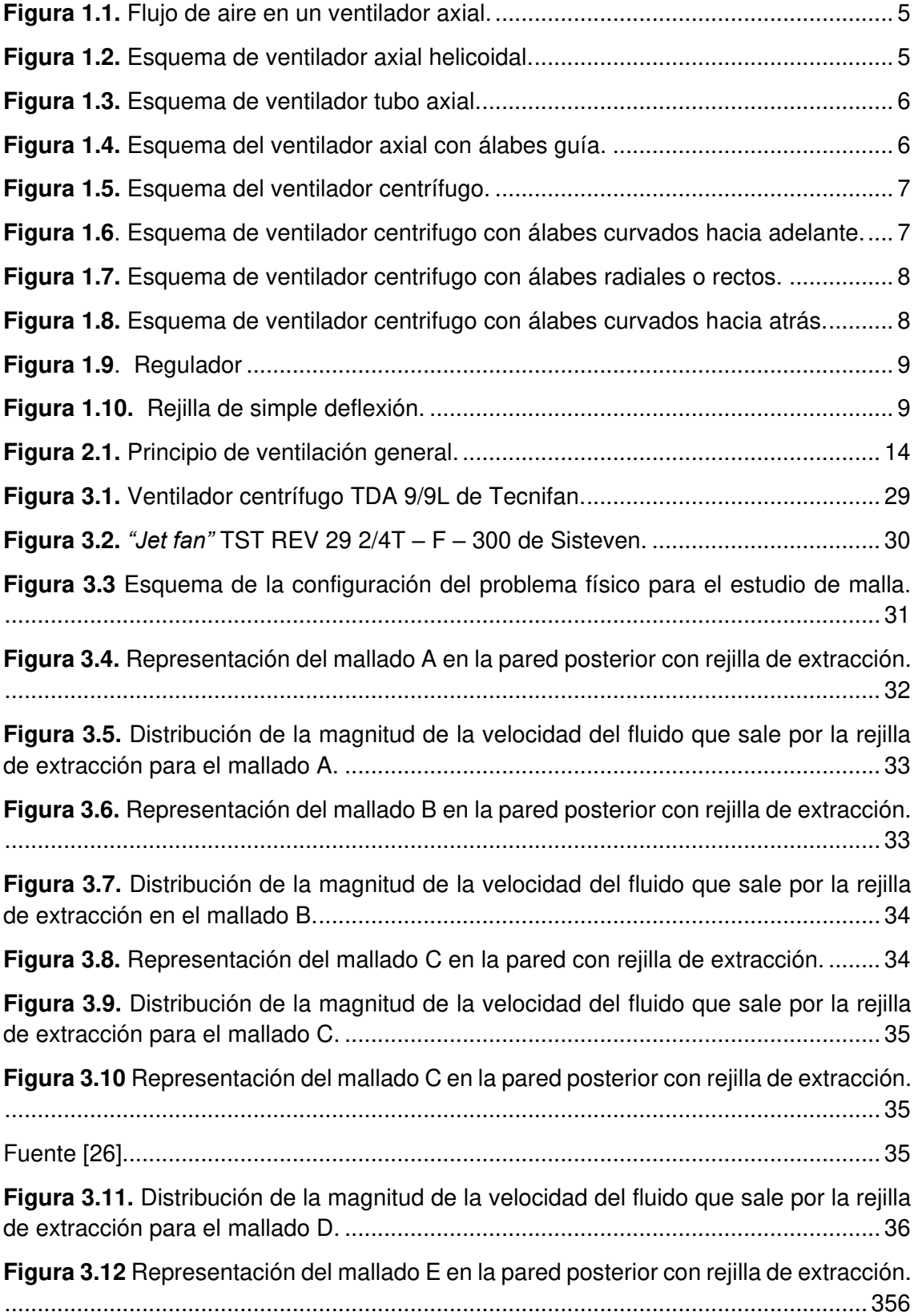

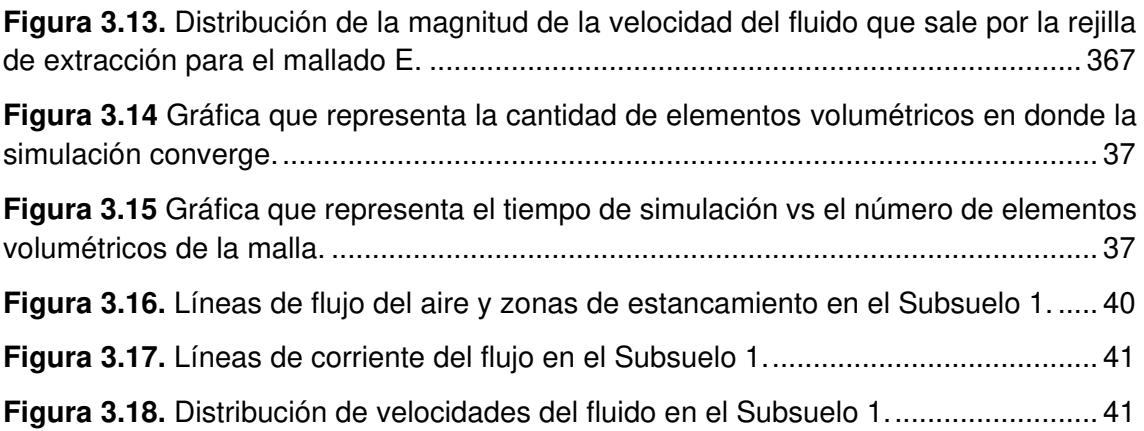

# **LISTA DE TABLAS**

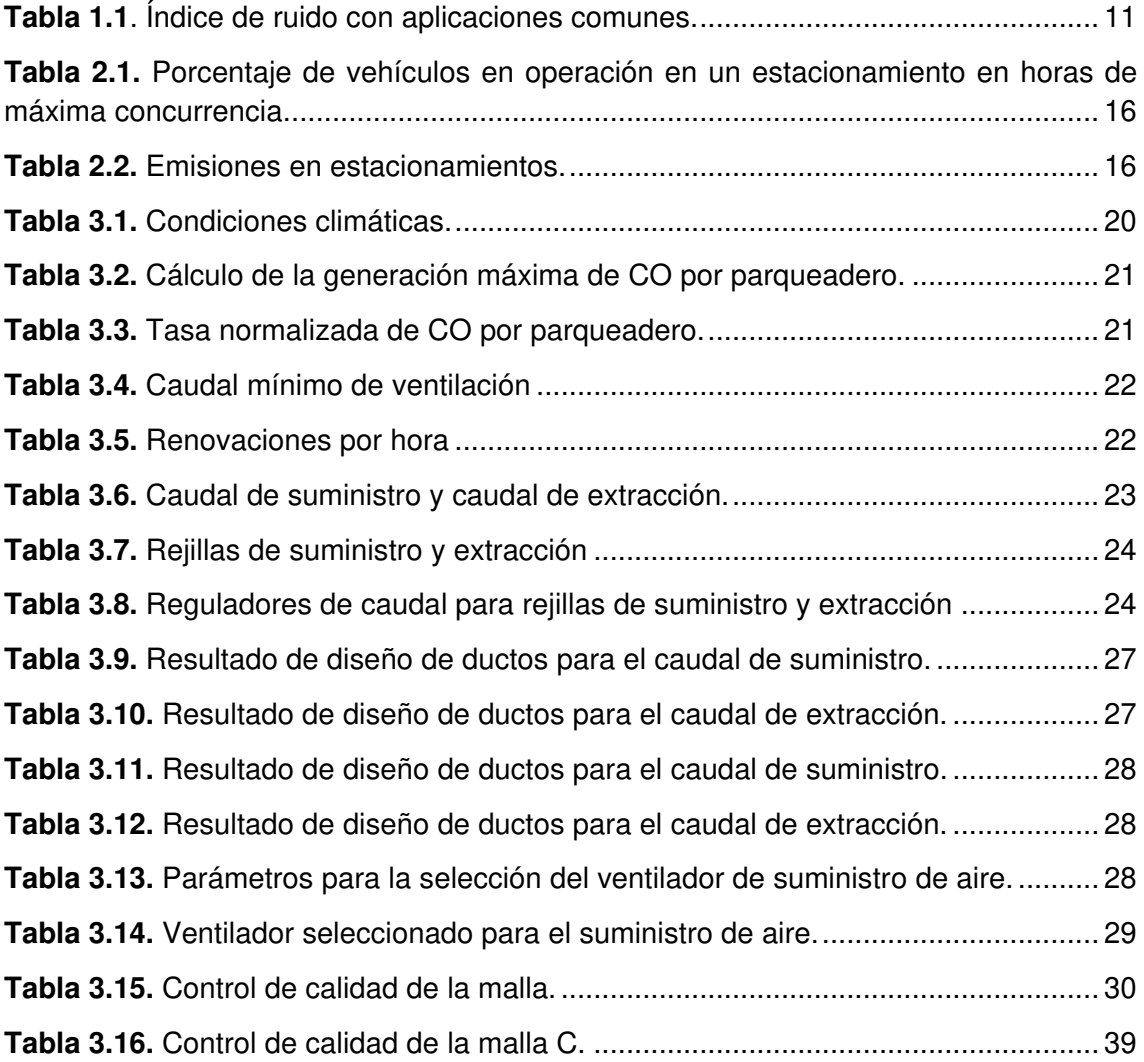

# **LISTA DE ANEXOS**

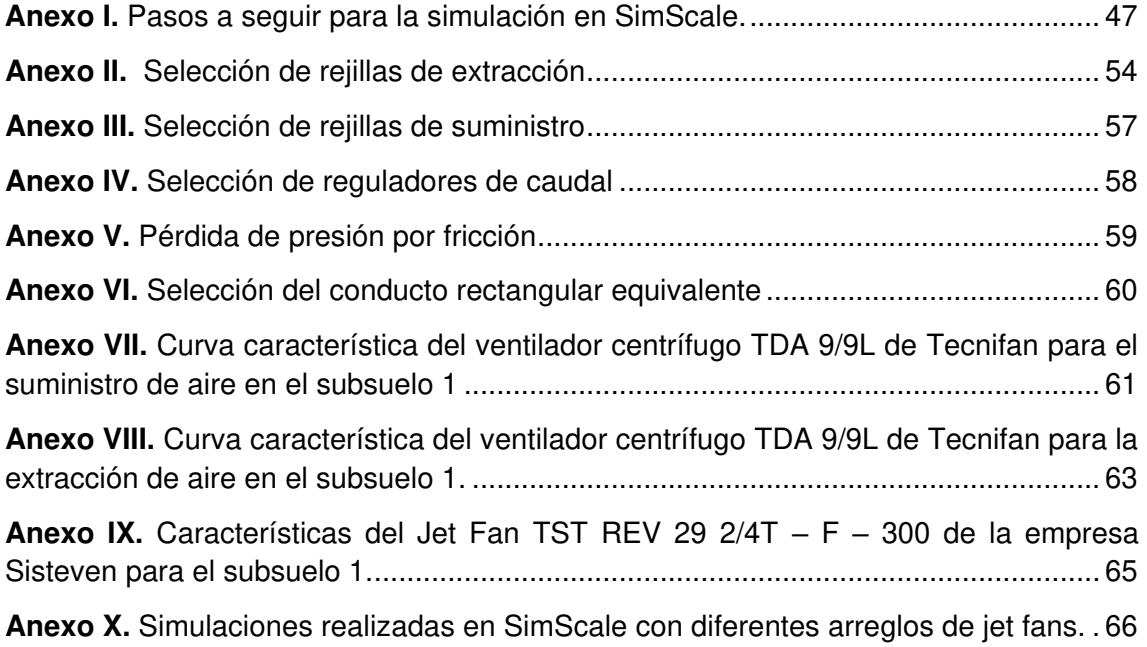

## **RESUMEN**

En el presente proyecto se ha diseñado un sistema de ventilación mecánica para la extracción de gases contaminantes de un parqueadero subterráneo del proyecto Zattere a construirse en la ciudad de Quito. Para el diseño del sistema de ventilación, en lugar de utilizar el sistema convencional de ductos se empleó un sistema alternativo de conductos de ventilación, ventiladores axiales y ventiladores por impulsión o llamados también "jet fans". Los "jet fans" están ubicados en lugares específicos del techo y son los que conducen el aire en el interior del parqueadero. El aire fresco ingresa por los conductos de suministro y la fuerza impulsora de los "jet fans" dirigen el aire contaminado hacia los conductos de extracción para su expulsión al exterior.

La norma ASHRAE (American Society of Heating Refrigerating and Air-Condition Engineer) fue utilizada para el diseño del sistema. A partir de esta norma se encontró que la tasa de ventilación de diseño requerida para un estacionamiento cerrado depende principalmente de cuatro factores:

- Nivel aceptable de contaminantes en el estacionamiento
- Número de autos en funcionamiento durante las horas pico
- Duración del viaje y tiempo de funcionamiento de los autos en el parqueadero
- Tasa de emisión de gases contaminantes de un automóvil

Una vez determinados los parámetros del sistema, se llevó a cabo una simulación del sistema de ventilación con CFD (Dinámica de Fluidos Computacional) mediante el uso de software gratuito SimScale. Las zonas de estancamiento, zonas de reflujo y las velocidades del fluido se determinaron a partir de la simulación. Como resultado de este trabajo se obtuvieron las siguientes conclusiones: el comportamiento del flujo de aire en el interior del parqueadero subterráneo fue calculado y la ubicación de los "jet fans" fue optimizada; el sistema está constituido por dos "jet fans" que fueron seleccionados del catálogo de la empresa Sisteven de la serie TST REV 29 2/4T – F – 300, los cuales impulsan el aire a una velocidad aproximada de 7 m/s mejorando la circulación del fluido en dirección de las zonas de extracción.

**Palabras clave:** ASHRAE, extracción de aire, jet fans, sistema de ventilación, simulación numérica, SimScale.

# **ABSTRACT**

In this project, a mechanical ventilation system has been designed for the extraction of polluting gases from a subway parking lot of the Zattere project to be built in the city of Quito. For the design of the ventilation system, instead of using a conventional duct system, an alternative system composed of ventilation ducts, axial fans, and jet fans was used.

The jet fans are located in specific places on the roof, and these devices are the ones that conduct air inside the parking lot. Fresh air enters through the supply ducts, and the driving force of the jet fans directs the contaminated air into the exhaust air to the exhaust ducts to be expelled to the outside.

The ASHRAE (American Society of Heating Refrigerating and Air-Conditioning Engineer) was used for system design. From this standard, it was found that the required design ventilation rate for an enclosed parking lot depends primarily on four factors:

- Acceptable level of pollutants in the parking lot
- Number of cars in operation during rush hour
- Trip duration and operating time of cars in the parking lot
- Pollutant emission rate of a car

Once the system parameters were determined, a CFD (Computational Fluid Dynamics) simulation of the ventilation system was carried out with the free accesses software SimScale. The stagnation zones, reverse flow areas, and fluid velocities were obtained from this simulation. As a results of this study, the following conclusions were obtained: the airflow behavior inside the subway parking was calculated, and the location of the jet fans was optimized; the system consists of two jet fans from the company Sisteven of the series TST REV 29 2/4T - F - 300 which drive the air at an approximate speed of 7 m / s improving the circulation of the fluid in the direction of the extraction areas.

**Keywords:** ASHRAE, air extraction, jet fans, ventilation system, numerical simulation, SimScale.

# **DISEÑO Y SIMULACIÓN DE UN SISTEMA DE VENTILACIÓN MECÁNICA PARA EXTRACCIÓN DE GASES DE LOS PARQUEADEROS SUBTERRÁNEOS DEL EDIFICIO ZATTERE MEDIANTE EL USO DE CFD**

## <span id="page-10-0"></span>**INTRODUCCIÓN**

Los parqueaderos subterráneos son espacios cerrados que son parte comúnmente de grandes edificios públicos y comerciales, como: edificios de oficinas, centros de salud, hospitales, centros comerciales, edificios modernos de gran altura, aeropuertos y otros. El aire en estos espacios se encuentra confinado y su composición se puede alterar debido a la cantidad de partículas adicionales generadas durante la emisión de gases de los automotores como: monóxido de carbono (CO), dióxido de carbono (CO<sub>2</sub>), dióxido de nitrógeno (NO2), polvo de partículas y otros. Para evitar altos niveles de contaminación gaseoso, es necesario una correcta renovación de aire ya que el ambiente cerrado no permite un flujo adecuado de aire fresco hacia su interior. Por esta razón es necesario implementar un sistema de ventilación mecánica con el propósito de suministrar aire puro y/o extraer aire viciado de un ambiente por medios mecánicos. Diferenciándose tres sistemas de ventilación:

- Sistema de extracción
- Sistema de suministro
- Sistema de suministro/extracción

Siendo el sistema de suministro/extracción el más utilizado en parqueaderos subterráneos. Hoy en día, la evolución del diseño de ventilación en un estacionamiento subterráneo se fundamenta en una guía diseñada por ASHRAE, cuyo principio es forzar aire fresco y expulsar aire contaminado del espacio del parqueadero. En este caso de estudio, se implementará un sistema de ventilación sin ductos, que consiste en la aplicación de un sistema de ventilación forzada o ventilación por impulso provocado por "jet fans", los cuales impulsan el aire fresco desde los puntos de inyección hacia los puntos de extracción.

En la actualidad existe una variedad de programas de Dinámica de Fluidos Computacional (CFD) que constituye grandes herramientas para el desarrollo y simulación de cualquier tipo de sistema físico. Con el propósito de promover herramientas gratuitas y eficientes, en este estudio se ha seleccionado el paquete computacional SimScale que funciona en la nube.

1

# <span id="page-11-0"></span>**Objetivo general**

Diseñar y simular un sistema de ventilación mecánica para la extracción de gases de los parqueaderos subterráneos del edificio Zattere mediante el uso de CFD.

# <span id="page-11-1"></span>**Objetivos específicos**

- Determinar los cálculos de caudal, pérdidas de carga y cambios de aire por hora para la configuración de los parqueaderos del edificio según el método especificado por las normas ASHRAE.

- Establecer la configuración óptima de distribución de los "jet fans" en base a CFD

- Seleccionar los *"*jet fans*"* de acuerdo a las configuraciones de carga con la ayuda de catálogos.

# <span id="page-12-0"></span>**1. MARCO TEÓRICO**

## <span id="page-12-1"></span>**1.1 Necesidades del ambiente**

### **Contaminantes del aire**

La contaminación del aire se debe a elevadas concentraciones de sustancias indeseables en el mismo. Estas sustancias, pueden causar efectos nocivos en la salud. Generalmente el aire dentro de los parqueaderos de edificios presenta esta condición. Al no haber una adecuada circulación constante del aire por medio de aberturas que van hacia el exterior, los gases de combustión de los vehículos no son evacuados correctamente. Esto provoca problemas en la calidad del aire del ambiente, logrando condiciones inadecuadas por debajo de los estándares permitidos.

## **Emisiones vehiculares**

Una de las razones que contribuyen perjudicialmente a la calidad del aire es el incremento del uso de productos derivados del petróleo en las últimas décadas [1]. Los combustibles fósiles son mayoritariamente utilizados por vehículos con motor de combustión interna y producto del proceso de combustión generan gases residuales que están compuestos por:

- Óxidos de nitrógeno
- Monóxido de carbono
- Dióxido de carbono
- Dióxido de azufre

La mayoría de estos gases son tóxicos, pero al diluirse rápidamente en el aire su concentración baja a límites no peligrosos para la salud. El monóxido de carbono (CO) es el gas más perjudicial, y para reducir sus efectos es necesario diluir a una concentración por debajo de los 35 ppm (partes por millón) por una 1 hora de exposición de acuerdo con la ASHRAE (American Society of Heating Refrigerating and Air-Conditioning Engineer).

## <span id="page-12-2"></span>**1.2 Sistemas de ventilación**

Se puede definir a la ventilación como una técnica que permite sustituir el aire en el interior de un ambiente, debido a su falta de pureza. Esto se consigue mediante la extracción del aire viciado y la inyección de aire de mejores características con el propósito de mejorar la calidad del aire y garantizar la salubridad.

El sistema de ventilación de un parqueadero subterráneo tiene como objetivos, en primer lugar, evitar altos niveles de contaminantes gaseosos emitidos por los automotores. Adicionalmente, en caso de incendio y debido a la limitación de la altura, la ventilación evitará que el humo descienda rápidamente y no obstruya la visibilidad para poder distinguir la fuente de incendio y la evacuación de los ocupantes no pueda ser difícil.

Respecto de los sistemas de ventilación mecánica en parqueaderos subterráneos, éstos se pueden dividir en tres tipos: por extracción, por impulsión o inyección y los sistemas mixtos, que combinan sistemas de impulsión y de extracción.

Ventilación por impulsión o inyección: el aire que se aporta al interior del estacionamiento viene directamente del exterior, generando sobrepresión en las instalaciones, y consecuentemente, el aire viciado se expulsa por cualquier abertura hacia el exterior: puertas, ventanas y rendijas. Esto imposibilita controlar la descarga de las emisiones y dirigirlas hacia espacios alejados de las personas o elementos de interés de la construcción.

Ventilación por extracción: consiste en expulsar el aire contaminado del interior del ambiente cerrado mediante un control adecuado en la descarga de aire viciado y contaminantes, a través de conductos que canalizan el aire extraído hasta un lugar adecuado. Este sistema de ventilación de uso más común.

Sistema mixto (impulsión y extracción): este tipo de sistemas presentan una óptima distribución de aire en el interior del estacionamiento, la tasa de flujo volumétrico de extracción es mayor que la de inyección, generando una presión negativa que favorece el ingreso de aire de adecuada calidad por las rampas. Esto permite un ahorro de recursos.

## <span id="page-13-0"></span>**1.3 Ventiladores**

Los ventiladores son turbomáquinas que provocan un ligero diferencial de presión para provocar el movimiento de un caudal constante de gas, frecuentemente aire [1]. Esta turbomáquina entrega energía mecánica a un gas, en este caso aire. Estos pueden ser centrífugos y axiales.

#### <span id="page-13-1"></span>**1.3.1 Ventiladores axiales**

En los ventiladores axiales, el movimiento del flujo a través del rotor se realiza conservando la dirección del eje. Se usan para mover grandes cantidades de aire en espacios abiertos. La principal aplicación de los ventiladores axiales se encuentra en el capo de la ventilación general y se los conoce con el nombre de extractores o inyectores de aire [2]. En la Figura 1.1 se muestra la entrada y salida del fluido en un ventilador axial.

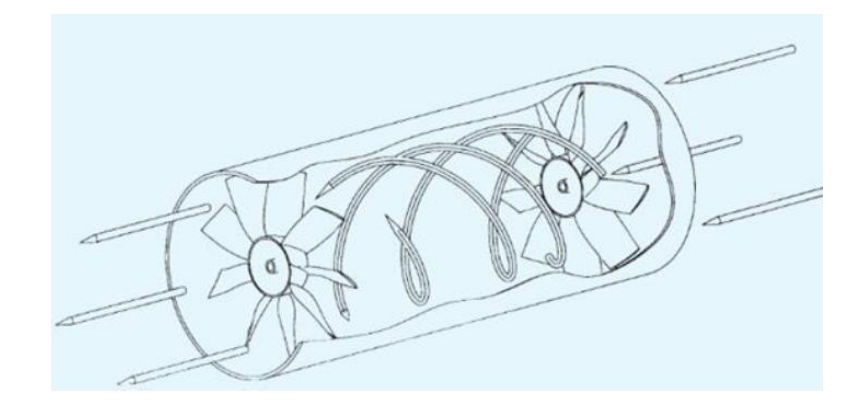

**Figura 1.1.** Flujo de aire en un ventilador axial.

Fuente [2]

## <span id="page-14-0"></span>**Clasificación de ventiladores axiales**

De acuerdo con la forma de su envolvente los ventiladores axiales se clasifican de la siguiente manera:

Ventiladores helicoidal. – Son capaces de mover grandes cantidades aire con bajas presiones, son de bajo rendimiento. La transferencia de energía se produce mayoritariamente en forma de presión dinámica. Se aplican en circulación y extracción de aire instalándose en paredes sin ningún ducto para la renovación de aire. La Figura 1.2 muestra el este tipo de ventiladores.

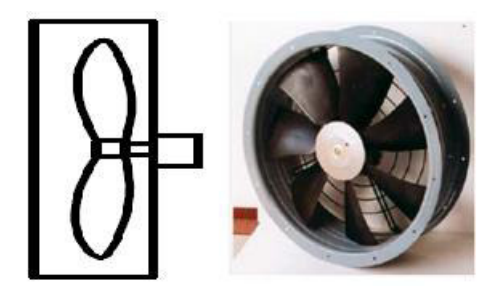

**Figura 1.2.** Esquema de ventilador axial helicoidal.

Fuente [2]

<span id="page-14-1"></span>Ventiladores tuboaxiales. – Tienen rendimientos ligeramente superiores al helicoidal y son capaces de desarrollar una presión estática mayor. Por su construcción este tipo de ventilador es apto para intercalar en conductos. Se utiliza en instalaciones de ventilación, calefacción y aire acondicionado que requieran altos caudales con presión media a baja. No posee álabes guías, como se muestra en la Figura 1.3.

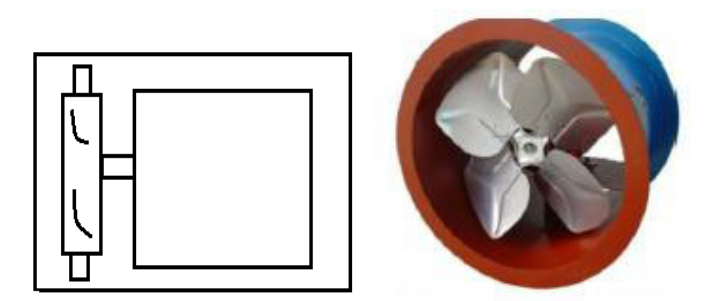

**Figura 1.3.** Esquema de ventilador tubo axial. Fuente [2]

<span id="page-15-1"></span>Ventiladores axiales con álabes guía. – En su diseño incluye álabes de salida de aire tal como se indica en la Figura 1.4, permiten obtener presiones medias y altas con buenos rendimientos. Los álabes pueden ser fijos o de ángulo ajustable. Tienen aplicaciones similares a los tuboaxiales, pero con la ventaja de tener un flujo más uniforme y la posibilidad de obtener presiones mayores.

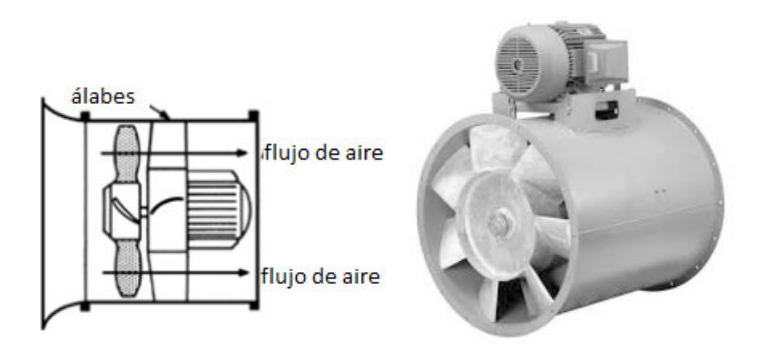

**Figura 1.4.** Esquema del ventilador axial con álabes guía. Fuente [2]

## <span id="page-15-2"></span><span id="page-15-0"></span>**1.3.2 Ventiladores centrífugos**

El ventilador centrífugo es una máquina roto-dinámica de entrada axial (paralela al eje) al centro del rodete (impulsor) y salida radial. La Figura 1.5 ilustra este tipo de ventilador. La velocidad del fluido de trabajo es proporcionada por el impulsor, el cual se desplaza hacia afuera desde el centro del impulsor, perpendicular a la dirección de la corriente de entrada y alrededor de la carcasa (voluta) en el conducto de salida [2]. Los ventiladores centrífugos se utilizan en una amplia variedad de aplicaciones, incluyendo ventilación y sistema de extracción de humos. Debido a que el motor está situado fuera de la corriente de aire, el ventilador puede ser empleado en aplicaciones en las que la corriente de aire es húmeda y corrosiva.

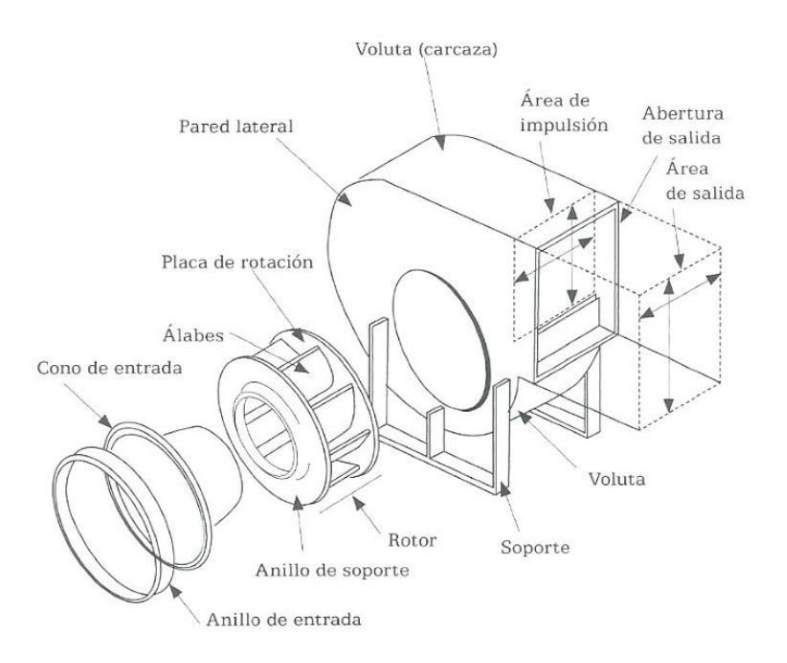

**Figura 1.5.** Esquema del ventilador centrífugo.

Fuente [3].

## <span id="page-16-0"></span>**Clasificación de los ventiladores centrífugos.**

Considerando el ángulo de salida del fluido con respecto al álabe y en base al sentido de giro del rodete, los ventiladores centrífugos se pueden clasificar en:

Álabes curvados hacia adelante (β mayor a 90°). – En su rotor posee palas curvadas hacia adelante como se muestra en la Figura 1.6, apto para caudales altos y bajas presiones. Para un mismo caudal y diámetro de rotor gira menos vueltas con menor nivel sonoro. Donde w, u y c corresponden a la velocidad relativa, tangencial y absoluta respectivamente.

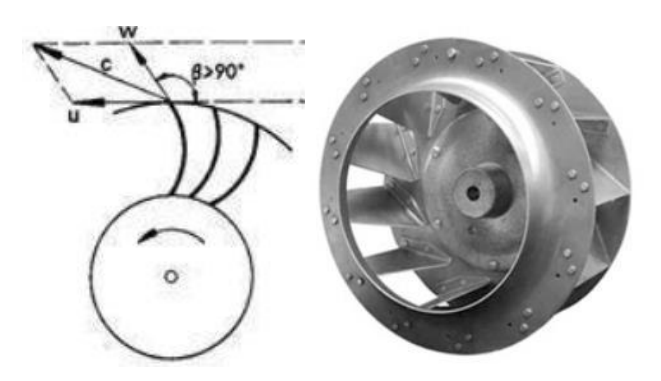

<span id="page-16-1"></span>**Figura 1.6**. Esquema de ventilador centrifugo con álabes curvados hacia adelante.

Fuente [4]

Álabes radiales o rectos (β igual a 90°). - En su rotor posee álabes rectos, es el más sencillo y de menor rendimiento como se indica en la Figura 1.7. Es muy resistente mecánicamente, y el rodete puede ser reparado con facilidad. La potencia aumenta de forma continua al aumentar el caudal. Donde w, u y c corresponden a la velocidad relativa, tangencial y absoluta respectivamente.

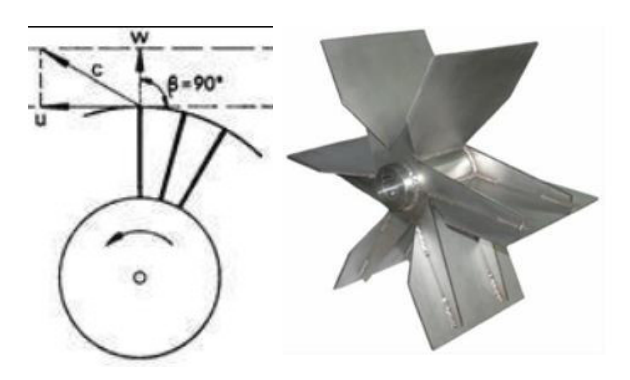

**Figura 1.7.** Esquema de ventilador centrifugo con álabes radiales o rectos. Fuente [4]

<span id="page-17-1"></span>Álabes curvados hacia atrás (β menor a 90°). – En su rotor posee palas curvadas hacia adelante. Es de alto rendimiento y puede girar a velocidades altas. Como se indica en la Figura 1.8. Donde w, u y c corresponden a la velocidad relativa, tangencial y absoluta respectivamente.

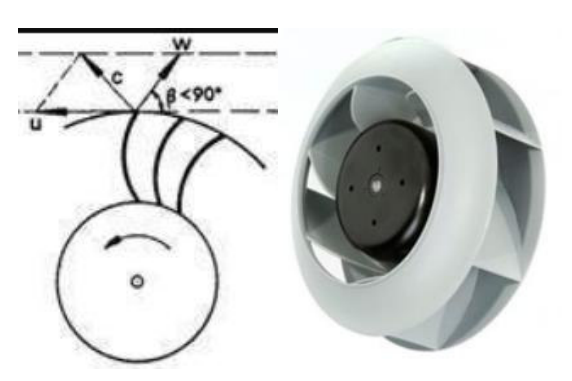

**Figura 1.8.** Esquema de ventilador centrifugo con álabes curvados hacia atrás. Fuente [4]

## <span id="page-17-2"></span><span id="page-17-0"></span>**1.4 Reguladores**

Son elementos utilizados en las unidades de aire acondicionado y ventilación encargados de controlar la velocidad de entrada y salida de aire. Esto es posible debido a que sus aletas se pueden abrir o cerrar mediante una manija para apertura y cierre manual o con un actuador para movimientos motorizados. Como se muestra en la Figura 1.9.

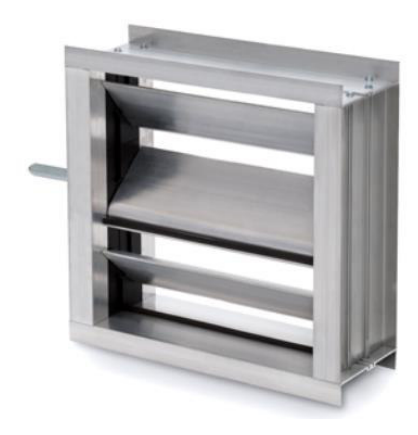

**Figura 1.9**. Regulador Fuente [7]

# <span id="page-18-1"></span><span id="page-18-0"></span>**1.5 Rejillas**

Una rejilla es un accesorio decorativo ubicado al final del conducto de ventilación de suministro y al inicio de un conducto de extracción. Su principal función es disipar el aire suministrado o ser el punto de ingreso del mismo para su extracción proporcionando la mejor distribución o captación posible de aire. Un esquema se muestra en la Figura 1.10.

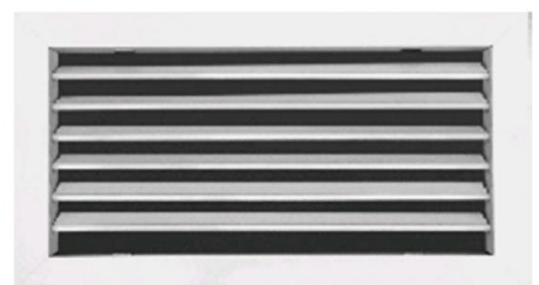

**Figura 1.10.** Rejilla de simple deflexión.

Fuente [11]

<span id="page-18-2"></span>Las rejillas de suministro deben ser seleccionadas y distribuidas de forma que el aire sea repartido uniformemente por toda la superficie a ventilar. Para su selección hay que tener en cuenta las siguientes consideraciones:

- Área que se tomará en cuenta para la distribución de las rejillas.
- La cantidad adecuada de aire que se inyecte por cada rejilla depende de la cantidad de aire total que se requiere para la superficie a ventilar, y debe ser igual para cada rejilla instalada.
- La mezcla adecuada del aire que se encuentra en la superficie a ventilar con el aire que se suministra depende de la ubicación de las rejillas.

Como ya se había referido anteriormente, el ruido que viene de los equipos, ductos o rejillas es un factor relevante. Por eso es importante considerar la localización de los equipos para acondicionamiento de aire.

En consecuencia, para la selección de rejillas se debe tomar en cuenta el índice de ruido (NC) el cual está basado en situaciones experimentales específicas que sirven como criterio de comparación en el proceso de selección. En la Tabla 1.1 se indican algunos índices NC permitidos para distintas aplicaciones especificadas por el departamento de Energía de los Estados Unidos y la Tabla 8 capítulo 49 ASHRAE 2011 HVAC [9].

| Índice       | Descripción del entorno                                                                                                    | <b>Aplicaciones comunes</b>                                                                 |
|--------------|----------------------------------------------------------------------------------------------------|---------------------------------------------------------------------------------------------|
| $<$ NC 25    | Entorno extremadamente silencioso; todos<br>los sonidos son claramente escuchados y<br>reconocidos por los ocupantes.                                                                                       | Audios de grabación,<br>teatros, salas de concierto,<br>cuartos de música.                  |
| <b>NC 30</b> | Oficinas muy calladas; factibles para<br>reuniones y conferencias                                                                                                    | Residencias, bibliotecas,<br>oficinas ejecutivas, salas<br>de reuniones.                    |
| <b>NC 35</b> | Oficina callada; se puede sostener una<br>reunión sin levantar la voz a una distancia de<br>10 a 30 pies.                                                                                                   | Oficinas privadas,<br>escuelas, recepciones de<br>hotel, iglesias, salas de<br>hospital.    |
| <b>NC 40</b> | Espacios en los que se pueda sostener una<br>reunión sin levantar la vo a una distancia de<br>6 a 8 pies.                                                                                                   | Oficinas en general,<br>laboratorios, comedor                                               |
| <b>NC 45</b> | Espacios en los que se pueda sostener una<br>reunión sin levantar la voz a una distancia de<br>3 a 6 pies. Se requiere levantar ligeramente<br>la voz para ser escuchado a una distancia de<br>6 a 12 pies. | Tiendas, cafeterías,<br>oficinas grandes de diseño<br>o ingeniería, recepción de<br>bodega. |
| >NC 50       | No se puede sostener una conversación sin<br>levantar la voz a una distancia mayor de 2<br>pies. Se requiere levantar la voz para<br>conversar a una distancia de 3 a 6 pies.                               | Cuartos de computadora o<br>máquinas, áreas<br>industriales, calles.                        |

<span id="page-20-1"></span>**Tabla 1.1**. Índice de ruido con aplicaciones comunes.

(Fuente: [37])

## <span id="page-20-0"></span>**1.6 Simulación numérica de las ecuaciones gobernantes de Mecánica de fluidos**

En este caso de estudio, el software SimScale se utilizó para realizar la simulación. Este software puede analizar una variedad de problemas relacionados con problemas relacionados a Mecánica de fluidos, Transferencia de calor, Mecánica de sólidos y otros problemas físicos. Todo esto basado 100% en un navegador web, eliminando las barreras de la potencia informática limitada, la accesibilidad y altos costos de equipos computacionales.

#### **Ecuaciones de fluido**

El programa SimScale utiliza el paquete computacional de libre acceso OpenFOAM, que en este caso mediante el algoritmo "SIMPLE" (Semi-Implicit Method for Pressure-Linked Equations) resuelve las ecuaciones de Navier-Stokes en cada región del fluido [13]. A continuación, se describen las ecuaciones de la conservación y el modelo de turbulencia en el paquete computacional. La ecuación de conservación de masa, o ecuación de continuidad es [14]:

$$
\frac{\partial \rho}{\partial t} + \frac{\partial}{\partial x_j}(\rho u_j) = 0
$$

 $(1.1)$ 

La ecuación de momento se representa de la siguiente manera [14]:

$$
\frac{\partial(\rho u_i)}{\partial t} + \frac{\partial(\rho u_j u_i)}{\partial x_j} + \frac{\partial p_{rgh}}{\partial x_i} - \frac{\partial p g_i x_j}{\partial x_j} + \frac{\partial (\tau_{ij} + \tau_{tij})}{\partial x_j}
$$
\n(1.2)

En donde  $u$  representa la velocidad,  $g_i$  la aceleración gravitacional,  $p_{rgh} = p - \rho g_j x_j$  es la presión menos la presión hidrostática,  $\tau_{ij} + \tau_{tij}$  representan los esfuerzos debido a viscosidad y turbulencia.

La ecuación de la conservación de la energía se representa a continuación, donde la tasa de cambio de la energía cinética  $e$  del fluido es el trabajo producido en el fluido por las fuerzas viscosas, la presión y la gravedad:

$$
\frac{\partial(\rho e)}{\partial t} + \frac{\partial(\rho u_j e)}{\partial x_j} = -\frac{\partial p u_i}{\partial x_i} - \rho g_i u_j + \frac{\partial}{\partial x_j} (\tau_{ij} u_j)
$$
\n(1.3)

Para el modelado de la turbulencia el programa SimScale utiliza el modelo K-omega SST perteneciente a la familia de modelos de turbulencia derivados de las ecuaciones "Reynolds-averaged Navier-Stokes equations, RANS". Este modelo de turbulencia es uno de los modelos más utilizados en aplicaciones industriales y de investigación. La condición laminar o turbulenta del flujo se define en función del número de Reynolds [13]. El número de Reynolds viene dado por la siguiente expresión:

$$
Re = \frac{\rho u L}{\mu}
$$
 (1.4)

Donde  $\rho$  es la densidad del fluido,  $u$  es la velocidad característica del fluido,  $L$  es la longitud característica del sistema y  $\mu$  es la viscosidad dinámica del fluido.

La ecuación de la conservación de la energía cinética turbulenta k determina la energía de la turbulencia y es la siguiente:

$$
\frac{\partial(\rho k)}{\partial t} + \frac{\partial(\rho k u_i)}{\partial x_i} = \frac{\partial}{\partial x_i} \left[ \Gamma_k \frac{\partial k}{\partial x_j} \right] + \tilde{P}_k - Y_k + S_k
$$
\n(1.5)

La ecuación de la conservación para la velocidad de disipación específica  $\omega$  determina la disipación por unidad de energía cinética turbulenta y es representada de la siguiente manera.

$$
\frac{\partial(\rho\omega)}{\partial t} + \frac{\partial(\rho\omega u_i)}{\partial x_i} = \frac{\partial}{\partial x_i} \left[ \Gamma_\omega \frac{\partial \omega}{\partial x_j} \right] + P_\omega - Y_\omega + D_\omega + S_\omega \tag{1.6}
$$

Donde  $\tilde{P}_k$  representa la generación de energía cinética turbulenta,  $P_\omega$  la generación de  $\omega$ , Γ<sub>κ</sub> y Γ<sub>ω</sub> son la difusividad efectiva de *k* y ω,  $Y_k$  e  $Y_\omega$  representan la disipación de *k* y ω respectivamente,  $D_{\omega}$  es el termino de difusión cruzada. Finalmente,  $S_k$  y  $S_{\omega}$  son términos definidos por el usuario.

Hay que aclarar que en este caso de estudio no se tomó en cuenta la variante del tiempo, siendo un caso de estado estacionario, y el principal interés es en la solución a la que converge el sistema [13].

Los pasos a seguir para realizar la simulación en SimScale con un mayor detalle se encuentran en el Anexo I.

# <span id="page-23-0"></span>**2. METODOLOGÍA**

Debido a la ausencia de entradas y salidas naturales de aire en los estacionamientos subterráneos, es indispensable aplicar sistemas de ventilación mecánica para reducir la cantidad de contaminantes en el ambiente. En este sentido, es necesario establecer un procedimiento a seguir para el diseño [3]:

- 1. Definir el tipo de sistema de ventilación
- 2. Determinar el caudal de ventilación para evitar que la concentración de gases contaminantes sobrepase los límites permisibles.
- 3. Calcular las renovaciones por hora de aire
- 4. Diseñar el sistema de ductos de aire
- 5. Seleccionar los equipos para el funcionamiento del sistema

## <span id="page-23-1"></span>**2.1 Tipo de sistema de ventilación**

En el primer capítulo se mencionó sobre los diferentes tipos de sistemas de ventilación. La norma ASHRAE establece que la ventilación en espacios cerrados sea forzada, con la ayuda de equipos electromecánicos. Por tal motivo, es necesario definir cómo se manejará el aire contaminado y los equipos necesarios para lograrlo.

El sistema por diseñar deberá funcionar bajo el principio de ventilación general como se muestra en la Figura 2.1. Se extraerá el aire con una tasa de flujo volumétrico mayor que la de inyección. De esta manera se genera una presión negativa que fuerza el ingreso de aire de mejor calidad mezclándose con los contaminantes y disminuyendo su concentración. Posteriormente, el aire es extraído y expulsado hacia el ambiente mediante un sistema de ventilación mixta.

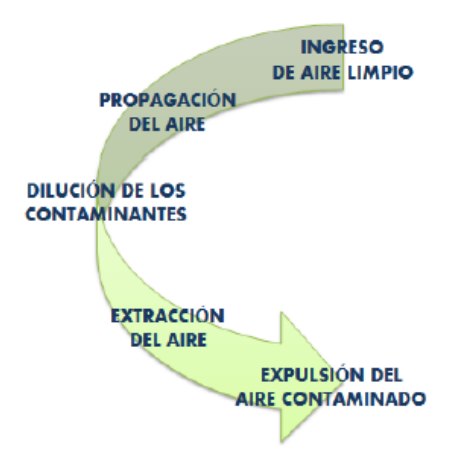

<span id="page-23-2"></span>**Figura 2.1.** Principio de ventilación general.

Fuente [7].

Debido a los inconvenientes que presentan los sistemas tradicionales para evacuar al fluido como:

- La dificultad de coordinar los sistemas de control PLC's y el sistema mecánico de ventilación.
- La instalación del sistema de ventilación convencional de ductos conlleva mayor complejidad y mayor uso de tiempo para su instalación.
- La instalación del sistema de ventilación convencional produce techos muy abarrotados e incremento en la cantidad de ruido.
- La complejidad y el costo de mantenimiento es muy elevado para sistemas de ventilación convencional.

Las desventajas listadas anteriormente han provocado que incremente la tendencia de instalar sistemas de ventilación por impulso denominados "jet fans".

# <span id="page-24-0"></span>**2.2 Procedimiento según ASHRAE**

Para el dimensionamiento del sistema de ventilación, se utilizó el procedimiento definido en la norma ASHRAE. Los aspectos relevantes de la norma aplicados al diseño de este sistema se detallan a continuación.

El proyecto de investigación RP945 de ASHRAE encontró que la tasa de ventilación de diseño requerida para una instalación de estacionamiento cerrado depende principalmente de cuatro factores [1].

- Nivel aceptable de contaminantes en el estacionamiento.
- Número de vehículos en funcionamiento en horas de máxima concurrencia.
- Tiempo promedio de funcionamiento de los vehículos en el estacionamiento.
- Tasa de emisión de un vehículo bajo diversas condiciones.

Para determinar la tasa de flujo de aire para ventilar un estacionamiento cerrado, se puede utilizar el siguiente procedimiento.

## <span id="page-24-1"></span>**2.2.1 Paso 1. Recolectar la información**

## **Número de vehículos N en operación durante horas de máxima concurrencia.**

La cantidad de automóviles que operan al mismo tiempo depende del tipo de instalaciones en la que da el servicio el estacionamiento. En la Tabla 2.1 se indica el porcentaje de vehículos en operación en horas máxima de concurrencia para un estacionamiento.

<span id="page-25-0"></span>**Tabla 2.1.** Porcentaje de vehículos en operación en un estacionamiento en horas de máxima concurrencia.

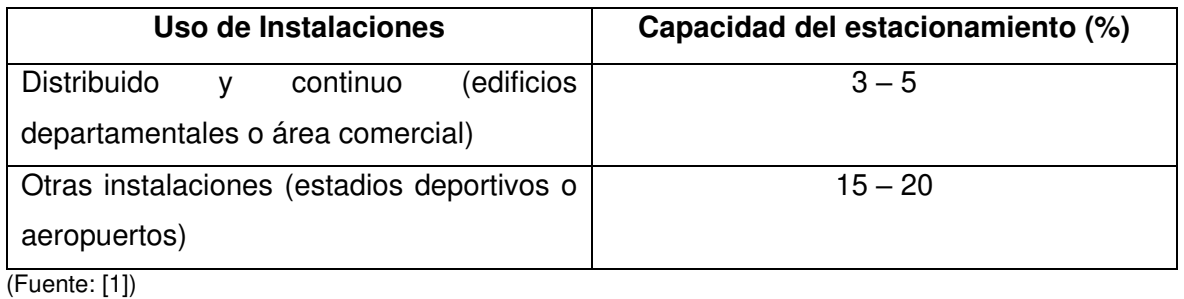

## **Emisión de monóxido de carbono promedio E de un vehículo por hora, (g/h).**

La mayoría de los movimientos de los vehículos dentro y alrededor de un estacionamiento se producen a baja velocidad. Un vehículo que ingresa a un estacionamiento viaja lentamente, pero el motor generalmente está caliente. Cuando un vehículo sale de un estacionamiento, el motor generalmente está frío y funciona a baja velocidad, con una mezcla rica en combustible [5]. Las emisiones para un arranque en frío son considerablemente más altas, por lo que la distinción entre emisión de calor y frío juega un papel crítico en la determinación de la tasa de ventilación. Los factores de emisión de los vehículos de motor para la operación de arranque en caliente y en frío se presentan en la Tabla 2.2. Un análisis preciso requiere una correlación de las lecturas de CO con los datos de la encuesta sobre los movimientos de los automóviles (Hama et al. 1974) [1].

Las emisiones vehiculares dependen de muchos factores, como el modelo del vehículo, el año de ensamblaje, la presencia de catalizadores en el tubo de escape, el estado del motor, y demás factores [5].

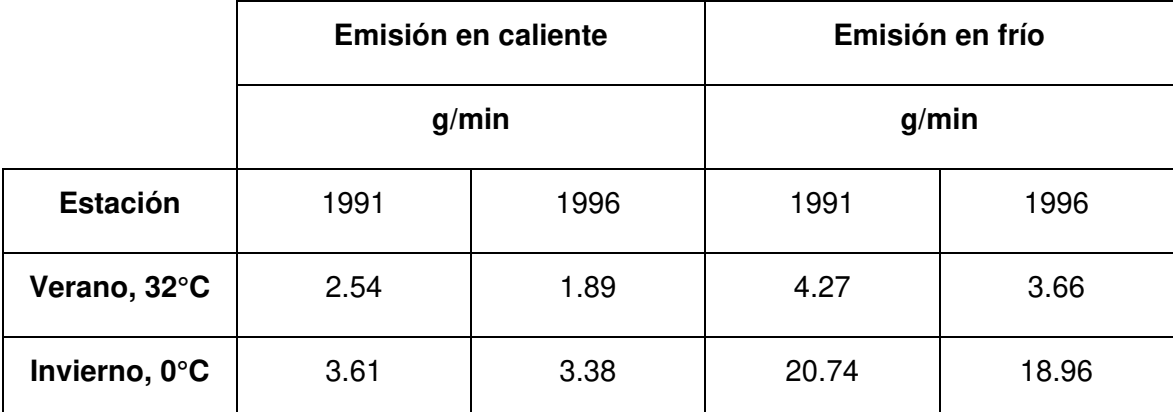

<span id="page-25-1"></span>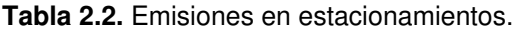

Nota: Velocidad del vehículo a 8 Km/h

(Fuente: [1])

#### **Duración promedio de operación y tiempo de viaje t para un automóvil típico, s.**

El tiempo que un vehículo permanece en movimiento dentro de un estacionamiento está en función del tamaño y la distribución del parqueadero y del número de vehículos que intentan entrar o salir en un momento dado. El tiempo de funcionamiento puede variar entre 60 y 600 segundos, pero en promedio suele oscilar entre 60 y 180 [1]. Para nuestro caso de estudio tomamos el tiempo de 180 segundos para realizar los respectivos cálculos.

#### Concentración aceptable de monóxido de carbono  $CO_{max}$  en el parqueadero, ppm.

En Europa, se suele mantener una concentración media de  $CO<sub>2</sub>$  de 40 mg/m<sup>3</sup> (35 ppm) y un nivel máximo de 230 mg/ m $3(200 \text{ ppm})$  en los parqueaderos. Varios países y agencias difieren en el nivel de aceptación de CO en los parqueaderos, pero una solución razonable es una tasa de ventilación diseñada para mantener un nivel de CO de 40 mg/ $m<sup>3</sup>$  (35 ppm) por 1 hora de exposición, con un máximo de 29 mg/ $m<sup>3</sup>$  (25 ppm) para una exposición de 8 horas. Debido a que el tiempo asociado con entrar y salir de un parqueadero es del orden de minutos, 40 mg/ m<sup>3</sup> (35 ppm) es probablemente un nivel aceptable de exposición [1].

#### **Paso 2. Determinar la tasa de generación de monóxido de carbono.**

Para determinar la tasa de generación máxima de monóxido de carbono por unidad de área  $G(g/(h*m^2))$  [1], se utiliza la ecuación 2.1 [1]. Partiendo de conocer el número de vehículos en operación, la tasa de generación por vehículo y el área total del piso del parqueadero, definidos en la recolección de datos.

$$
G = \frac{N * E}{A_T}
$$

 $(2.1)$ 

La tasa de generación máxima crecerá conforme incremente la generación de CO dentro del parqueadero y ocurrirá si solamente el número de autos dentro del parqueadero aumentan.

Una vez obtenido el valor de la generación máxima de CO se compara con un valor de referencia  $G_o = 26.7 g/(h * m^2)$  [1], mediante la ecuación 2.2, el cual ha sido obtenido de un parqueadero real en las peores condiciones de emisiones (emisiones en frío en invierno).

$$
f = 100 \frac{G}{G_o}
$$

(2.2)

#### **Paso 3. Calcular el caudal de ventilación mínimo q***'* **por unidad de área del parqueadero.**

Finalmente, para el cálculo del caudal de ventilación mínimo se aplica la ecuación 2.3 [1], la cual necesita el valor de un coeficiente de correlación C que depende del valor de concentración máxima admisible. Para la concentración de 35 ppm, el valor de C sería  $0.481*10<sup>-3</sup>$  (I/s)/(m<sup>2</sup>/s) [1].

$$
q' = C * f * t \tag{2.3}
$$

Dónde:

$$
C = 1.204 * 10^{-3} (m^3/s)/(m^2/s)
$$
 para  $CO_{\text{max}} = 15$  ppm  
\n
$$
C = 0.692 * 10^{-3} (m^3/s)/(m^2/s)
$$
 para  $CO_{\text{max}} = 25$  ppm  
\n
$$
C = 0.481 * 10^{-3} (m^3/s)/(m^2/s)
$$
 para  $CO_{\text{max}} = 35$  ppm

#### **Paso 4. Determinar las renovaciones de aire por hora en cada uno de los parqueaderos.**

Finalmente, para garantizar la calidad de aire en un ambiente se debe extraer el aire ya viciado y suministrar aire nuevo para el bienestar de los usuarios. Para determinar las renovaciones por hora se aplica la ecuación 2.4.

$$
\frac{R}{h} = \frac{q' * \frac{3600s}{h}}{a}
$$
\n(2.4)

Dónde:

q': caudal de ventilación mínimo por unidad de área.

R: renovaciones

h: tiempo en horas

a: altura del parqueadero

## <span id="page-27-0"></span>**2.3 Diseño de ductos**

Para ventilar una superficie y con el fin de llevar el aire a puntos específicos que aseguren su eficiente distribución se debe conectar el ventilador o extractor a un sistema de conductos. Para nuestro caso de diseño hay que considerar aspectos como: la relación espacio-presión, diseño de reguladores y ruido [10].

En un ambiente, al suministrar o extraer aire se genera un aumento o disminución de presión (relación espacio-presión). En nuestro caso al ser un espacio ventilado por suministro y extracción, la presión del espacio dependerá de la capacidad relativa de los ventiladores, siendo negativa si la extracción es mayor que el suministro. Para el diseño de reguladores mediante la velocidad del fluido, se consideran factores que pueden afectar su funcionamiento como, la forma de las paletas, espaciamiento y ángulos de abertura o cierre entre paletas, generando caídas de presión.

El ruido se genera con el aumento de la velocidad del aire que circula a través de los ductos y rejillas. Para la selección de accesorios es conveniente utilizar aquellos que produzcan ruido en menor cantidad. Siendo las fuentes de ruido los difusores, ventiladores, ductos de aire y vibraciones producto del funcionamiento del sistema.

A continuación, se propone un procedimiento general para el diseño de un sistema de ductos de ventilación:

- 1. Estudiar los planos arquitectónicos ubicando los puntos de suministro y extracción de aire para una adecuada distribución de aire en las zonas que lo requieran.
- 2. Seleccionar las rejillas y difusores de acuerdo con la información del fabricante.
- 3. Esquematizar el sistema de ductos ubicando la cantidad de aire a manejar.
- 4. Dividir el sistema de ductos en secciones en los lugares donde exista un cambio de flujo y enumerar cada sección.
- 5. Dimensionar los ductos de acuerdo con el método seleccionado.
- 6. Calcular la caída de presión del sistema
- 7. Seleccionar el ventilador.

## <span id="page-28-0"></span>**2.3.1 Método de fricción constante para el cálculo de ductos**

Mediante el método de fricción constante, el dimensionamiento de los ductos se obtiene tomando en cuenta la pérdida de presión constante por unidad de longitud. Primeramente, se divide el ducto en secciones considerando cada cambio de flujo, tamaño o forma para numerar cada sección e iniciar con el dimensionamiento.

La norma ASHRAE muestra un gráfico de pérdidas por fricción en pulgadas de agua por cada 100 pies de longitud en función de la cantidad de aire en CFM que se maneja en el ducto. Además, proporciona el diámetro del ducto en pulgadas (sección circular) y la velocidad media del aire en pies por minuto [1].

## <span id="page-29-0"></span>**3. RESULTADOS Y DISCUSIÓN**

En esta sección se realizarán los cálculos necesarios para el diseño del sistema de ventilación para parqueaderos subterráneos. En base a estos cálculos se desarrollarán los criterios para el correcto dimensionamiento y funcionamiento de los equipos. Parámetros como el caudal de extracción y de inyección, velocidad del aire dentro de los ductos, caídas de presión y renovaciones por hora son considerados al momento de seleccionar los diferentes elementos del sistema. También se incluye el análisis de la simulación CFD y el comportamiento de las corrientes de aire para la distribución de los "jet fans".

## <span id="page-29-1"></span>**3.1 Diseño del sistema de ventilación**

Las condiciones climáticas usuales se han tomado de los diarios meteorológicos del INAMHI disponibles en el Internet. Los diarios meteorológicos muestran información de rangos medios y extremos de temperatura y humedad por mes. En la Tabla 3.1 se muestra un resumen de la información disponible para el diseño del sistema de ventilación.

| <b>Estación</b> | <b>Condiciones Externas</b>                       | Rangos medios diarios    |  |
|-----------------|---------------------------------------------------|--------------------------|--|
| Invierno        | $T(min) = 44.96$ [°F] $(7.2$ [°C]                 | T(mín)                   |  |
| (Diciembre)     | $HR = 76\%$                                       | $=$ 53.78 [°F] (12.1[°C] |  |
|                 | $v = 2.1 \left[\frac{km}{h}\right]$               |                          |  |
| Verano          | $T(m\acute{a}x) = 82.4~[^{\circ}F](28[^{\circ}C)$ | $T(m\acute{a}x)$         |  |
| (Junio)         | $HR = 62\%$                                       | $= 65.84$ [°F] (18.8[°C] |  |
|                 | $v = 4.2 \left[ \frac{km}{h} \right]$             |                          |  |
| Altura          | 2850 msnm                                         |                          |  |

<span id="page-29-3"></span>**Tabla 3.1.** Condiciones climáticas.

(Fuente: [9])

## <span id="page-29-2"></span>**3.1.1 Diseño de ductos**

#### **Generación máxima de monóxido de carbono G**

Para el cálculo de la generación máxima de monóxido de carbono se utiliza la ecuación 2.1. Los cálculos se muestran en la Tabla 3.2. Debido a la infinidad de posibilidades que existen para el valor de la emisión de monóxido de carbono promedio E, se asumirá como un promedio de todos los valores para un día de invierno de la Tabla 2.2. La tasa de emisión será de 11.66 g/min, es decir, 700 g/h.

En el caso de un estacionamiento para un edificio departamental, donde el uso es distribuido y continuo, se puede considerar un 5% de capacidad total en horas de máxima concurrencia. Mientras que para el área total a ventilar no se debe tomar en cuenta bodegas, ascensores y cuartos de máquinas.

| <b>Símbolo</b> | <b>Unidad</b>    | Subsuelo 1 | Subsuelo 2 | Subsuelo 3 | Subsuelo 4 |
|----------------|------------------|------------|------------|------------|------------|
| N              | $\%$             | 5          | 5          | 5          | 5          |
| Е              | g/h              |            | 700        | 700        | 700        |
| $A_T$          | m <sup>2</sup>   | 1160.468   | 1341.621   | 1345.541   | 1128.177   |
| G              | $g/(h^{*}m^{2})$ | 1.237      | 1.174      | 1.171      | 1.396      |

<span id="page-30-0"></span>**Tabla 3.2.** Cálculo de la generación máxima de CO por parqueadero.

(Fuente: propia)

Una vez calculada la tasa de generación máxima de CO se procede a normalizar la tasa con un valor referencial detallado en la norma ASHRAE. Con la ayuda de la ecuación 2.2 se obtiene los valores indicados en la Tabla 3.3. Un incremento de la tasa de generación de CO indica que se necesita mayor cantidad de aire de ventilación para disminuir los contaminantes presentes en el aire dentro de los subsuelos.

| Símbolo | <b>Unidad</b>    | Subsuelo 1 | Subsuelo 2 | Subsuelo 3 | Subsuelo 4 |  |
|---------|------------------|------------|------------|------------|------------|--|
| G       | $g/(h^{*}m^{2})$ | 1.237      | 1.174      | 1.171      | 1.396      |  |
| $G_0$   | $g/(h^{*}m^{2})$ | 26.7       | 26.7       | 26.7       | 26.7       |  |
|         |                  | 4.631      | 4.397      | 4.384      | 5.229      |  |

<span id="page-30-1"></span>**Tabla 3.3.** Tasa normalizada de CO por parqueadero.

(Fuente: propia)

#### **Caudal mínimo de ventilación**

Para determinar el caudal de aire mínimo con la ecuación 2.3, se necesita el valor de un coeficiente de correlación C. Este depende del valor de concentración máxima admisible. Para la concentración de 35 ppm, el valor de C sería  $0.481 \times 10^{-6}$  (m<sup>3</sup>/s)/(m<sup>2</sup>/s). En la Tabla 3.4 se muestran los valores del caudal mínimo. Al incrementar la cantidad de caudal mínimo que se necesita para ventilar los subsuelos tendremos más cambios por hora que se deben realizar, lo que implica mayor consumo de energía por parte del sistema de ventilación.

| <b>Símbolo</b> | <b>Unidad</b><br>Subsuelo 1  |                 | Subsuelo 2<br>Subsuelo 3 |                 | Subsuelo 4            |
|----------------|------------------------------|-----------------|--------------------------|-----------------|-----------------------|
| C              | $(m^3/s)/(m^2/s)$            | $0.481x10^{-6}$ | $0.481x10^{-6}$          | $0.481x10^{-6}$ | $0.481x10^{-6}$       |
| t              | s                            | 180             | 180                      | 180             | 180                   |
|                |                              | 4.631           |                          | 4.384           | 5.229                 |
| $q^{\prime}$   | $m^3/(s.m^2)$<br>$4x10^{-4}$ |                 | $3.81 \times 10^{-4}$    | $3.80x10^{-4}$  | $4.52 \times 10^{-4}$ |

<span id="page-31-0"></span>**Tabla 3.4.** Caudal mínimo de ventilación

(Fuente: propia)

#### **Renovaciones por hora**

Haciendo uso de la ecuación 2.4 se determinan las renovaciones de aire por hora necesarias para diluir los contaminantes mezclados con el aire de los parqueaderos subterráneos. Estos valores se muestran en la Tabla 3.5. Los resultados obtenidos no son válidos ya que son menores a la unidad, por lo tanto, las renovaciones por hora mínimos para todos los parqueaderos deberán ser mínimo uno por hora.

| <b>Símbolo</b> | <b>Unidad</b>     | Subsuelo 1 | Subsuelo 2<br>Subsuelo 3 |                       | Subsuelo 4            |
|----------------|-------------------|------------|--------------------------|-----------------------|-----------------------|
| q'             | $m^{3}/(s.m^{2})$ |            | $3.81 \times 10^{-4}$    | $3.80 \times 10^{-4}$ | $4.52 \times 10^{-4}$ |
|                | S                 | 3600       | 3600<br>3600             |                       | 3600                  |
| a              |                   | 3          | 3                        | 3                     | 3                     |
| R/h calculado  |                   | 0.4812     | 0.4568                   | 0.4555                | 0.5432                |
| R/h mínimo     |                   |            |                          | 1                     |                       |

<span id="page-31-1"></span>**Tabla 3.5.** Renovaciones por hora

(Fuente: propia)

Finalmente, en la Tabla 3.6 se indica que para disminuir la presión dentro del parqueadero subterráneo y facilitar el ingreso del aire de suministro hacia su interior, el caudal de extracción debe ser mayor que el caudal de suministro, siendo este de Qsum = 90%Qextr.

| <b>Símbolo</b>     | <b>Unidad</b>  | Subsuelo 1 | Subsuelo 2 | Subsuelo 3 | Subsuelo 4 |
|--------------------|----------------|------------|------------|------------|------------|
| ٧                  | m <sup>3</sup> | 3481.402   | 4024.864   | 4036.622   | 3384.532   |
| R/h                |                |            |            |            |            |
| Qextr              | <b>CFM</b>     | 2049.073   | 2368.942   | 2375.863   | 1992.058   |
| <b>CFM</b><br>Qsum |                | 1844.166   | 2132.048   | 2138.277   | 1792.852   |

<span id="page-32-1"></span>**Tabla 3.6.** Caudal de suministro y caudal de extracción.

Nota: el caudal de suministro es el 90% del caudal de extracción.

(Fuente: propia)

#### <span id="page-32-0"></span>**3.1.2 Selección de Rejillas**

Para la selección de rejillas se debe tener un caudal de extracción para cada rejilla. El caudal de extracción total es de 2049. 073 cfm, este se debe distribuir en las 7 rejillas que están ubicadas en dos tramos de ductos por los cuales se va a distribuir el caudal de aire. Por lo tanto.

• Cálculo del caudal para las rejillas de extracción

caudal 
$$
=
$$
  $\frac{2049.07}{7}$   $=$  292.72  $\approx$  293 *cf*m

Con esta información se seleccionan 7 rejillas DMT de aletas fijas a 45° de 1000x100 mm y con un nivel de sonido permisible bajo (Ver Anexo II).

Para el caudal de suministro siendo este el 90% del caudal de extracción, se determina el número de rejillas requerido. El caudal de suministro total es de 1844.17 cfm, este se debe distribuir en las tres rejillas, por lo tanto.

caudal en rejilla = 
$$
\frac{1844.17}{3}
$$
 = 614.72  $\approx$  615 *cf*m

Con esta información se eligen 3 rejillas AMT de simple deflexión de 1000x150 mm y con un nivel de sonido permisible bajo (Ver Anexo III).

A continuación, en la Tabla 3.7 se presenta las dimensiones de las rejillas de suministro y extracción del caudal de aire seleccionadas para el primer parqueadero, tomando en cuenta el nivel de sonido y las pérdidas de presión que producen.

| Tipo de<br>rejilla            | Caudal de<br>suministro<br>[cfm] | Caudal de<br>extracción<br>[cfm] | <b>Dimensiones</b> | <b>Nivel de</b><br>sonido<br>dB(A) | <b>Cantidad</b> | Pérdida de<br>presión<br>[pulg $H_2O$ ] |  |  |  |
|-------------------------------|----------------------------------|----------------------------------|--------------------|------------------------------------|-----------------|-----------------------------------------|--|--|--|
|                               | Subsuelo 1                       |                                  |                    |                                    |                 |                                         |  |  |  |
| AMT de<br>simple<br>deflexión | 1844.17                          |                                  | 1000x150           | < 25                               | 3               | 0.044                                   |  |  |  |
| DMT de<br>aleta fija<br>a 45° |                                  | 2049.07                          | 1000x100           | < 25                               | $\overline{7}$  | 0.02                                    |  |  |  |

<span id="page-33-1"></span>**Tabla 3.7.** Rejillas de suministro y extracción

(Fuente: Propia)

## <span id="page-33-0"></span>**3.1.3 Selección de reguladores de caudal**

La Tabla 3.8 indica los caudales de suministro y extracción que se eligieron para seleccionar el dimensionamiento de los reguladores de caudal, tomando en cuenta el nivel de sonido y la pérdida de presión que estos producen.

La cantidad de reguladores de caudal es la misma cantidad de rejillas tanto en el sistema de suministro como en el sistema de extracción. En el Anexo IV se indica la selección de los reguladores de caudal.

<span id="page-33-2"></span>**Tabla 3.8.** Reguladores de caudal para rejillas de suministro y extracción

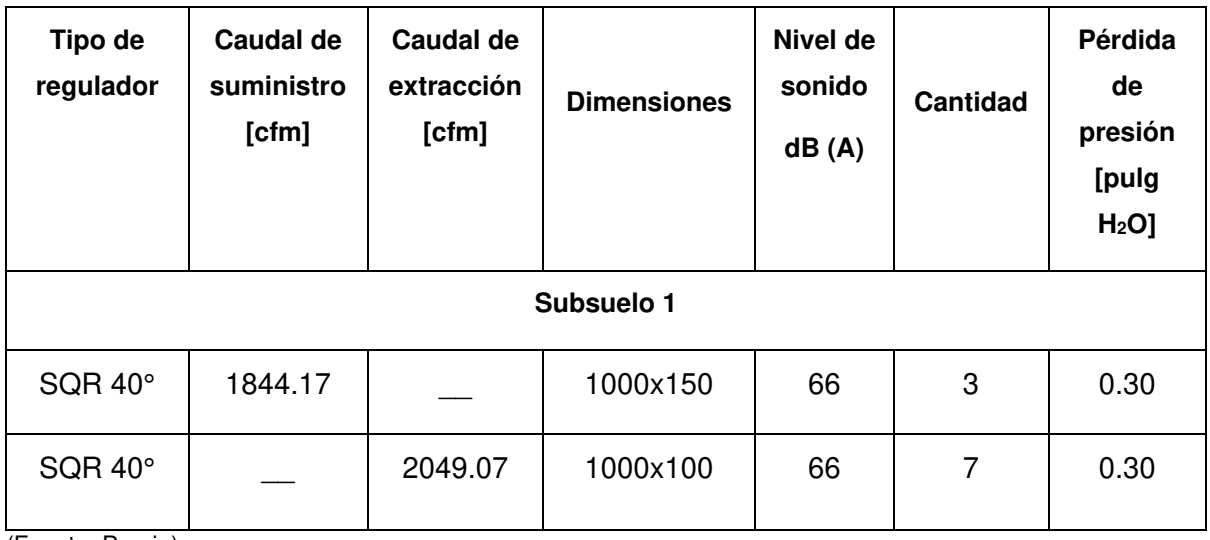

(Fuente: Propia)

#### <span id="page-34-0"></span>**3.1.4 Dimensionamiento de Ductos**

La norma ASHRAE recomienda un gráfico de pérdidas por fricción en pulgadas de agua por cada 100 pies de longitud en función de la cantidad de aire en cfm que se transportan por el ducto, proporcionando además el diámetro del ducto en pulgadas (sección circular) y la velocidad media del fluido en pies por minuto [1].

Para un caudal de suministro de 1230 cfm para nuestro primer parqueadero subterráneo se obtienen los siguientes datos del Anexo V.

- Pérdidas de presión real por longitud de ducto: 0.44 pulg de H2O /100 pies
- Velocidad del aire en el ducto: 1845 pies/min
- Diámetro del ducto: 10.50 in

Con el diámetro obtenido se tiene la dimensión rectangular del conducto haciendo uso de la tabla equivalente disponible en la ASHRAE [1].

• Dimensión rectangular: 6x16 in.

La longitud de los ductos para el suministro se obtiene de los planos arquitectónicos.

• Longitud de los ductos de suministro: 335 in

Además, se puede obtener la velocidad en el ducto y el área para calcular el caudal real de suministro.

$$
Q = A * v
$$
  

$$
A = 6 * 16 = 96 in2 = 0.66 ft2
$$
  

$$
v = 1845 \frac{ft}{min}
$$
  

$$
Q = 0.66 * 1845 \frac{ft3}{min} = 1218 cfm
$$

Para finalizar se obtiene la pérdida de presión a lo largo del ducto.

$$
\Delta p_j = 0.44 \frac{pulg H20}{100 ft} * 28 = 0.12 pulg H20
$$

#### **Pérdidas por accesorios**

En un sistema de tuberías el fluido es conducido a través de flexiones, codos, uniones, conexiones en T, ensanchamientos, contracciones, entradas y salidas además de los tubos. Estos accesorios provocan el fenómeno de separación y mezcla del fluido provocando pérdidas adicionales [10].

• Coeficiente local de pérdida para codos es

$$
C = Cp*K
$$

 $Cp = 0.21$  (Tabla  $CR3 - 1$  Rectangular fittings Ashrae Fundamentals)  $K = 1$  (Tabla CR3 – 1 Rectangular fittings Ashrae Fundamentals)  $C = 0.21 * 1 = 0.21$ 

• La pérdida por carga en el codo es

$$
\Delta p_j = C * \rho * \left(\frac{V}{1097}\right)^2 = 0.21 * 0.053 \frac{lbm}{ft^3} * \left(\frac{1845 ft/min}{1097}\right)^2
$$
  

$$
\Delta p_j = 0.03 pulg de H_2O Para 1 codo
$$

• Coeficiente local de pérdida a la entrada del cambio de sección es

$$
C = Cp*K
$$

 $Cp = 0.16$  (Tabla  $CR3 - 1$  Rectangular fittings Ashrae Fundamentals)

 $K = 1$  (Tabla CR3 – 1 Rectangular fittings Ashrae Fundamentals)

$$
C = 0.16 * 1 = 0.16
$$

• La pérdida por carga en la entrada del cambio de sección es

$$
\Delta p_i = C * \rho * \left(\frac{V}{1097}\right)^2 = 0.16 * 0.053 \frac{lbm}{ft^3} * \left(\frac{923 ft/min}{1097}\right)^2
$$
  

$$
\Delta p_i = 0.006 pulg de H_2O Para 1 codo
$$

• Coeficiente local de pérdida a la salida del cambio de sección es

$$
C = Cp*K
$$

 $Cp = 0.04$  (Tabla  $CR3 - 1$  Rectangular fittings Ashrae Fundamentals)

 $K = 1$  (Tabla CR3 – 1 Rectangular fittings Ashrae Fundamentals)

$$
C = 0.04 * 1 = 0.04
$$

• La pérdida por carga en la salida del cambio de sección es

$$
\Delta p_o = C * \rho * \left(\frac{V}{1097}\right)^2 = 0.04 * 0.053 \frac{lbm}{ft^3} * \left(\frac{1845ft/min}{1097}\right)^2
$$

$$
\Delta p_o = 0.005 pulg de H_2O Para 1 codo
$$

• Pérdida total en el cambio de sección

$$
\Delta p_i + \Delta p_o = 0.006 + 0.005 = 0.01
$$

A continuación, en la Tabla 3.9, se detalla las pérdidas obtenidas para diferentes accesorios en el diseño de ductos para el caudal de suministro. Todos estos datos fueron obtenidos con la ayuda del software de ASHRAE "Duct Fiting Database".
| Accesorios         | Caudal [cfm] | <b>Dimensiones</b><br>Ξ<br>ducto<br>$\overline{d}$ | Velocidad<br>[pies/min] | Ξ<br>Longitud<br>ducto | [pulg H <sub>2</sub> O]<br>Pérdida<br>unitaria | tramo [pulg<br>por<br>Pérdida de<br>presión<br>$H_2O$ | presión total<br>႕ီ<br><b>D</b><br>H2O<br>Pérdida<br><b>Dind</b> |
|--------------------|--------------|----------------------------------------------------|-------------------------|------------------------|------------------------------------------------|-------------------------------------------------------|------------------------------------------------------------------|
| Subsuelo 1         |              |                                                    |                         |                        |                                                |                                                       |                                                                  |
| Ducto 1            |              | 6x16                                               |                         | 335                    | 0.12                                           |                                                       |                                                                  |
| Codo a 90°         | 1230         | --                                                 | 1845                    | --                     | 0.03                                           | 0.15                                                  |                                                                  |
| Reducción 1        |              | --                                                 |                         | 24                     | 0.01                                           |                                                       | 0.28                                                             |
| Ducto <sub>2</sub> | 615          | 6x8                                                | 1845                    | 236                    | 0.12                                           | 0.13                                                  |                                                                  |
| Ducto 3            |              | 6x8                                                |                         | 189                    | 0.12                                           |                                                       |                                                                  |

**Tabla 3.9.** Resultado de diseño de ductos para el caudal de suministro.

**Tabla 3.10.** Resultado de diseño de ductos para el caudal de extracción.

| Accesorios                                                                                                    | Caudal [cfm] | <b>Dimensiones</b><br>del ducto [in] | Velocidad<br>[pies/min] | ducto [in]<br>Longitud  | [pulg H <sub>2</sub> O]<br>Pérdida<br>unitaria | presión por<br>tramo [pulg<br>Pérdida de<br>$H_2O$ | presión total<br>Pérdida de<br>[pulg H <sub>2</sub> O]        |  |
|----------------------------------------------------------------------------------------------------|--------------|--------------------------------------|-------------------------|-------------------------|------------------------------------------------|----------------------------------------------------|---------------------------------------------------------------|--|
|                                                                                                    |              |                                      |                         | Subsuelo 1              |                                                |                                                    |                                                               |  |
| Ducto 1                                                                                                    |              | 6x16                                 |                         | 335                     | 0.12                                           |                                                    |                                                               |  |
| Codo a 90°                                                                                                    | 1230         |                                      | 1845                    |                         | 0.03                                           | 0.15                                               |                                                               |  |
| Reducción 1                                                                                                    |              | --                                   |                         | 24                      | 0.01                                           |                                                    | 0.28                                                          |  |
| Ducto <sub>2</sub>                                                                                                    | 615          | 6x8                                  | 1845                    | 236                     | 0.12                                           | 0.13                                               |                                                               |  |
| Ducto <sub>3</sub>                                                                                                    |              | 6x8                                  |                         | 189                     | 0.12                                           |                                                    |                                                               |  |
| (Fuente: Propia)<br>En la Tabla 3.10 se detalla las pérdidas obtenidas en varios accesorios en el diseño de                                                            |              |                                      |                         |                         |                                                |                                                    |                                                               |  |
| ductos para el caudal de extracción.<br>Tabla 3.10. Resultado de diseño de ductos para el caudal de extracción.                                                        |              |                                      |                         |                         |                                                |                                                    |                                                               |  |
| Accesorios                                                                                                    | Caudal [cfm] | <b>Dimensiones</b><br>del ducto [in] |                         | Velocidad<br>[pies/min] | Longitud<br>ducto [in]                         | [pulg H <sub>2</sub> O]<br>Pérdida<br>unitaria     | presión por<br>tramo [pulg<br>H <sub>2</sub> O]<br>Pérdida de |  |
| Subsuelo 1                                                                                                    |              |                                      |                         |                         |                                                |                                                    |                                                               |  |
| Ramal 1                                                                                                    |              |                                      |                         |                         |                                                |                                                    |                                                               |  |
| Ducto <sub>3</sub>                                                                                                    | 292.71       | 6x4                                  |                         | 1756                    | 189                                            | 0.13                                               |                                                               |  |
| Ampliación 1                                                                                                    |              |                                      |                         | 1756                    | 24                                             | 0.02                                               | 0.23                                                          |  |
| Ducto 4                                                                                                    | 585.42       | 6x8                                  |                         | 1756                    | 189                                            | 0.08                                               |                                                               |  |
| Ramal <sub>2</sub><br>1756<br>142<br>0.10<br>292.71<br>6x4<br>Ducto 5                                                                                                  |              |                                      |                         |                         |                                                |                                                    |                                                               |  |
| Ampliación 2                                                                                                    |              | $-$                                  |                         | 1756                    | 24                                             | 0.02                                               |                                                               |  |
| Ducto <sub>6</sub>                                                                                                    | 585.42       | 6x6                                  |                         | 2342                    | 142                                            | 0.13                                               |                                                               |  |
| Ampliación 3                                                                                                    |              |                                      |                         | 2342                    | 24                                             | 0.03                                               | 0.66                                                          |  |
| Ducto 7                                                                                                    | 878.13       | 6x8                                  |                         | 2634                    | 142                                            | 0.14                                               |                                                               |  |
| Ampliación 4                                                                                                    |              |                                      |                         | 2634                    | 24                                             | 0.03                                               |                                                               |  |
| Ducto <sub>8</sub>                                                                                                    | 1170.84      | 6x12                                 |                         | 2342                    | 142                                            | 0.09                                               |                                                               |  |
|                                                                                                    |              |                                      |                         |                         |                                                |                                                    |                                                               |  |
| Ampliación 5                                                                                                    |              |                                      |                         | 2342                    | 24                                             | 0.02                                               |                                                               |  |
| Ducto <sub>9</sub>                                                                                                    | 1756.26      | 6x16                                 |                         | 2634                    | 142                                            | 0.10                                               |                                                               |  |
| (Fuente: Propia)<br>Las Tablas 3.11 y 3.12 detallan las pérdidas totales en el sistema de suministro y extracción<br>respectivamente para la selección del ventilador. |              |                                      |                         |                         |                                                |                                                    |                                                               |  |

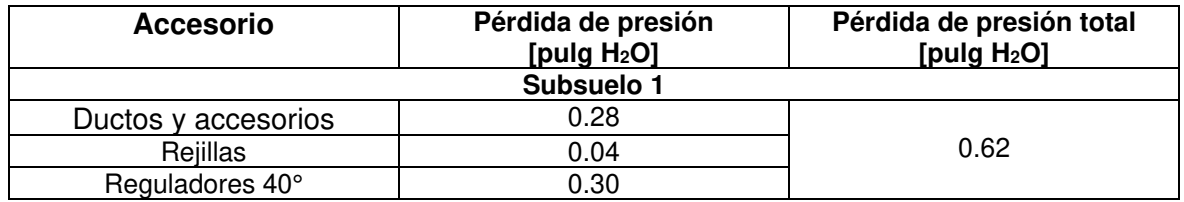

**Tabla 3.11.** Resultado de diseño de ductos para el caudal de suministro.

(Fuente: Propia)

**Tabla 3.12.** Resultado de diseño de ductos para el caudal de extracción.

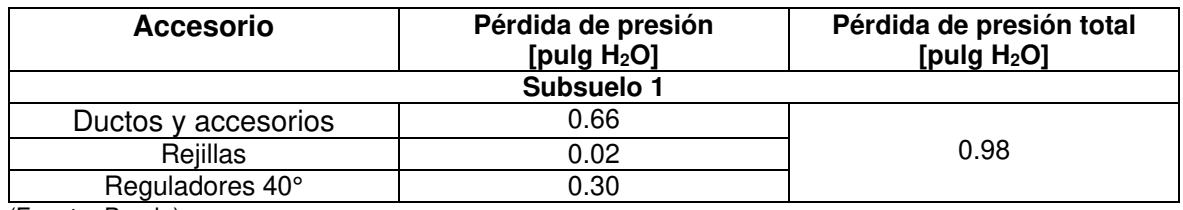

(Fuente: Propia)

Nota: Se toma las pérdidas del Ramal 2 debido a que es el más largo y presenta mayores pérdidas.

## **3.1.5 Selección de ventilador**

Para la selección del ventilador en el sistema de suministro se debe tomar en cuenta los parámetros presentados en la Tabla 3.13. Estos valores representan la cantidad de aire nuevo que ingresa a los parqueaderos. También están las pérdidas de presión que se presentan en el sistema de ductos de suministro, haciendo referencia también a las condiciones ambientales de temperatura y densidad del aire. De la misma manera se procede para la selección de los ventiladores de extracción.

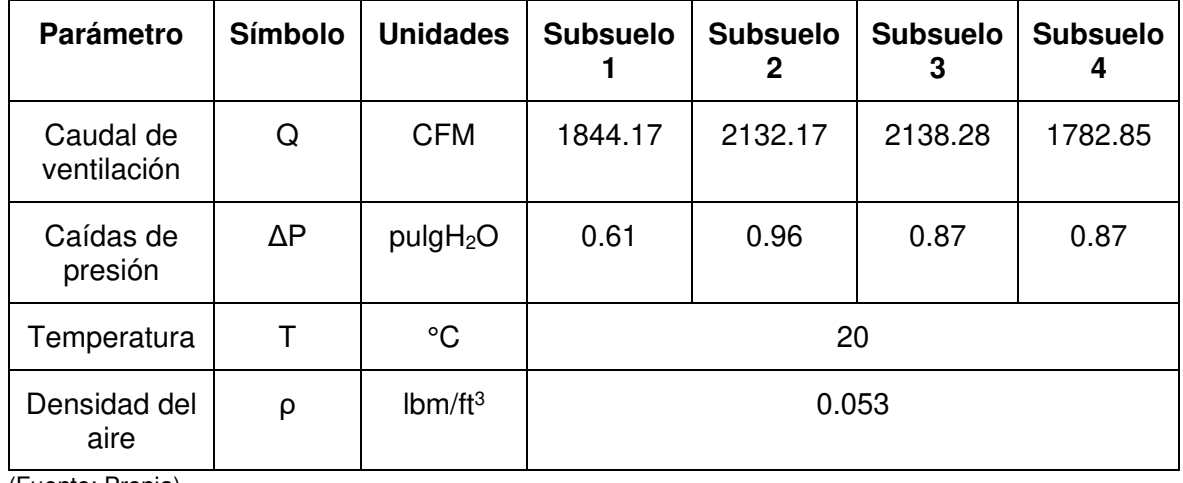

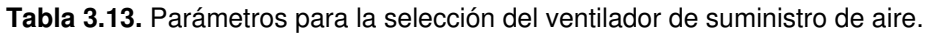

(Fuente: Propia)

Con estos valores se podrán seleccionar los ventiladores para el sistema de suministro y extracción en cada uno de los estacionamientos. Los ventiladores seleccionados se indican en la Tabla 3.14.

| <b>Parámetro</b>      | <b>Unidades</b> | Subsuelo 1       | Subsuelo 2       | Subsuelo 3       | Subsuelo 4       |
|-----------------------|-----------------|------------------|------------------|------------------|------------------|
| Marca                 |                 | Tecnifan         | Tecnifan         | Tecnifan         | Tecnifan         |
| Modelo                |                 | <b>TDA 9/9 L</b> | <b>TDA 9/9 L</b> | <b>TDA 9/9 L</b> | <b>TDA 9/9 L</b> |
| Potencia del<br>motor | kW              | 1.5              | 1.5              | 1.5              | 1.5              |
| Velocidad<br>de giro  | Rpm             | 2000             | 2000             | 2000             | 2000             |
| Ruido                 | dBA             | 77               | 80               | 80               | 77               |
| Eficiencia            | $\%$            | 66               | 67               | 67               | 69               |

**Tabla 3.14.** Ventilador seleccionado para el suministro de aire.

(Fuente: Propia)

Los ventiladores seleccionados pertenecen a la serie TDA 9/9L de la empresa Tecnifan representados por la Figura 3.1. Las curvas de los ventiladores seleccionados se presentan en los Anexos VII y VIII.

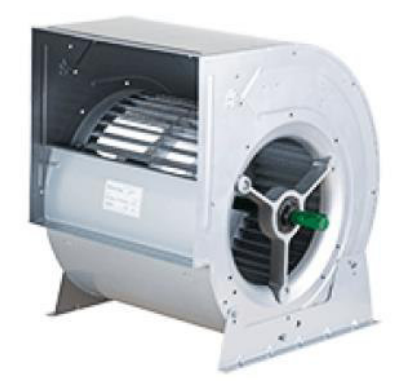

**Figura 3.1.** Ventilador centrífugo TDA 9/9L de Tecnifan. Fuente [16].

## **3.1.6 Selección del "jet fan"**

El parámetro más importante para la selección de los *"*jet fans*"* es el caudal de aire que debe ser movido por estos en dirección del sistema de extracción siendo para nuestro caso de estudio el caudal aproximadamente de 2000 cfm. Los *"jet fans"* seleccionados pertenecen a la serie TST REV 29 2/4T – F – 300 de la empresa Sisteven como indica la Figura 3.2. Las características técnicas de los ventiladores seleccionados se presentan en el Anexo IX. La cantidad, ubicación y distribución más adecuada en los parqueaderos subterráneos se determinará mediante la simulación CFD.

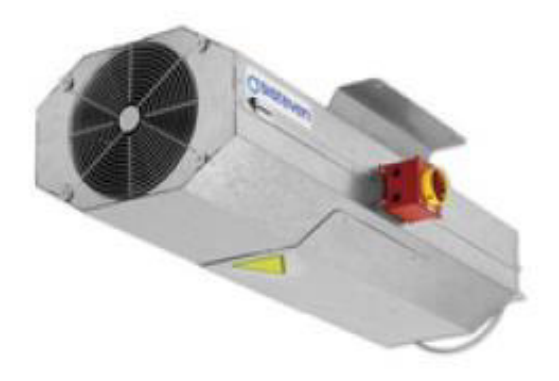

**Figura 3.2.** *"*Jet fan*"* TST REV 29 2/4T – F – 300 de Sisteven. Fuente [17]

# **3.2 Estudio del mallado**

La validez de las soluciones numéricas depende esencialmente de un adecuado planteamiento del problema físico y de la malla usada para realizar los cálculos. Para obtener precisión y estabilidad en las soluciones numéricas, se debe realizar un estudio del mallado y comprobar su calidad. Un mallado de mala calidad afectará a los cálculos negativamente. La calidad del mallado se puede conocer en base a los siguientes parámetros indicados en la Tabla 3.15 sugeridos en la guía de OpenFOAM [29].

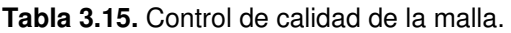

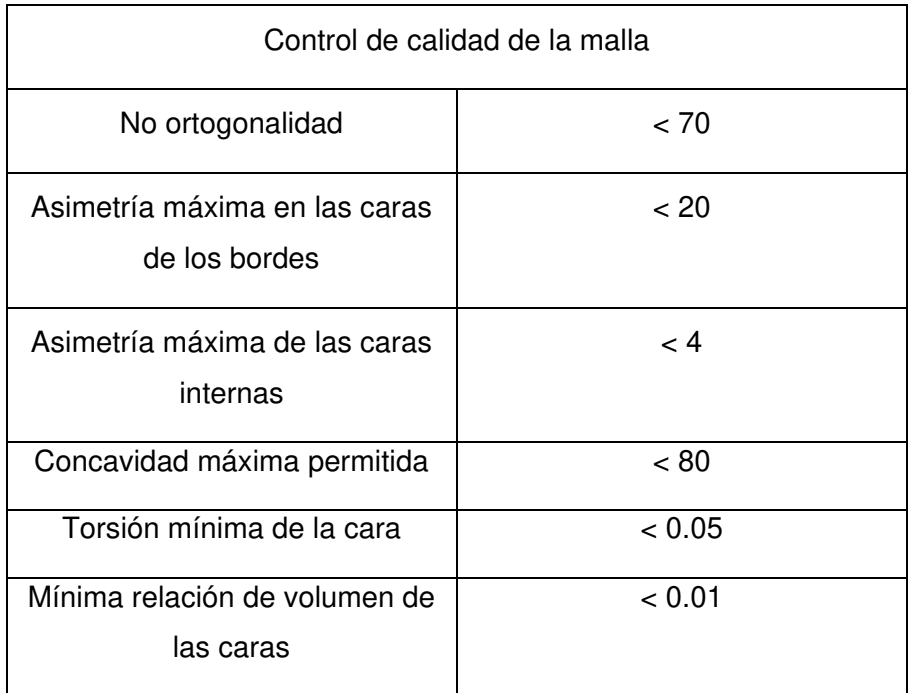

Fuente [29]

Para el estudio de la malla se considera una cavidad rectangular que representa una habitación de 5 x 10 x 2.5 m, los bordes de la cavidad son paredes sólidas, el techo y el piso (Figura 3.3). En la pared frontal existe una rejilla para el ingreso de aire y en la pared posterior hay una rejilla para la extracción de aire del sistema de ventilación. Dentro de la cavidad existe fluido (aire). Se realizó cuatro mallados con diferentes números de elementos volumétricos: 17408, 25592, 90706, 184574 y 420306. Las características del fluido que se consideraron para resolver el problema son aire con una viscosidad cinemática de 1.529e-5 m<sup>2</sup>/s y densidad de 1.196 g/m<sup>3</sup>. Para las condiciones iniciales de la simulación la presión manométrica es de 0 kPa, la velocidad inicial del fluido es 0 m/s en las tres direcciones de los ejes de coordenadas, la energía cinética turbulenta es de 3.75e-3 m<sup>2</sup>/s<sup>2</sup>, la velocidad de disipación específica es de 3.375 s<sup>-1</sup>. Estos valores se han mantenidos por defecto de las recomendaciones del programa SimScale. Para las condiciones de borde se considera que la velocidad del fluido de aire que va a ingresar por la rejilla de suministro va a ser de 1.94m/s. En la rejilla de extracción del fluido, la presión de salida es de 0 kPa y todos los demás elementos se consideran como paredes.

Numéricamente, los diferentes aspectos técnicos para la ejecución de la simulación pueden ser modificados como, las técnicas de solución de las ecuaciones de acuerdo al fenómeno físico, la configuración de convergencia, los factores de relajación, los controles de residuos. La modificación de estas configuraciones influirá en la estabilidad y eficiencia de la simulación cambiando los resultados [27]. En este caso de estudio se utiliza la técnica GAMG para la solución de la presión. Para la simulación no se ha considera un diferencial de tiempo lo que le da la característica de ser realizada en estado estacionario. Las derivadas del espacio están resueltas con el método lineal de Gauss.

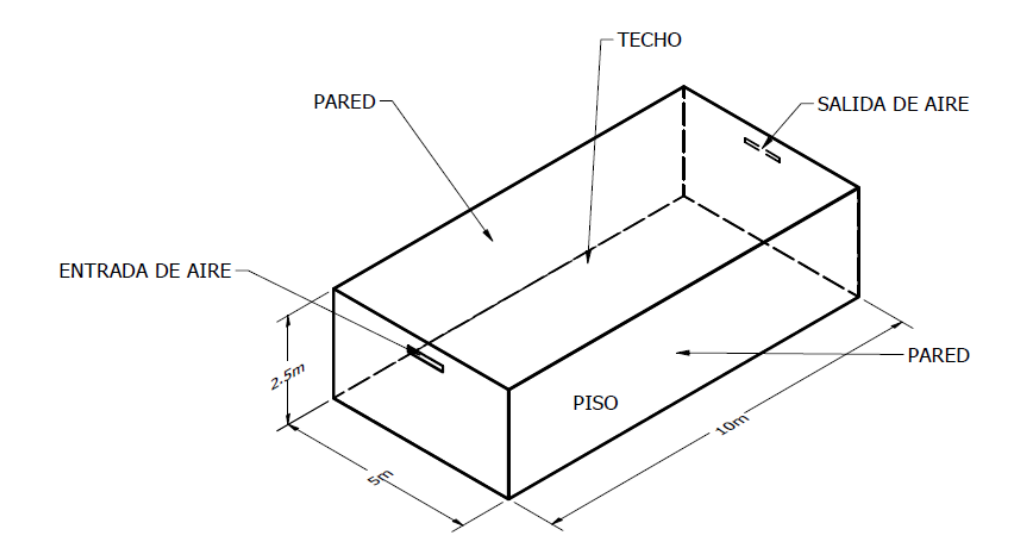

**Figura 3.3.** Esquema de la configuración del problema físico para el estudio de malla.

La Figura 3.4 representa la vista posterior de la habitación, en esta pared se ubica la rejilla de extracción del fluido. para el primer tipo de mallado se ha elegido esta superficie con el propósito de identificar la velocidad a la que el fluido sale por esta rejilla. La malla A consta de 17408 elementos volumétricos. Los elementos que se encuentran en la pared, techo y piso son de tamaño de 0.5m, los elementos más cercanos a los bordes de la rejilla son de tamaño de 0.25m, los elementos que conforman la superficie de la rejilla de suministro son de longitud de 0.1m y los elementos que forman la superficie de la rejilla de extracción son de longitud de 0.05m aproximadamente. Los elementos volumétricos presentan cierta simetría, pero hay algunos elementos que se deforman en los bordes de la pared lo que provoca que el mallada no sea de un buen aspecto y su calidad disminuya.

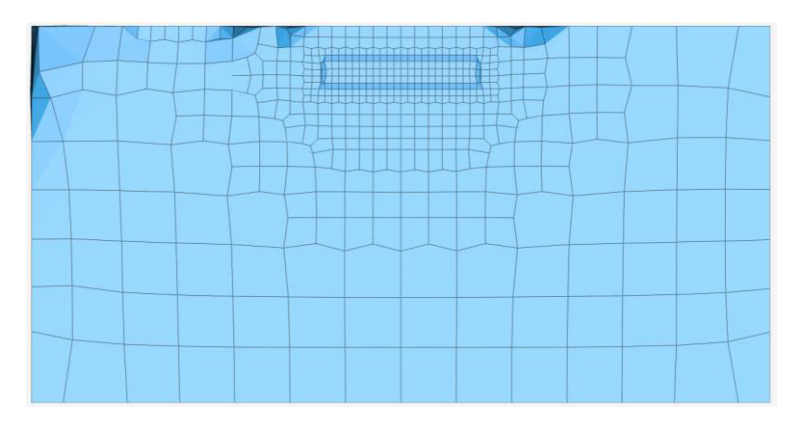

**Figura 3.4.** Representación del mallado A en la pared posterior con rejilla de extracción. Fuente [26].

La Figura 3.5 indica la distribución de la magnitud de la velocidad en la pared y en la rejilla de extracción. Para la simulación del mallado A se puede apreciar que la magnitud de la velocidad máxima de la salida del fluido por la rejilla es de aproximadamente 2.651 m/s tornándose de color rojo. Por lo contrario, en la pared, techo y piso la magnitud de la velocidad es de 0 m/s ya que está presente la condición de no deslizamiento y es de color azul.

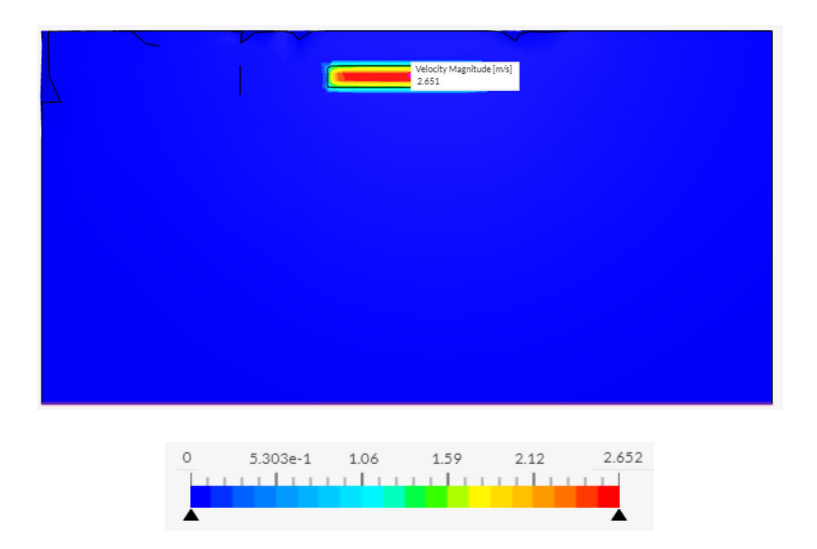

**Figura 3.5.** Distribución de la magnitud de la velocidad del fluido que sale por la rejilla de extracción para el mallado A.

Fuente [26].

La Figura 3.6 representa la configuración de la segunda malla en la parte posterior de la habitación, la rejilla de extracción está ubicada en esta pared. El mallado B está compuesto por 25592 elementos volumétricos, la longitud de los elementos que se encuentran en la pared, piso y techo son de 0.25m aproximadamente. La superficie de la rejilla de suministro de aire está compuesta por elementos de longitud 0.1m, los elementos más pequeños tienen una longitud aproximada de 0.05m y conforman la superficie de la rejilla de extracción. Los elementos volumétricos presentan simetría, esto indica que la calidad de la malla B es mejor que el mallado A. Esto influye positivamente en la precisión de cálculo de la magnitud de la velocidad a la salida del fluido por la rejilla de extracción.

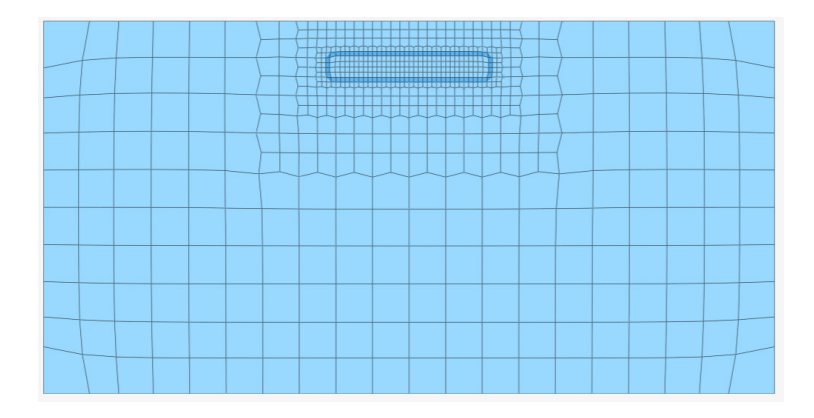

**Figura 3.6.** Representación del mallado B en la pared posterior con rejilla de extracción. Fuente [26].

La Figura 3.7 indica los resultados obtenidos de la simulación del mallado B en función de la magnitud de la velocidad. La máxima velocidad del fluido de 2.965 m/s para la rejilla de extracción representada en color rojo, mientras que para la pared, techo y piso tiene una magnitud de velocidad 0 m/s ya que está presente la condición de no deslizamiento y es de color azul.

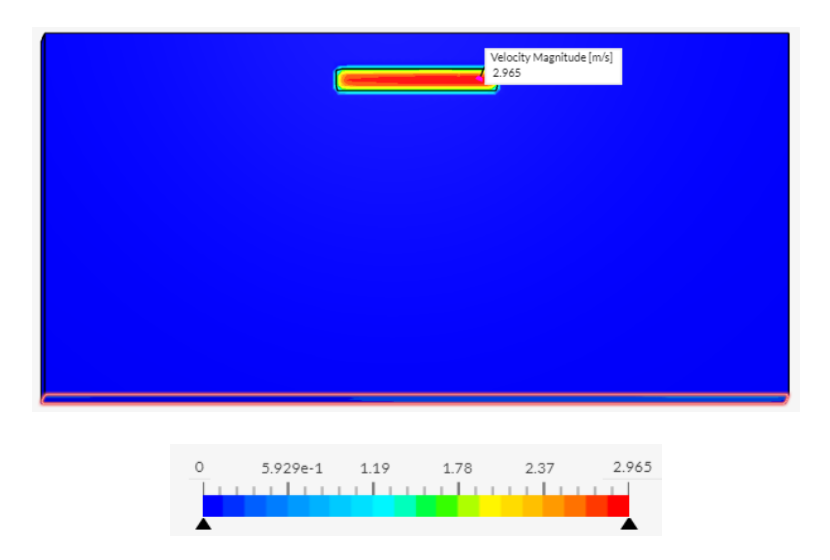

**Figura 3.7.** Distribución de la magnitud de la velocidad del fluido que sale por la rejilla de extracción en el mallado B.

Fuente [26].

La Figura 3.8 muestra la tercera malla (malla C) de la vista posterior de la habitación, en esta pared se encuentra la rejilla de extracción. El mallado C está compuesto por 90706 elementos volumétricos. Los elementos que se encuentran en la pared, techo y pisos son de tamaño de 0.25m y 0.12m, mientras que los elementos que conforman las superficies de la rejilla de extracción y suministro son de longitud de 0.05m aproximadamente. Los elementos que conforman el mallado presentan simetría adecuada.

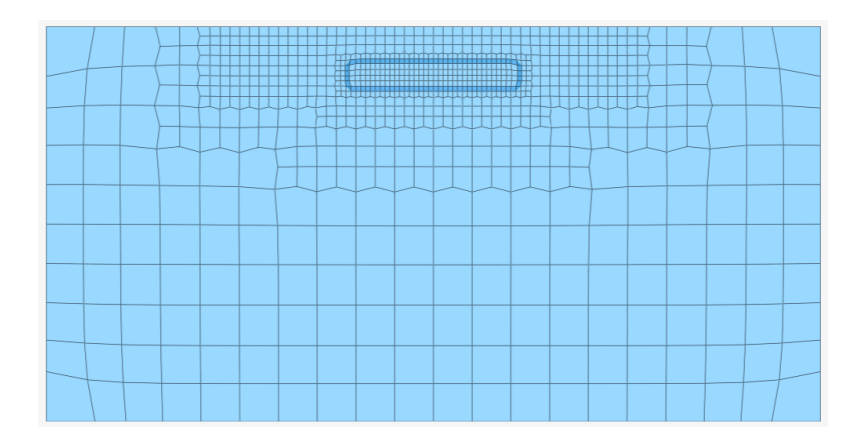

**Figura 3.8.** Representación del mallado C en la pared con rejilla de extracción.

Fuente [26].

La Figura 3.9 muestra los resultados obtenidos de la simulación del mallado C, arrojando una velocidad del fluido de 3.017 m/s para la rejilla de extracción tornándose de color rojo,

mientras que para la pared, techo y piso tiene una magnitud de velocidad 0 m/s por la condición de no deslizamiento y es de color azul.

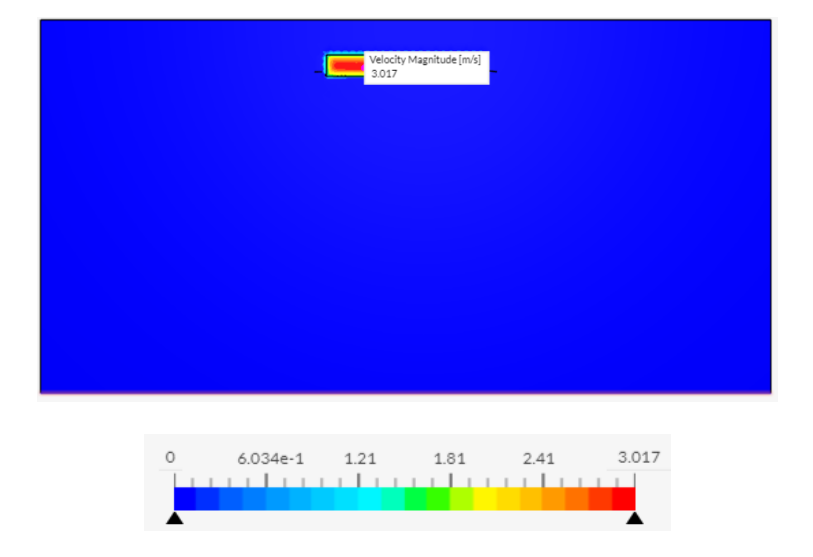

**Figura 3.9.** Distribución de la magnitud de la velocidad del fluido que sale por la rejilla de extracción para el mallado C.

Fuente [26].

De la misma manera la Figura 3.10 representa la cuarta malla (malla D) en la parte posterior de la habitación, en donde se encuentra la rejilla de extracción. El mallado D está compuesto por 184574 elementos volumétricos. Los elementos que se encuentran en la pared, techo y pisos son de tamaño de 0.1m, mientras que los elementos que conforman las superficies de la rejilla de extracción y suministro son de longitud de 0.05m aproximadamente. Los elementos que conforman el mallado son simétricos.

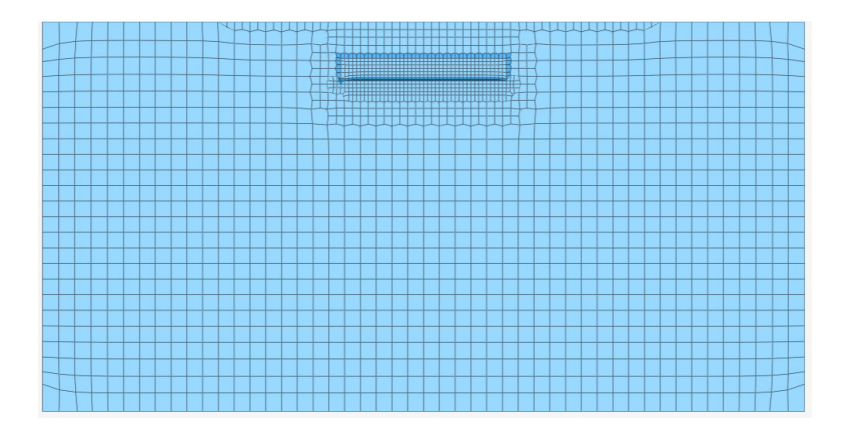

**Figura 3.10.** Representación del mallado D en la pared posterior con rejilla de extracción. Fuente [26].

La Figura 3.11 detalla los resultados obtenidos de la simulación del mallado D, La velocidad máxima del fluido es 3.04 m/s para la rejilla de extracción, mientras que para la pared, techo y piso tiene una magnitud de velocidad 0 m/s.

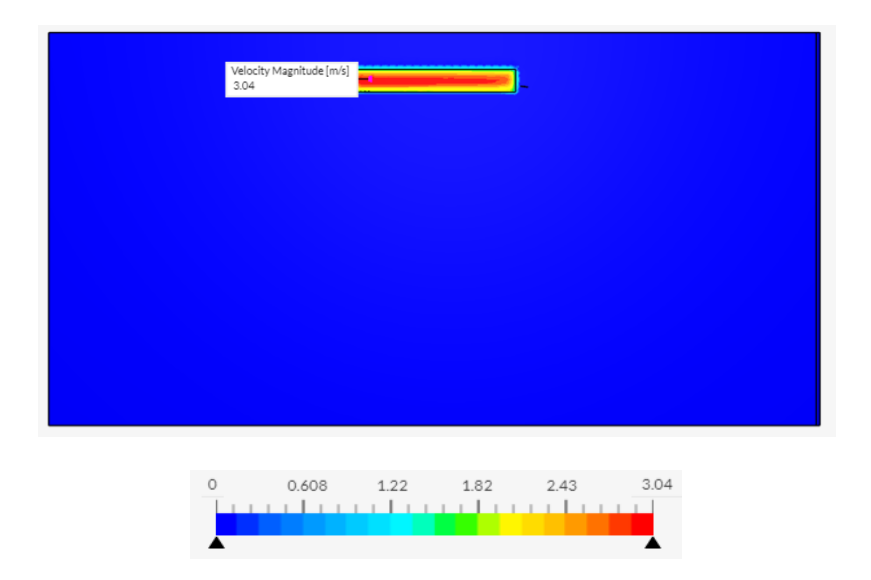

**Figura 3.11.** Distribución de la magnitud de la velocidad del fluido que sale por la rejilla de extracción para el mallado D.

Fuente [26].

La Figura 3.12 también representa la vista posterior de la habitación, en esta pared se encuentra la rejilla de extracción. El mallado E está compuesto por 420306 elementos volumétricos. Los elementos que componen el mallado de la pared, techo y pisos son de tamaño de 0.5m, 0.25m, 0.125m, 0.06m y 0.03m, mientras que los elementos que conforman las superficies de la rejilla de extracción y suministro son de longitud de 0.05m, 0.025m y 0.012m aproximadamente. Los elementos que conforman son simétricos.

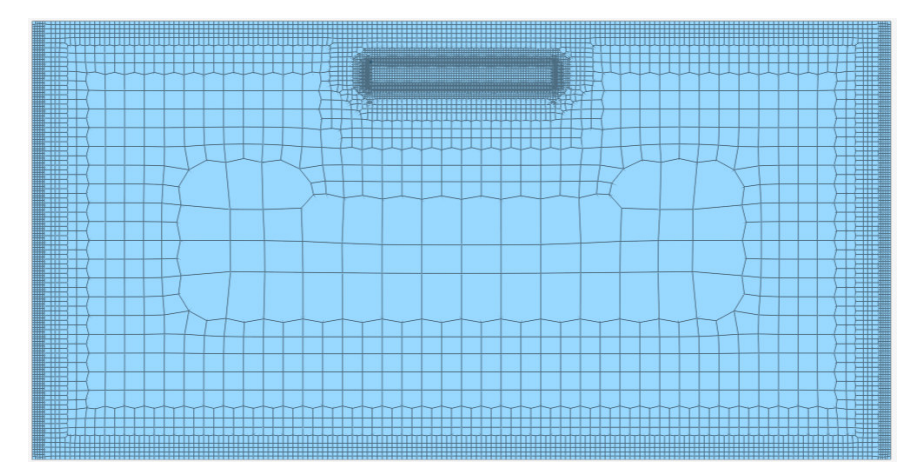

**Figura 3.12.** Representación del mallado E en la pared posterior con rejilla de extracción. Fuente [26].

La Figura 3.13 detalla los resultados obtenidos de la simulación del mallado E, arrojando una velocidad del fluido de 3.062 m/s para la rejilla de extracción, mientras que para la pared, techo y piso tiene una magnitud de velocidad 0 m/s.

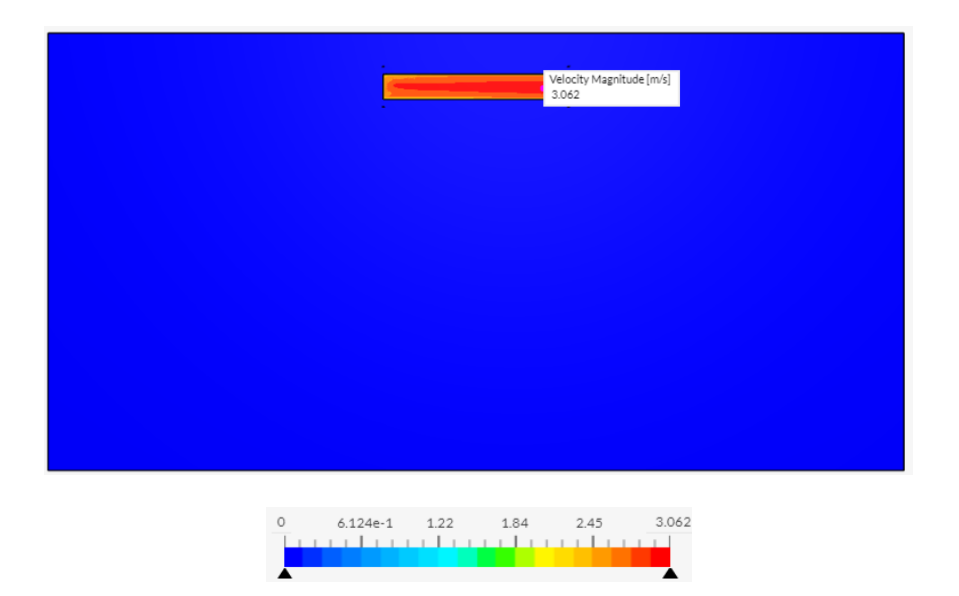

**Figura 3.13.** Distribución de la magnitud de la velocidad del fluido que sale por la rejilla de extracción para el mallado E.

Fuente [26].

Para evaluar el número de elementos adecuado para la malla, la Figura 3.14 muestra la comparación de los resultados para las cinco mallas estudiadas. En la gráfica se puede apreciar que el número de elementos volumétricos que componen a los diferentes tipos de mallas influyen en el cálculo del valor de la magnitud de la velocidad del fluido que sale de la rejilla de extracción. Se puede observar que aproximadamente para 100000 elementos volumétricos la magnitud de velocidad converge en alrededor de 3.01 m/s.

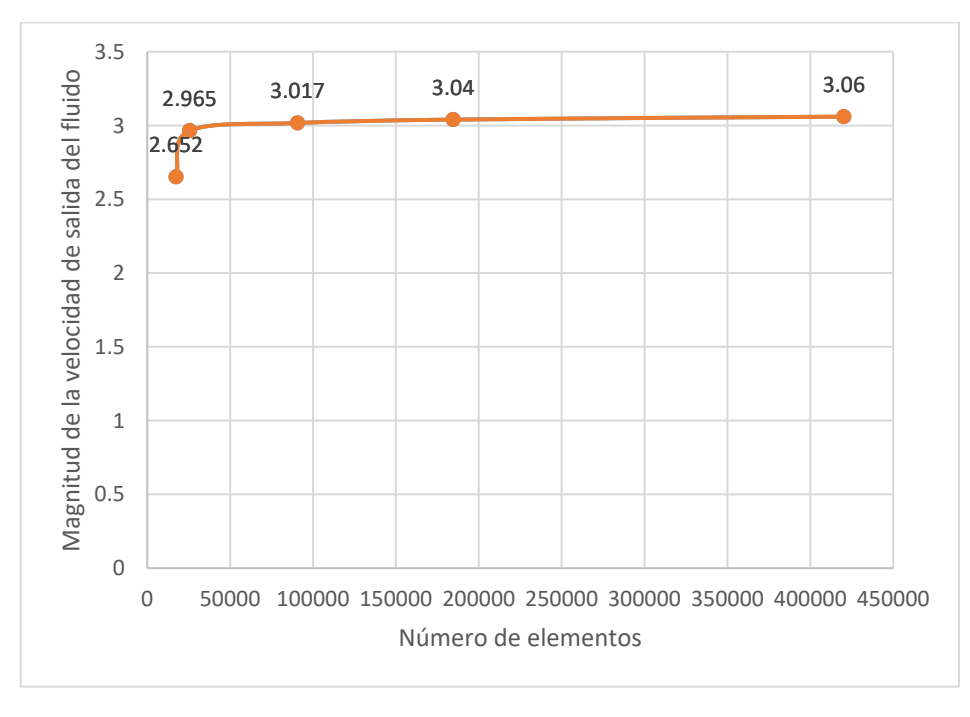

**Figura 3.14.** Gráfica que representa la cantidad de elementos en donde la simulación converge. Fuente [Propia].

A continuación, en la Figura 3.15 se muestra una gráfica, la cual representa el tiempo en segundos consumido en cada una de las simulaciones con respecto a la cantidad de elementos volumétricos de cada uno de los mallados. El tiempo que consumen las tres primeras simulaciones e bajo con respecto al tiempo que consumen las simulaciones con elementos superiores a 150000.

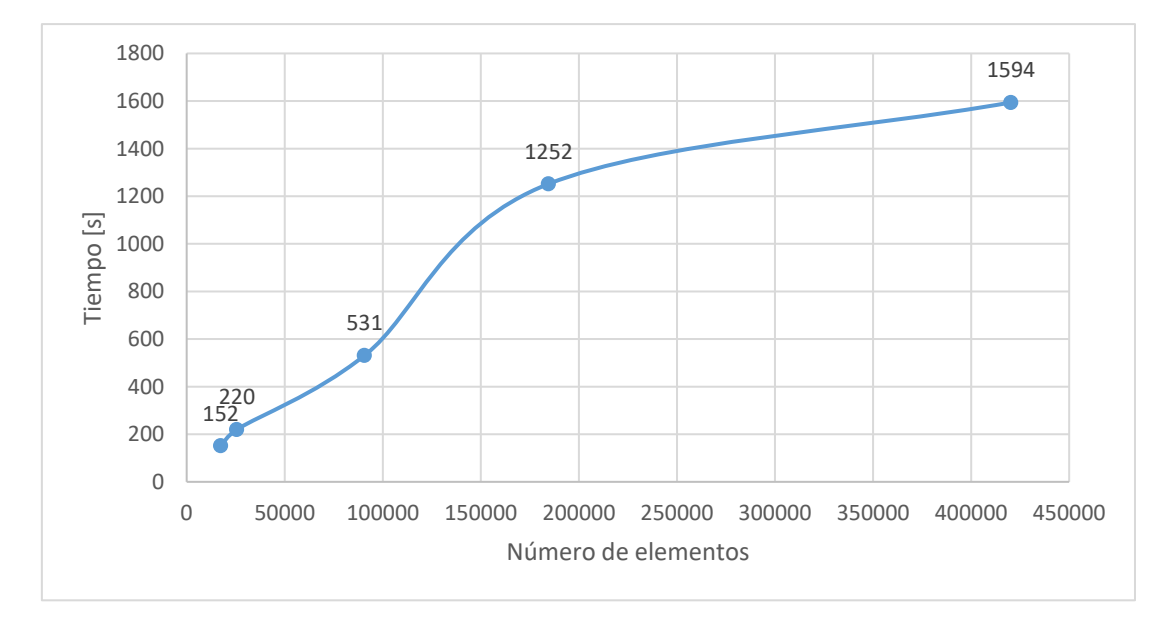

**Figura 3.15.** Gráfica que representa el tiempo de simulación vs el número de elementos volumétricos de la malla.

Fuente [Propia].

Para la simulación de nuestro caso de estudio se seleccionó la malla C debido a su mayor precisión en los cálculos de la velocidad de suministro y extracción del aire. El mallado C también cumple con las recomendaciones de OpenFOAM para el control de calidad del mallado. Las características mallado se describen en la Tabla 3.16 los cuales determinan que la malla C obtenida es de calidad aceptable.

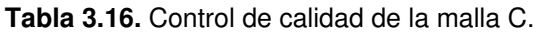

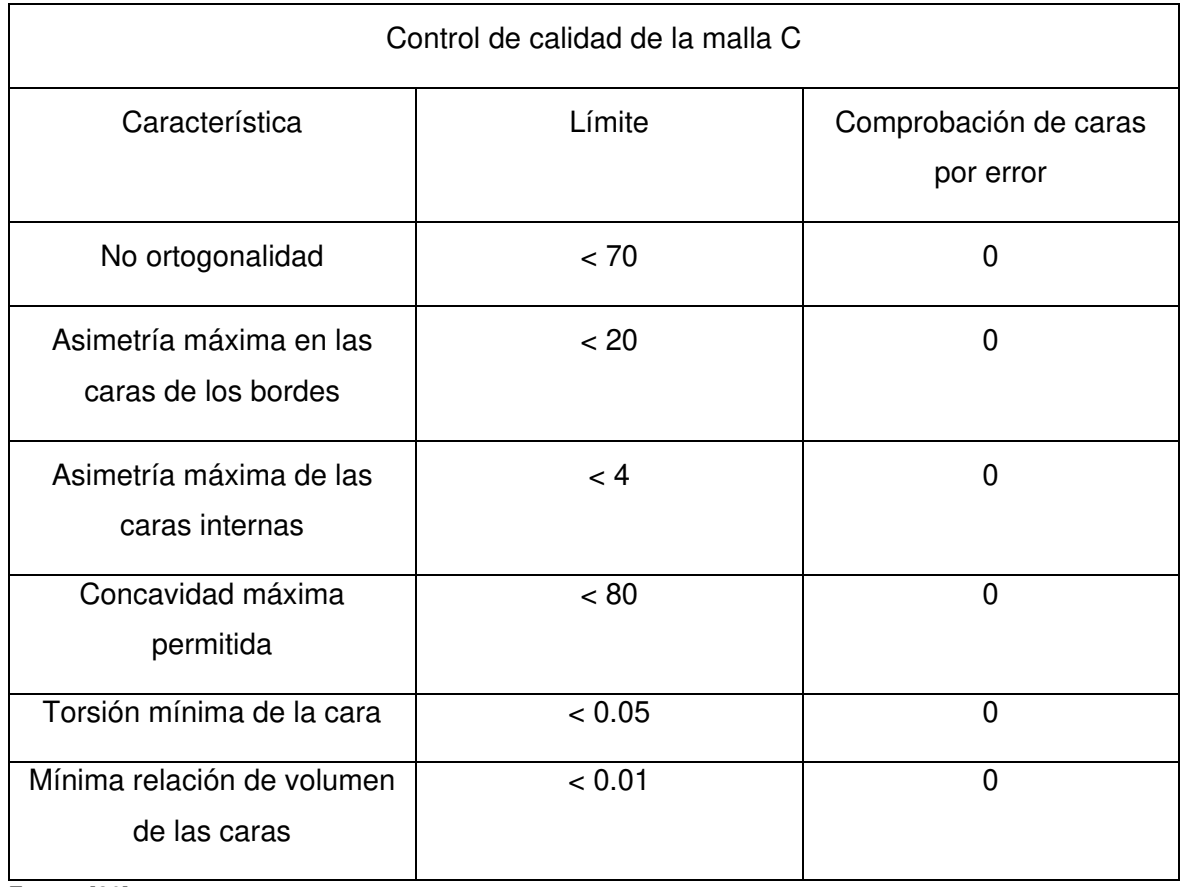

Fuente [26]

A continuación, se realiza una simulación del parqueadero del Subsuelo 1. Para la simulación se tomó en cuenta las dimensiones y número de rejillas de suministro y de extracción calculadas en la Sección 3.1.2 y que se muestran en la Tabla 3.7. De la misma manera los "*jet fans"* seleccionados para su arreglo en la simulación, se indican en la Sección 3.1.6. Se debe tomar en consideración que la presente simulación tiene como objetivo identificar la cantidad y el posicionamiento de los *"jet fans"* para eficientemente promover el movimiento del fluido hacia el sistema de extracción. Si se varía el tamaño y la cantidad de las rejillas, se debe realizar nuevamente los cálculos que se indican en la Sección 3, lo que conllevaría al diseño de un nuevo sistema de ventilación.

 Los resultados se muestran en la Figura 3.16. En esta simulación se utilizó una malla con características similares a la estudiada anteriormente, también se utilizó las mismas condiciones de borde que el caso anterior. Sin embargo, en este estudio no se consideró la presencia de *"jet fans"*. Esto para poder identificar a través de las líneas de flujo el movimiento del aire desde las rejillas de suministro hasta las rejillas de extracción. Se puede reconocer que existen zonas de estancamiento del fluido definidas por los recuadros rojos numerados del 1 al 4.

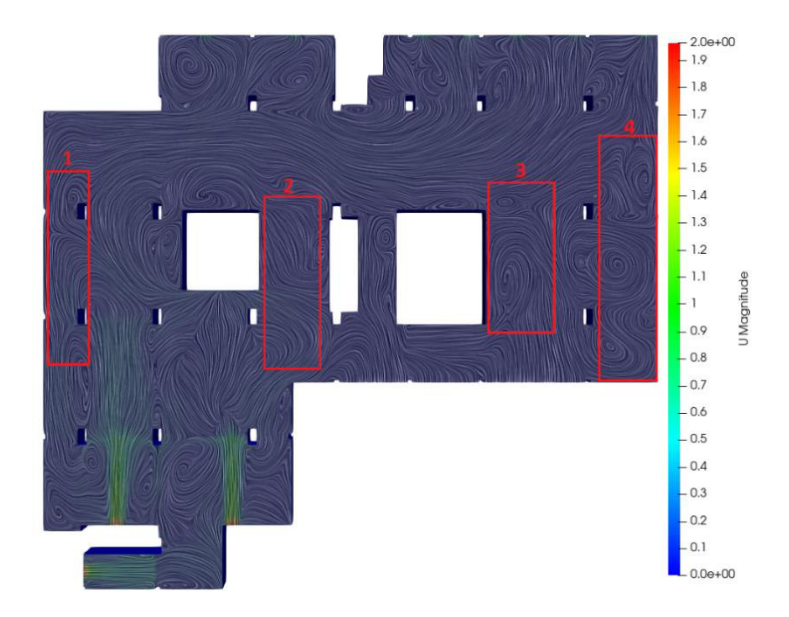

**Figura 3.16.** Líneas de flujo del aire y zonas de estancamiento en el Subsuelo 1. Fuente: [Propia]

Identificadas las zonas donde se requiere ayuda mecánica para la extracción de gases, se realiza una simulación con *"jet fans"*. Los *"jet fans"* se ubican con el propósito de agilizar la salida del fluido contaminado por el sistema de extracción, evitando el fenómeno de estancamiento y eliminando la necesidad de ductos voluminosos y costosos. Una vez ubicados los *"*jet fans*"*, uno ubicado aproximadamente en el centro del parqueadero y otro al extremo derecho cerca de la rampa siempre apuntando las boquillas de expulsión del fluido hacia las rejillas de extracción. Se procede a realizar la simulación tomando en cuenta las mismas condiciones de la simulación anterior, y considerando la presencia de dos *"jet*  fans*"* con una velocidad de salida del fluido a través de este dispositivo de 7m/s aproximadamente. A continuación, en las Figuras 3.17 y 3.18 se indican las líneas de corriente del flujo y la distribución de velocidades del aire a través del parqueadero, respectivamente. Estos resultados indican que mediante el impulso que provocan *los "jet fans"* el fluido sí está siendo distribuido por las 7 rejillas que posee el sistema de extracción, ocasionando una disminución del tiempo en el proceso de extracción de gases contaminantes. Se puede observar ciertos reflujos que pueden estar provocados debido al choque del fluido que se produce con la superficie de la pared y a la vez entre fluidos que son impulsados por cada uno de los *"jet fans".*

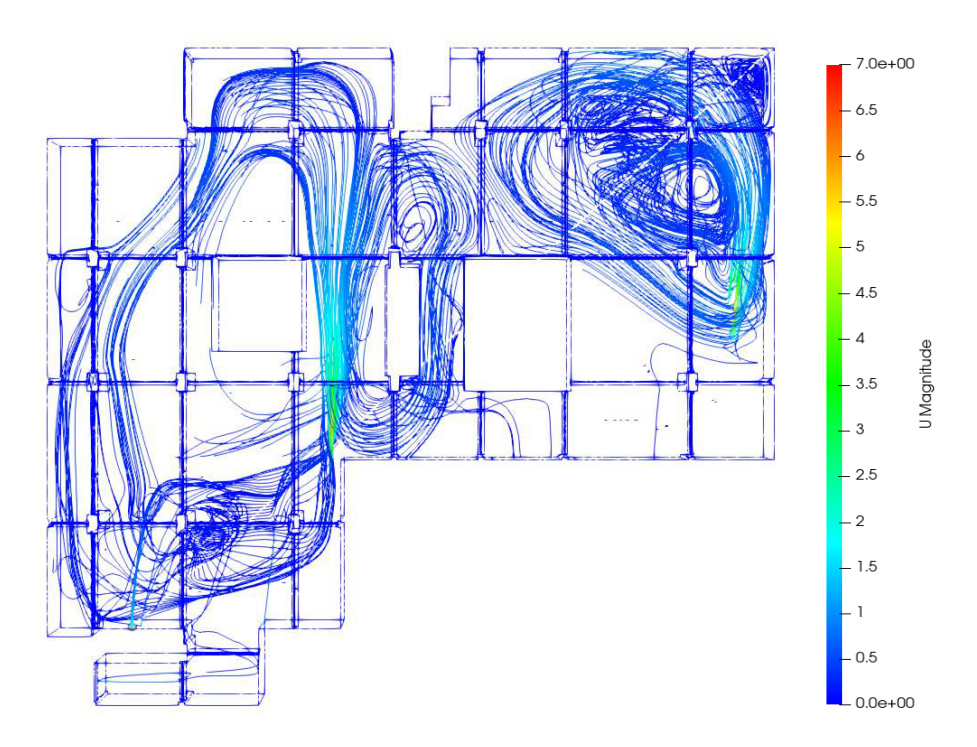

**Figura 3.17.** Líneas de corriente del flujo en el Subsuelo 1.

Fuente: [Propia]

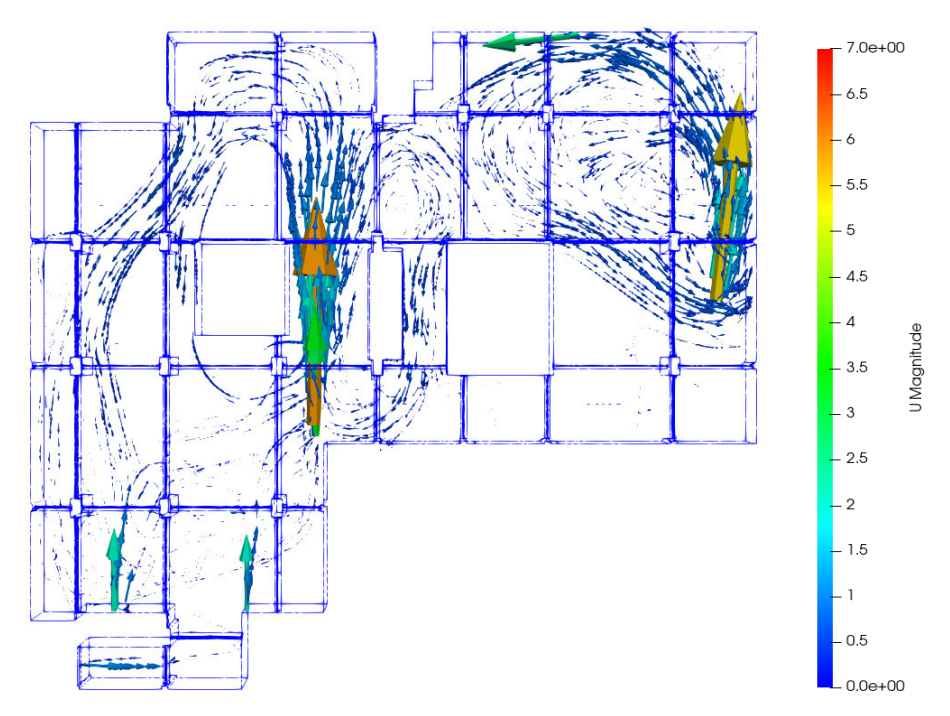

**Figura 3.18.** Distribución de velocidades del fluido en el Subsuelo 1. Fuente: [Propia]

Varias configuraciones de la ubicación de los "jet fans" se han analizado. Estos casos se visualizan en el Anexo X. El arreglo conformado por tres *"jet fans"* no es recomendable ya que producirán mayores zonas con turbulencia y reflujos. Esto debido a las altas velocidad que provocan en el fluido. Y si el arreglo consta de un solo *"jet fan",* el caudal de aire

impulsado por este no es suficiente, ya que, el caudal del fluido a extraerse no llega a distribuirse por todas las rejillas de extracción disminuyendo la eficiencia del sistema de extracción. La configuración de la Figura 3.18 de dos *"jet fans"* es la más apropiada para este estudio. El impulso que provocan estos dispositivos permite que el caudal del fluido se distribuya por todo el sistema de extracción expulsando los gases contaminantes hacia el exterior. Además, con esta configuración a través del sistema de suministro puede ingresar aire limpio al interior del parqueadero, evitando que el fluido se estanque en su interior.

# **4. CONCLUSIONES**

En este estudio, se desarrolló el diseño de un sistema de ventilación mecánica para la extracción de gases de los parqueaderos subterráneos del edificio Zattere. Este sistema fue diseñado con las recomendaciones de la norma ASHRAE y además se realizó una simulación numérica con el paquete computacional gratuito SimScale del diseño propuesto con la presencia de un arreglo de *"jet fans"*. A partir de esto se obtuvieron las siguientes conclusiones:

Los caudales de suministro y extracción definidos en base a la norma de determinaron apropiadamente para el diseño propuesto.

Los ventiladores seleccionados para el sistema de extracción y suministro cumplen con los requerimientos necesarios para suministrar y extraer los caudales calculados con una eficiencia del aproximadamente 70%.

Los *"jet fans"* seleccionados cumplen los requerimientos de caudal para provocar el movimiento del fluido contaminado a través del parqueadero con una velocidad del aire aceptable.

El arreglo elegido para el sistema de impulsión del fluido constituido por 2 *"*jet fans*"* permite que el caudal del fluido a extraerse sea distribuido por todas las rejillas del sistema de extracción, permitiendo al sistema de suministro ingresar el caudal de aire limpio necesario para diluir los contaminantes en el interior del parqueadero.

Las simulaciones realizadas con el software SimScale son eficientes ya que los cálculos se realizan en la nube en servidores apropiados para este propósito. La interfaz gráfica de este paquete computacional es simple y fácil de usar.

# **REFERENCIAS BIBLIOGRÁFICAS**

- [1] American Society of Heating, Refrigerating and Air-Conditioning Engineers. (2015). 2015 ASHRAE handbook: Fundamentals. Atlanta, GA: American Society of Heating, Refrigerating and Air-Conditioning Engineers.
- [2] Zapata D. (2018). Laboratorio de Fluidos Guías de Ensayos. Escuela Politécnica Nacional, Quito. Ecuador.
- [3] Torres M. (2014). Diseño de un sistema de ventilación para estacionamiento subterráneo de tres niveles. (Tesis de Pregrado). Pontificia Universidad Católica del Perú.
- [4] SICA. Servicios Integrales de Control Ambiental S. A. (2021). Recuperado de: [http://www.colectoresdepolvo.com/ventilacion-industrial.html.](http://www.colectoresdepolvo.com/ventilacion-industrial.html)
- [5] Romero Arturo (2012). Calidad del aire y control de las emisiones de los vehículos. Real Academia de Ciencia Exactas, Física y Naturales, 105(2), 293-305.
- [6] Marín, A. (2013). Diseño de un sistema de ventilación mediante el uso de CFD. (Tesis de Pregrado). Universidad San Francisco de Quito.
- [7] Soler & Palua. (2017). Sistemas de ventilación en aparcamientos: todo lo que hay que tener en cuenta. Recuperado de: [https://www.solerpalau.com/es-es/blog/sistemas-de](https://www.solerpalau.com/es-es/blog/sistemas-de-ventilacionaparcamientos/#:~:text=Los%20equipos%20de%20ventilaci%C3%B3n%20instalados,basados%20en%20conductos%20y%20ventiladores)[ventilacionaparcamientos/#:~:text=Los%20equipos%20de%20ventilaci%C3%B3n%2](https://www.solerpalau.com/es-es/blog/sistemas-de-ventilacionaparcamientos/#:~:text=Los%20equipos%20de%20ventilaci%C3%B3n%20instalados,basados%20en%20conductos%20y%20ventiladores) [0instalados,basados%20en%20conductos%20y%20ventiladores.](https://www.solerpalau.com/es-es/blog/sistemas-de-ventilacionaparcamientos/#:~:text=Los%20equipos%20de%20ventilaci%C3%B3n%20instalados,basados%20en%20conductos%20y%20ventiladores)
- [8] US Energy Department, Technology Fact sheet. (2005) Heating and cooling equipment selection. Recuperado de: [http://www.advantekinc.com/downloads/fact](http://www.advantekinc.com/downloads/fact-sheets/FactsheetAC-UnitSelection.pdf)[sheets/FactsheetAC-UnitSelection.pdf.](http://www.advantekinc.com/downloads/fact-sheets/FactsheetAC-UnitSelection.pdf)
- [9] Caizaluisa Sosa, D. & Acosta Montalvo, C. (2018). Diseño e implementación de un sistema de cámara ambiente controlado para el laboratorio de investigación y desarrollo de pinturas Cóndor Quito. (Tesis de Pregrado). Escuela Politécnica Nacional.
- [10] Alvarez Gallegos, A. & Estévez Cuenca, E. (2016). Dimensionamiento de ductos de ventilación y cálculo de cargas térmicas en edificaciones estándar mediante el desarrollo de un software. Quito. (Tesis de Pregrado). Escuela Politécnica Nacional.
- [11] Madel air technical Diffusion. Tomado de: [https://www.madel.com/es/product](https://www.madel.com/es/product-category/difusion/rejillas-de-impulsion/)[category/difusion/rejillas-de-impulsion/.](https://www.madel.com/es/product-category/difusion/rejillas-de-impulsion/)
- [12] Instituto Nacional de Meteorología e Hidrología. República del Ecuador (2014). Anuario Meteorológico No. 51-2011. Quito, Ecuador.
- [13] López Sánchez, S. (2017). Estudio y simulación del conductode ventilación y de la temperatura del interior de un autobús mediante OpenFOAM. España. (Tesis de Pregrado). Escuela Politécnica de Madarid.
- [14] Loayza Villa, R. (2020). Modelacijon y simulacijon de un receptor trapezoidal de un colector solar lineal fresnel mediante OpenFOAM . Quito. (Tesis de Pregrado). Escuela Politécnica Nacional.
- [15] Systemair. Sistema Green Ventilation para estacionamiento con Jet Fans. Recuperado de: [https://www.systemair.com/support/product-selection-tools/systemaircad/.](https://www.systemair.com/support/product-selection-tools/systemaircad/)
- [16] Tecnifan Tecnología en Ventilación. Tomado de: tecnifan.es/en/
- [17] Sisteven (2021). Tomado de: Software Ventilation Selector 2021

[18] Chan, M., Burnett, J., y Chow, W. (1998). Energy Use for Ventilation Systems in Underground Car Parks. Build and Environment, 33(5), 303 – 314.

[19] Deckers, X., Haga, S., Tilley, N., y Merci, B. (2013). Smoke control in case of fire in a large car park: CFD simulation of full – scale configurations. Fire Safety Journal, 57, 22-34.

[20] Kmecova, M., Krajčík, M., y Straková, Z., (2019). Designing Jet Fan Ventilation for an Underground Car Park by CFD Simulations. Periodica Polytechnica Mechanical Engineering, 63(1), 39 – 43.

[21] Lin, Z., Chow, T., Tsang, F., Fong, K., y Chan, L. (2005). CFD study on effect of the air supply location on the performance of the displacement ventilation system. Building and Environment, 40, 1051 – 1067.

[22] Lu, S., Wang, Y., Zhang, R., y Zhang, H. (2011). Numerical Study on Impulse Ventilation for Smoke Control in an Underground Car Park. Physics Engineering, 11, 369 – 378.

[23] Matsushita, K., Miuta, S., y Ojima, T. (1993). An Environmental Study of Underground Parking Lot Developments in Japan. Tunnelling and Underground Space Technology, 8(1),  $65 - 73.$ 

[24] Pornthep, S., Tawatchai, C., y Benjapon, C. (2020). Enchancement of carbon monoxide removal in an underground car park using ventilation system with single and twin jet fans. Tunnelling and Underground space Technology, 97.

[25] Xiang, R., y Li, Y. (2013). Particulate pollution in an underground car park in Wuhan, China. Particuology 11, 94 – 98.

- [26] SimScale GmbH (2020). SimScale. Disponible en:<https://www.simscale.com/>
- [27] Arthur A. & Bell JR. (2007). HVAC Equations Data and Rules of Thumb. México: The MC. Graw Hill Companies. Inc.
- [28] United Nation Environment Programme and UNEP DTU Partnership. (2020). Emissions Gap Report 2020. Nairobi.
- [29] C. Greenshields, OpenFOAM User Guide, OpenFOAM Fundation Ltd., 2021.

# **ANEXOS**

**Anexo I**. Pasos a seguir para la simulación en SimScale.

- 1. Preparar, cargar y adaptar el modelo CAD es el primer paso para configurar una simulación. En la Ilustración 1 se indica la opción a elegir para cargar un archivo CAD en SimScale Workbench:
- a) Cree un nuevo proyecto.
- b) Para abrir un cuadro de diálogo de carga se hace clic en "+" junto a Geometrías en el árbol de configuración de la simulación.
- c) Arrastre o suelte un archivo CAD o haga clic en selección de archivos.

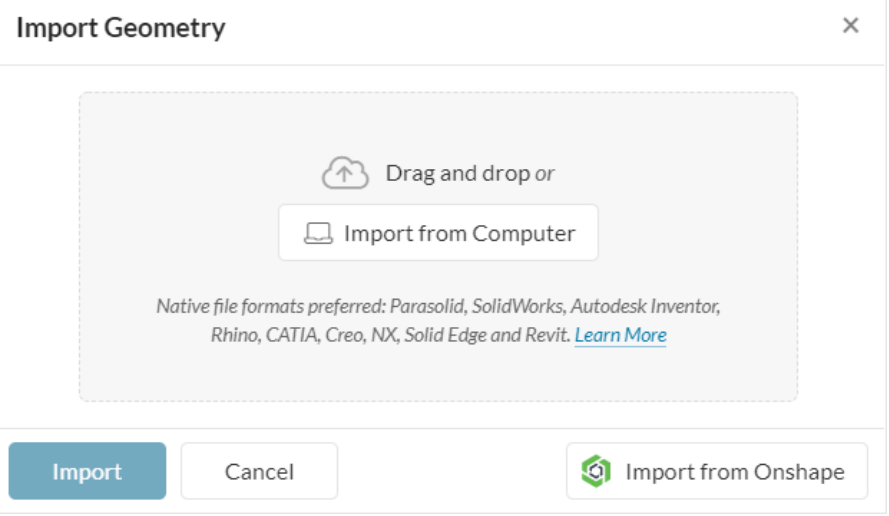

Ilustración 1. Importar geometría.

SimScale admite los siguientes formatos CAD:

- Parasolid  $(x, t, x, b)$
- SolidWorks (.sldprt, .sldasm, .step)
- Autodesk Inventor (.iam, \*.ipt)
- Rhino4, 5, 6 y 7 (.3dm)
- CATIA (.CATPart, .CATProduct)
- PTC Creo (.prt, .asm)
- Siemens NX (.prt)
- Solid Edge (.par, .asm, .psm)
- ACIS (.sat, .step)
- IGES (.igs, .iges)
- REVIT (.rvt)
- STL (.stl)

2. Como nuestro diseño CAD está conformado por una serie de ensambles, lo que se hace es unir todas estas partes para formar una sola entidad. Para esto SimScale ofrece un entorno en el cual se puede ingresar en la opción de Editar modelo CAD, el cual nos permite interactuar con nuestro modelo CAD y realizar operaciones de unión con la opción de "BOOLEAN" ubicado en la barra de herramientas de operaciones. Como se indica en la Ilustración 2.

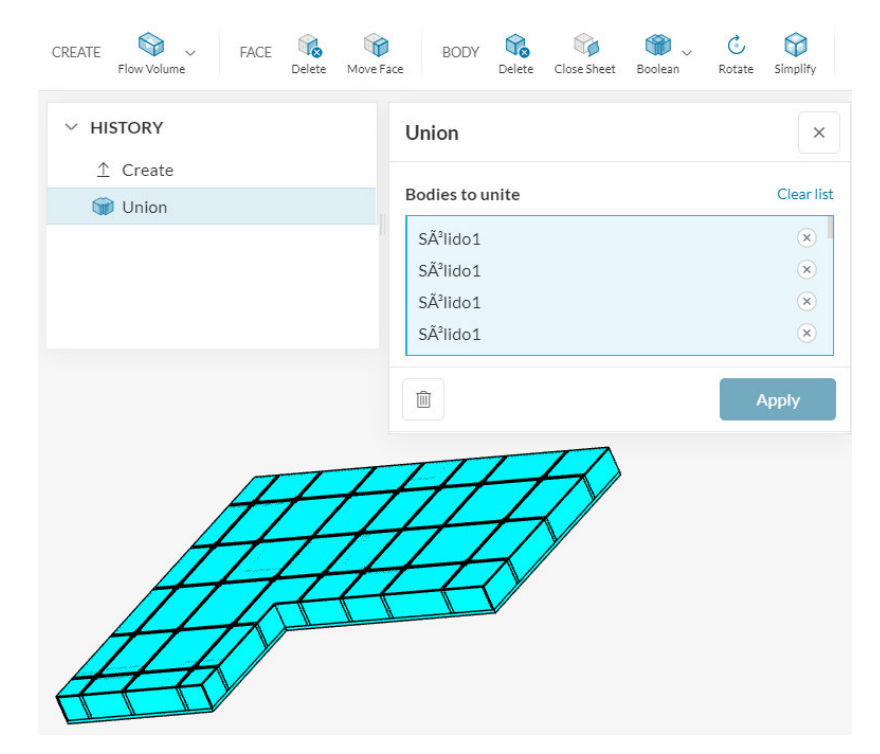

Ilustración 2. Unión de elementos para conformar una sola identidad.

- 3. Una vez obtenido nuestro único sólido, se procede a crear un volumen de flujo interno en la opción "CREATE", el cual tomará la forma interna de nuestro parqueadero excluyendo geometrías como cuartos y columnas estructurales ya que son superficies cerradas por donde no circula nuestro fluido como se muestra en la Ilustración 3.
- 4. Como consecuencia de la unión de los elementos del CAD y la creación del fluido interno se tiene dos volúmenes. Se debe eliminar el sólido que está conformado por la unión de los elementos utilizando la opción "DELETE" como expone la Ilustración 3, ya que la simulación se va a realizar en el volumen del fluido interno.

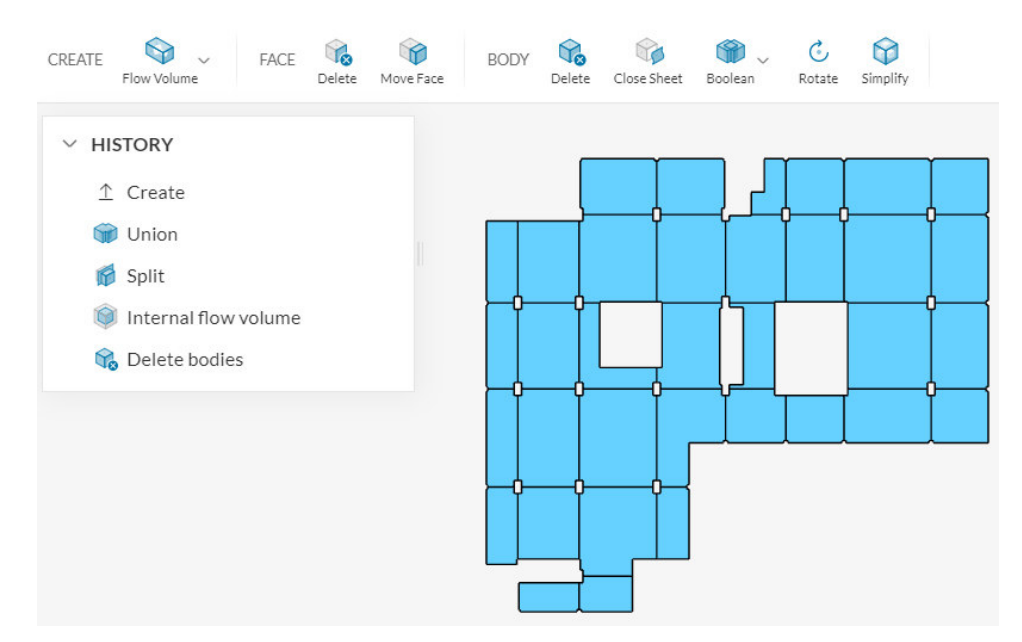

Ilustración 3. Fluido interno del parqueadero.

5. Se procede a crear la simulación, para esto es necesario seleccionar el tipo de análisis que mejor se adapte al de simulación. Para nuestro caso se seleccionó flujo incompresible y se selecciona la opción de "Crear Simulación" como indica la Ilustración 4. Esto conduce a SimScale Workbench basados en el OpenFOAM solucionador.

Incompresible: este tipo de análisis se utiliza para ejecutar simulaciones CFD en las que las variaciones de densidad de fluido son insignificantes. Esta suposición suele ser válida cuando las velocidades y los gradientes de temperatura son pequeños.

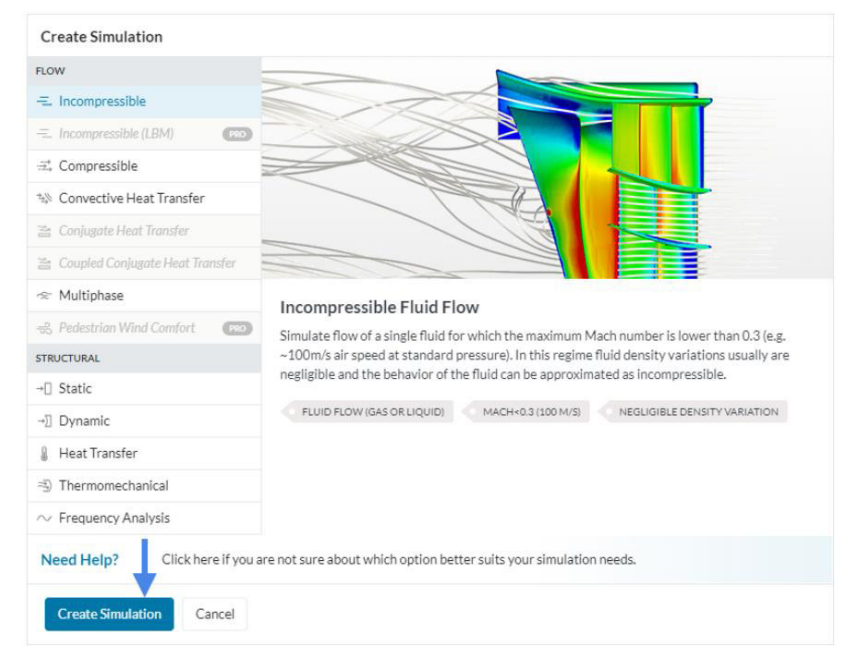

Ilustración 4. Tipos de análisis para la simulación.

6. El paso por seguir es configurar la simulación que se realiza en el árbol de la simulación tomando en cuenta las siguientes opciones:

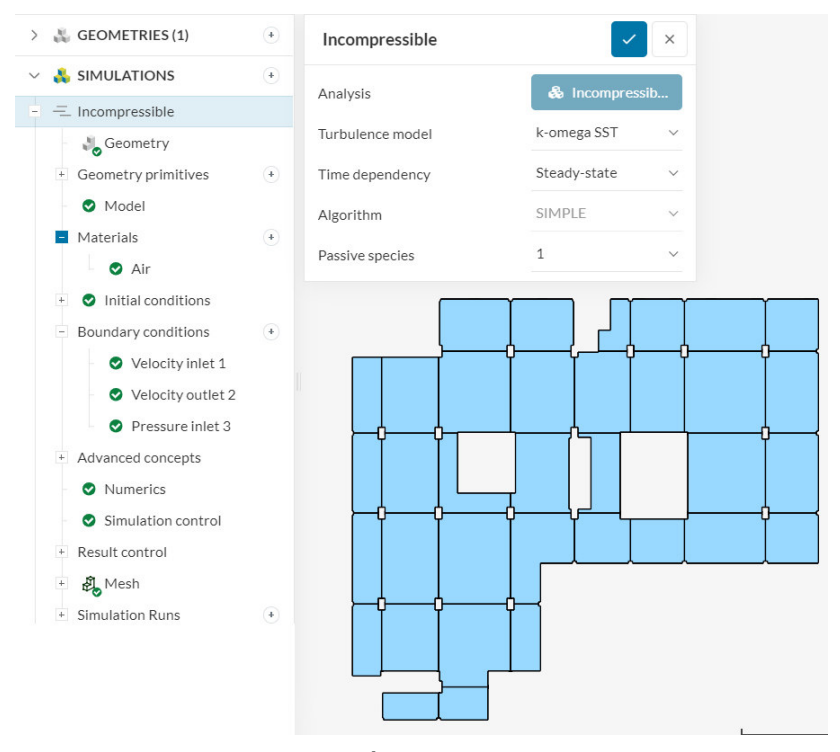

Ilustración 5. Árbol de la simulación.

Modelo: aquí se configuran dos cosas, una de ellas es el número de Schmidt, que describe la turbulencia y la otra es coeficiente de difusión que indica la tasa de difusión. La Ilustración 6 indica las opciones a editar.

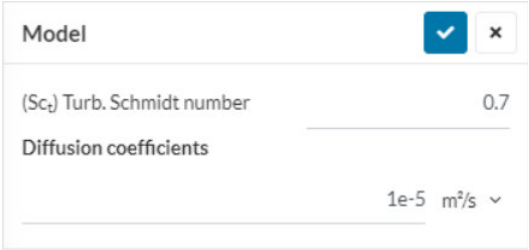

Ilustración 6. Cuadro de diálogo del modelo.

Materiales: aquí es donde el usuario define el material simulado, como el fluido en una simulación CFD o el material de un sólido en un análisis estructural. Para nuestro caso de estudio se elige el aire como material a simular como se muestra en la Ilustración 7.

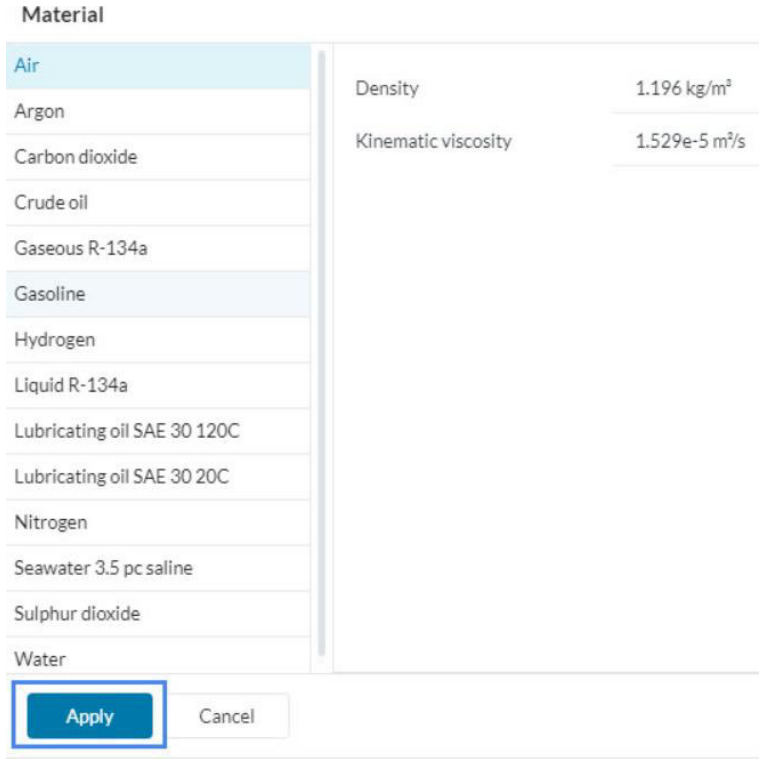

Ilustración 7. Lista de materiales.

Condiciones iniciales: estas pueden ayudar a alcanza una solución convergente más rápido, lo que ahorra recursos informáticos. Para nuestro caso se mantienen predefinidas por el sistema.

Condiciones de borde: las condiciones de contorno definen como un sistema (estructura o fluido) interactúa con su entorno. La entrada y salida son ejemplos de una condición límite para una simulación de flujo. Las condiciones de contorno varían según la simulación a realizarse. Para nuestro caso fueron tres, velocidad de ingreso del fluido, velocidad de salida del fluido y la presión total en el parqueadero. La Ilustración 8 señala como seleccionar las diferentes condiciones de borde.

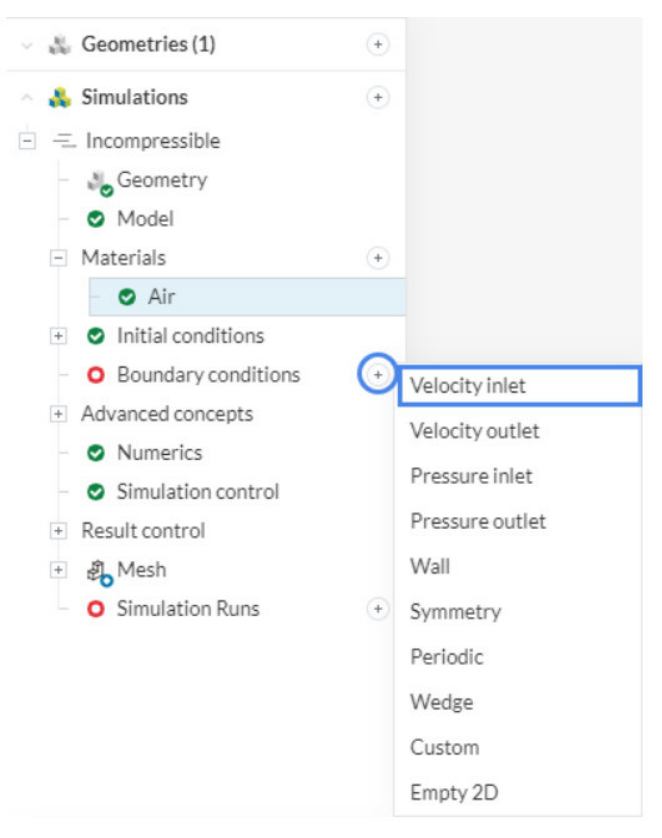

Ilustración 8. Condiciones de borde.

Conceptos avanzados: aquí se definen los modelos complejos, como zonas giratorias, medios porosos y fuentes de impulsión para modelar ventiladores, turbinas, árboles que presentan un medio poroso. En nuestro caso fue creado para simular el "jet fan" como se expone en la Ilustración 9.

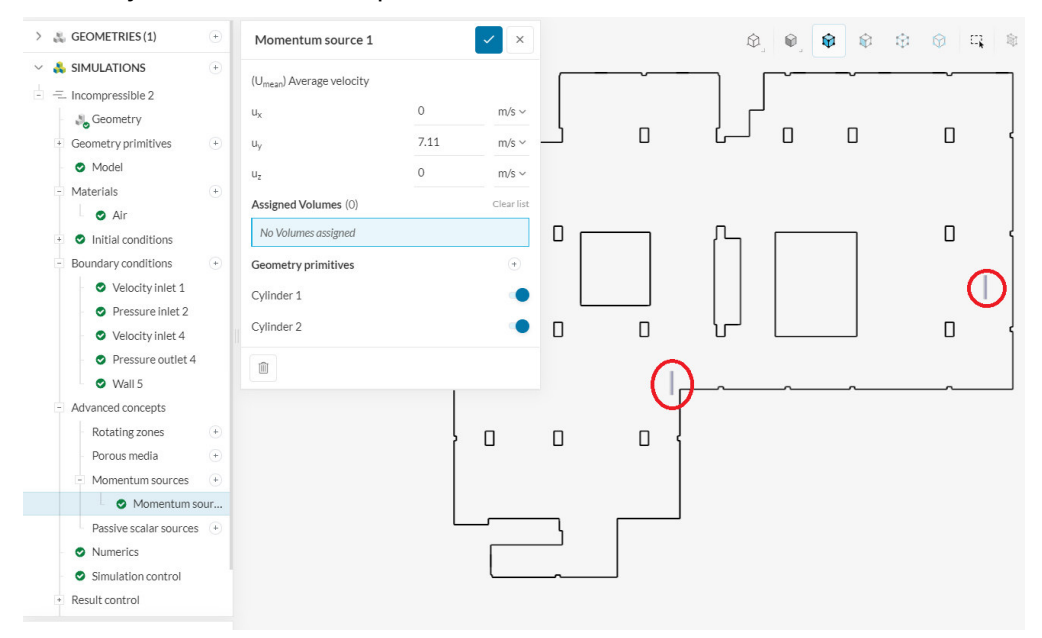

Ilustración 9. Conceptos avanzados.

Control de la simulación: es donde el usuario puede modificar la cantidad de tiempo de simulación, la cantidad de resultados a guardarse y la cantidad de procesadores que se utilizarán en la simulación como se indica en la Ilustración 10.

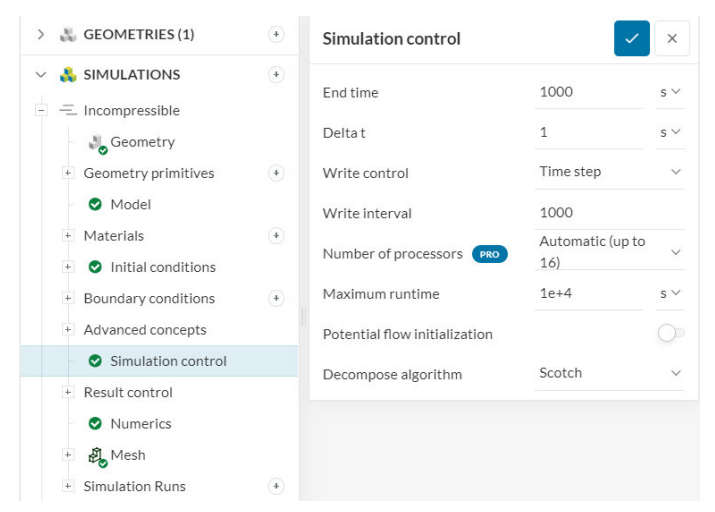

Ilustración 10. Control de la simulación

Numéricos: aquí se puede configurar el solucionador de ecuaciones para la simulación, cambiar la configuración de convergencia y otras configuraciones numéricas necesarias para alcanzar una solución convergente como se muestra en la Ilustración 11. Sin embargo, vale la pena aclarar que esto es solo para usuarios avanzados. En la mayoría de los casos, la configuración predeterminada es suficiente.

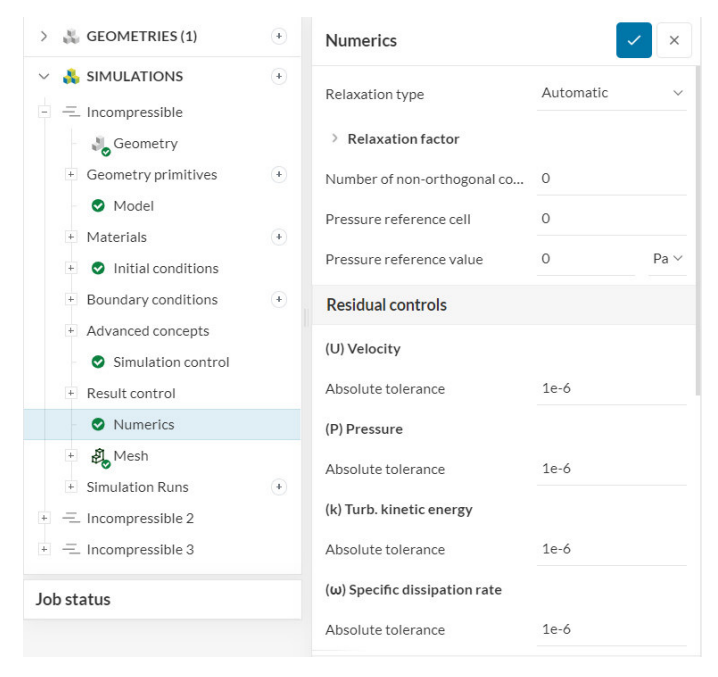

Ilustración 11. Opciones numéricas avanzadas.

Malla: aquí es donde el usuario puede definir el algoritmo de mallado y su nivel de finura (precisión de resultados). Hay varios algoritmos disponibles para crear mallas tetraédricas y hexaédricas tridimensionales dentro de la plataforma, se proporcionan versiones tanto automáticas como manuales. El usuario también puede crear varias mallas para una geometría. La ilustración 12 muestra una configuración de la malla.

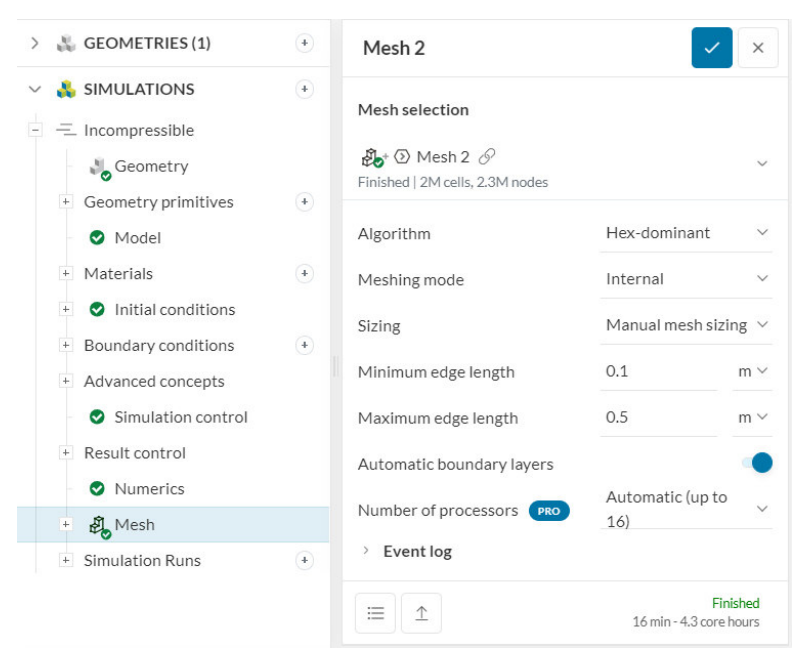

Ilustración 12. Configuración del mallado

7. como último paso y ya definidos los ajustes necesarios, la simulación está lista para ejecutarse y la Ilustración 13 señala como empezar.

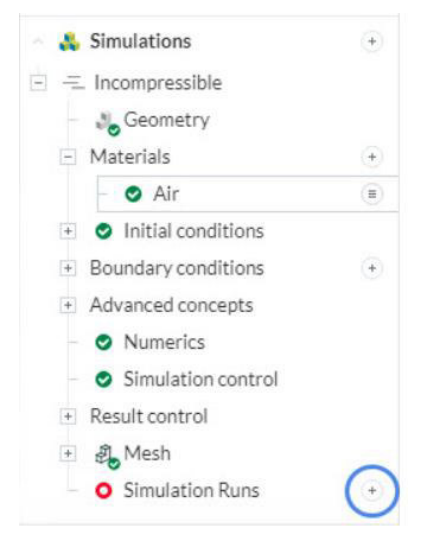

Ilustración 13. Ejecutar la simulación.

8. Después que la simulación haya finalizado, se puede analizar los resultados seleccionando post-process results como se señala en la Ilustración 14.

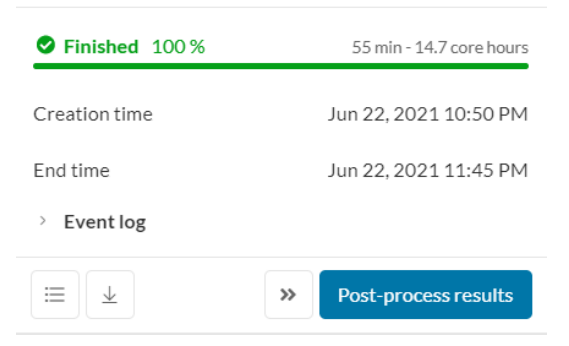

Ilustración 14. Acceso al post-process results.

9. Los resultados de nuestro caso de estudio simulados en SimScale se presentan

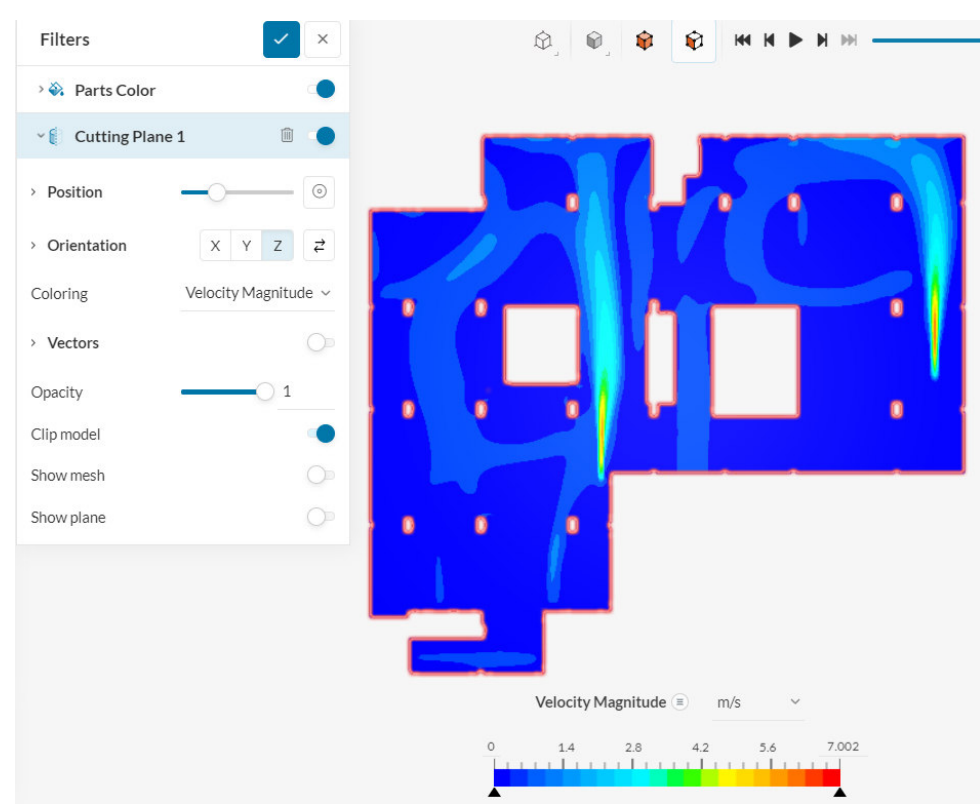

através de la Ilustración 15

Ilustración 15. Solución final.

#### **Anexo II** Selección de rejillas de extracción

Para el sistema de extracción el caudal a extraerse es de 463.82 m<sup>3</sup>/h, por tanto, se escogen 7 rejillas DMT de aletas fijas a 45° de 1000X100 mm, como indica la Ilustración 16.

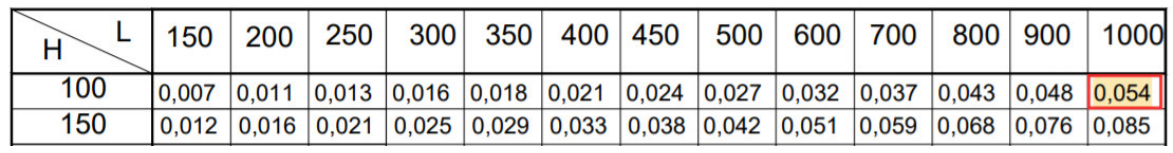

SECCIÓN LIBRE DE SALIDA DEL AIRE m2.

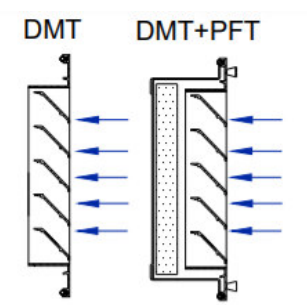

VELOCIDADES RECOMENDADAS.

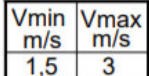

Determinación del caudal de aire. Midiendo Vf en diferentes puntos de la rejilla hallamos Vfmed.

> $Q (l/s) = V$ fmed  $(m/s) *$  Afree  $(m2) * 1000$  $Q (m3/h) = V$ fmed  $(m/s) *$  Afree  $(m2) * 3600$

VALORES DE CORRECCIÓN PARA Lwa1.

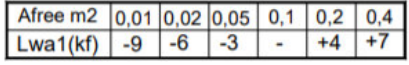

Valores del diagrama referidos a Afree =  $0.1$  m2.

```
Lwa = Lwa1 + Kf
```
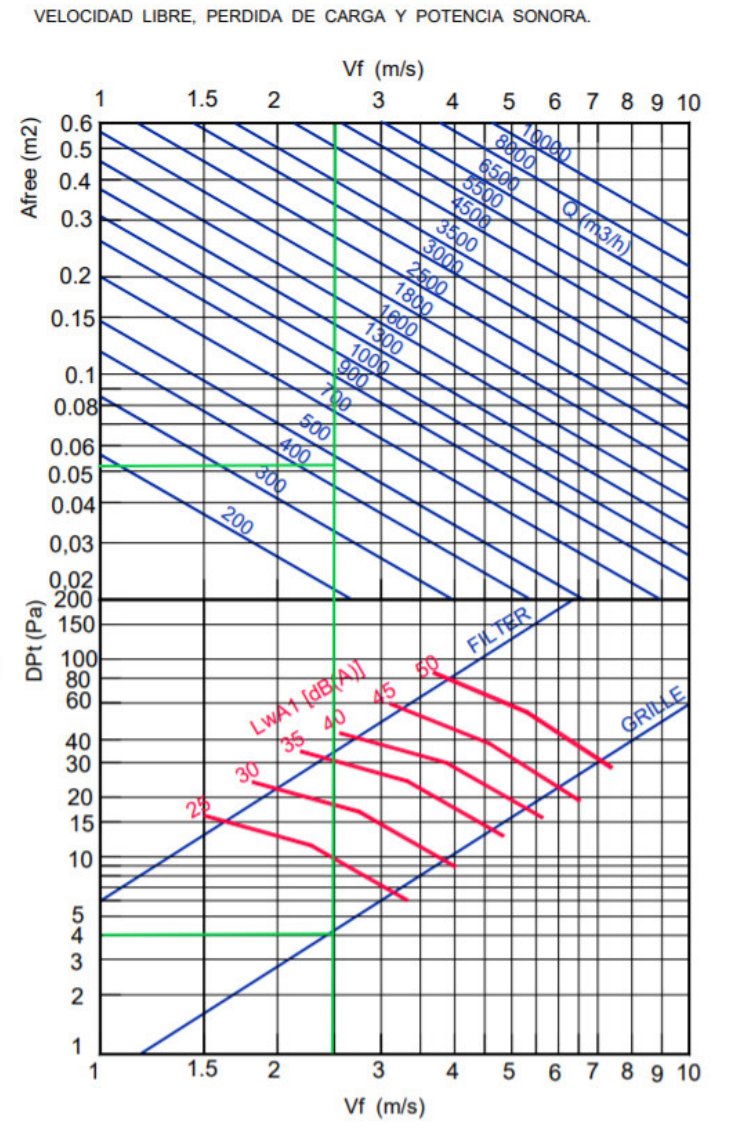

Ilustración 16. Gráficos de selección de rejillas de extracción velocidad libre, pérdida de carga y potencia sonora

#### **Anexo III.** Selección de rejillas de suministro

Para el sistema de suministro el caudal a suministrar es de 1045 m<sup>3</sup>/h, por tanto, se escogen 3 rejillas AMT de simple deflexión de 1000X150 mm, como indica la Ilustración 17.

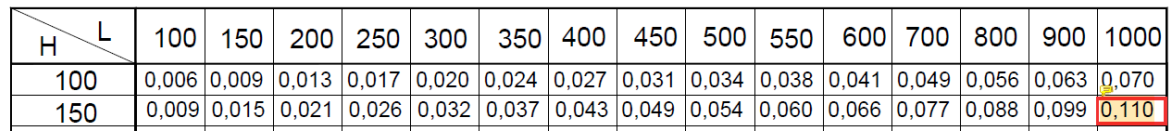

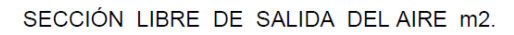

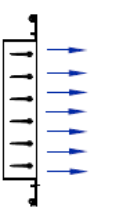

VELOCIDADES RECOMENDADAS.

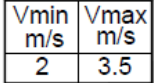

Determinación del caudal de aire Midiendo Vf en diferentes puntos de la rejilla hallamos Vfmed.

 $Q$  (I/s) = Vfmed (m/s) \* Afree (m2) \* 1000 Q  $(m3/h)$  = Vfmed  $(m/s)$  \* Afree  $(m2)$  \* 3600

VALORES DE CORRECCIÓN PARA Lwa1.

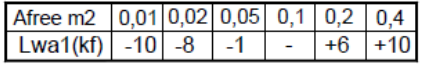

Valores del diagrama referidos a Afree =  $0,1$  m2.

Lwa = Lwa1 +  $Kf$ 

FACTOR DE CORRECCIÓN PARA DIFFERENTES POSICIONES DE LAS LAMAS.

|  | ٠ |
|--|---|

 $DPI' = Dpt \times Kp$ 

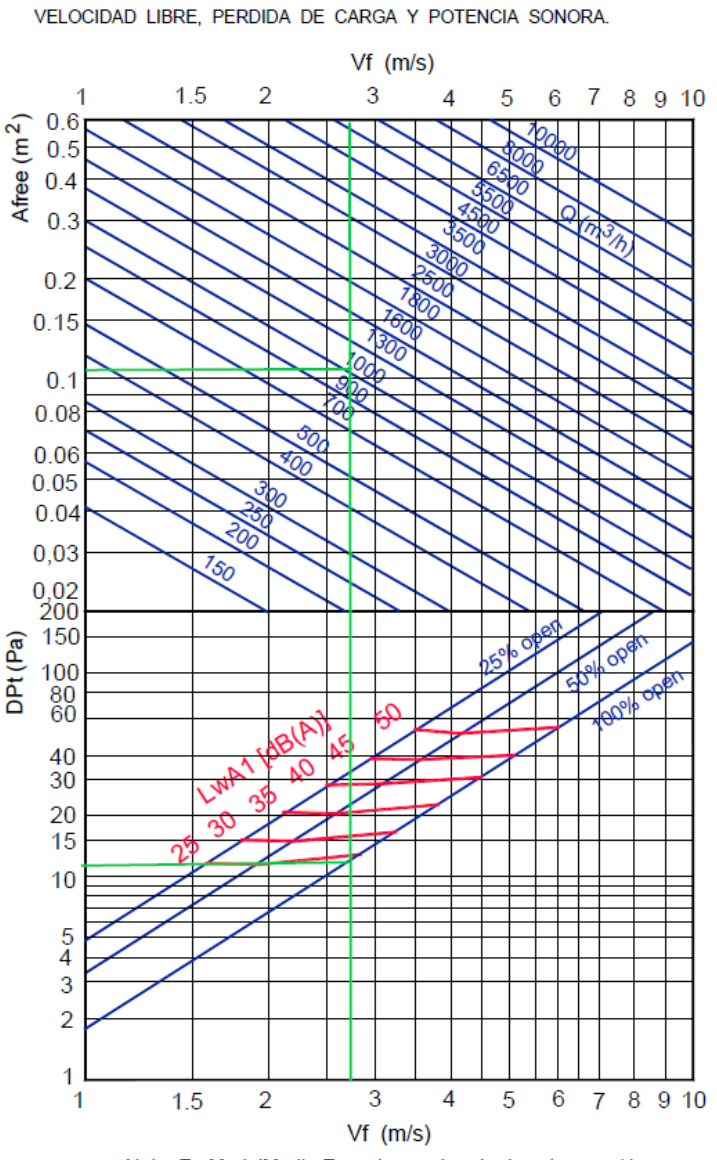

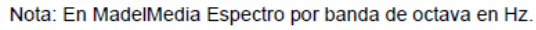

Ilustración 17. Gráficos de selección de rejillas de suministro velocidad libre, pérdida de carga y potencia sonora.

## **Anexo IV**. Selección de reguladores de caudal

En la Ilustración 18 se indica que para un caudal de 1045 m<sup>3</sup>/h se seleccionan 3 reguladores SQR de 100 0x150 mm.

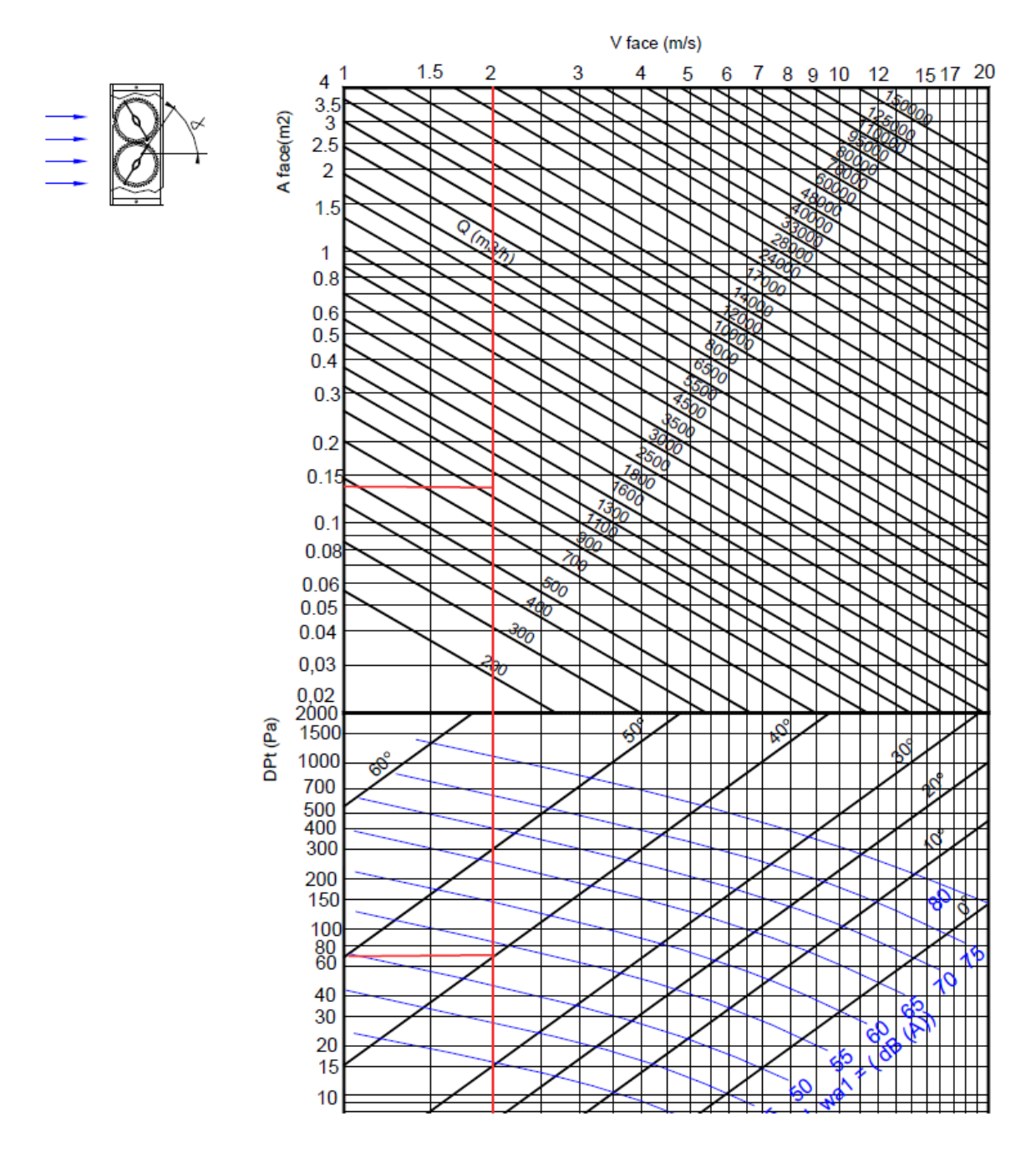

Ilustración 18. Gráficos de selección de reguladores de caudal de suministro, velocidad libre, pérdida de carga y potencia sonora.

**Anexo V**. Pérdida de presión por fricción

La norma ASHRAE muestra un gráfico de pérdidas por fricción en pulgadas de agua por cada 100 pies de longitud en función de la cantidad de aire en CFM que se maneja en el ducto.

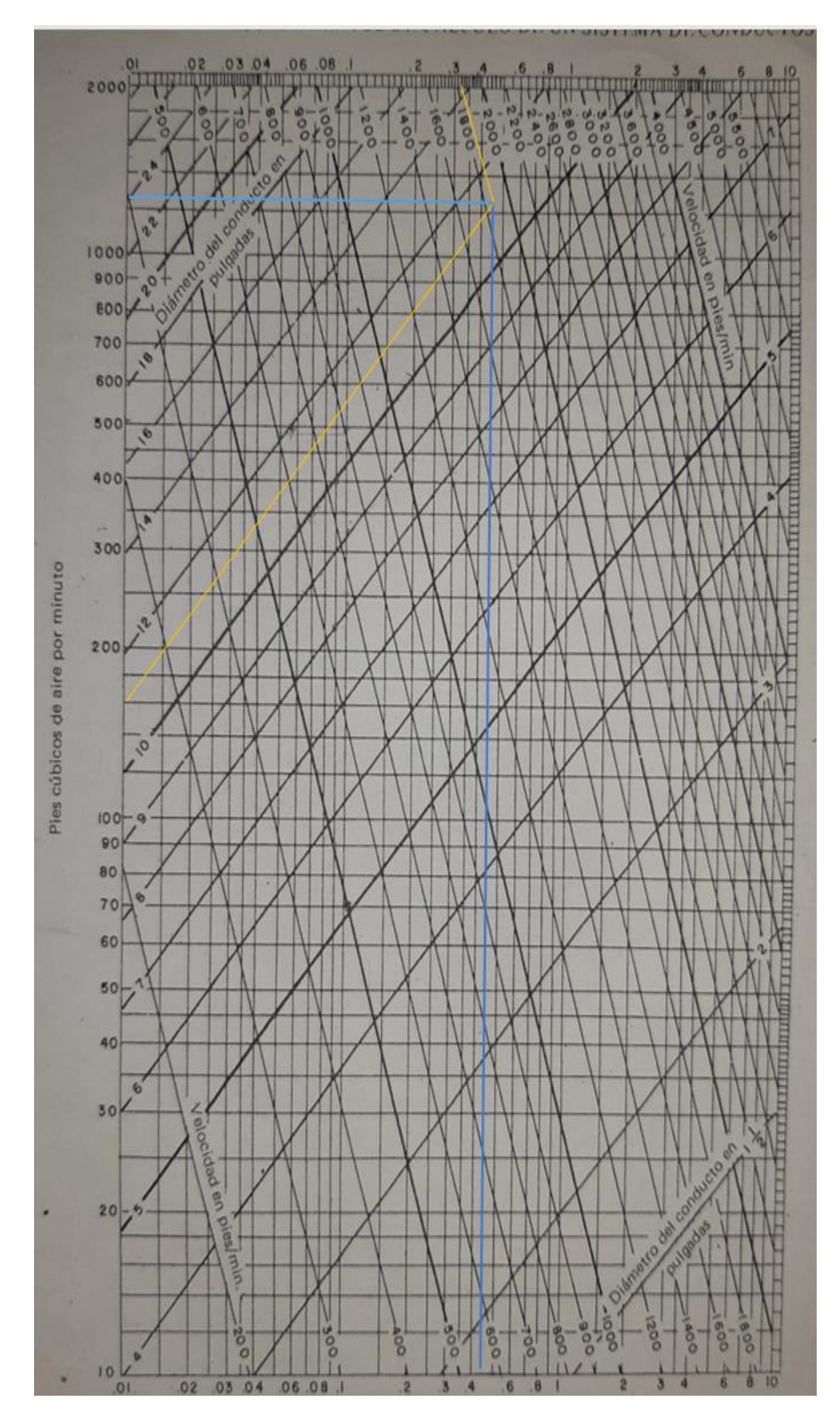

Ilustración 19. Pérdida de presión por fricción (pulgadas de agua por cada 100 pies)

**Anexo VI**. Selección del conducto rectangular equivalente

La norma ASHRAE proporciona una tabla equivalente para obtener las dimensiones rectangulares del ducto.

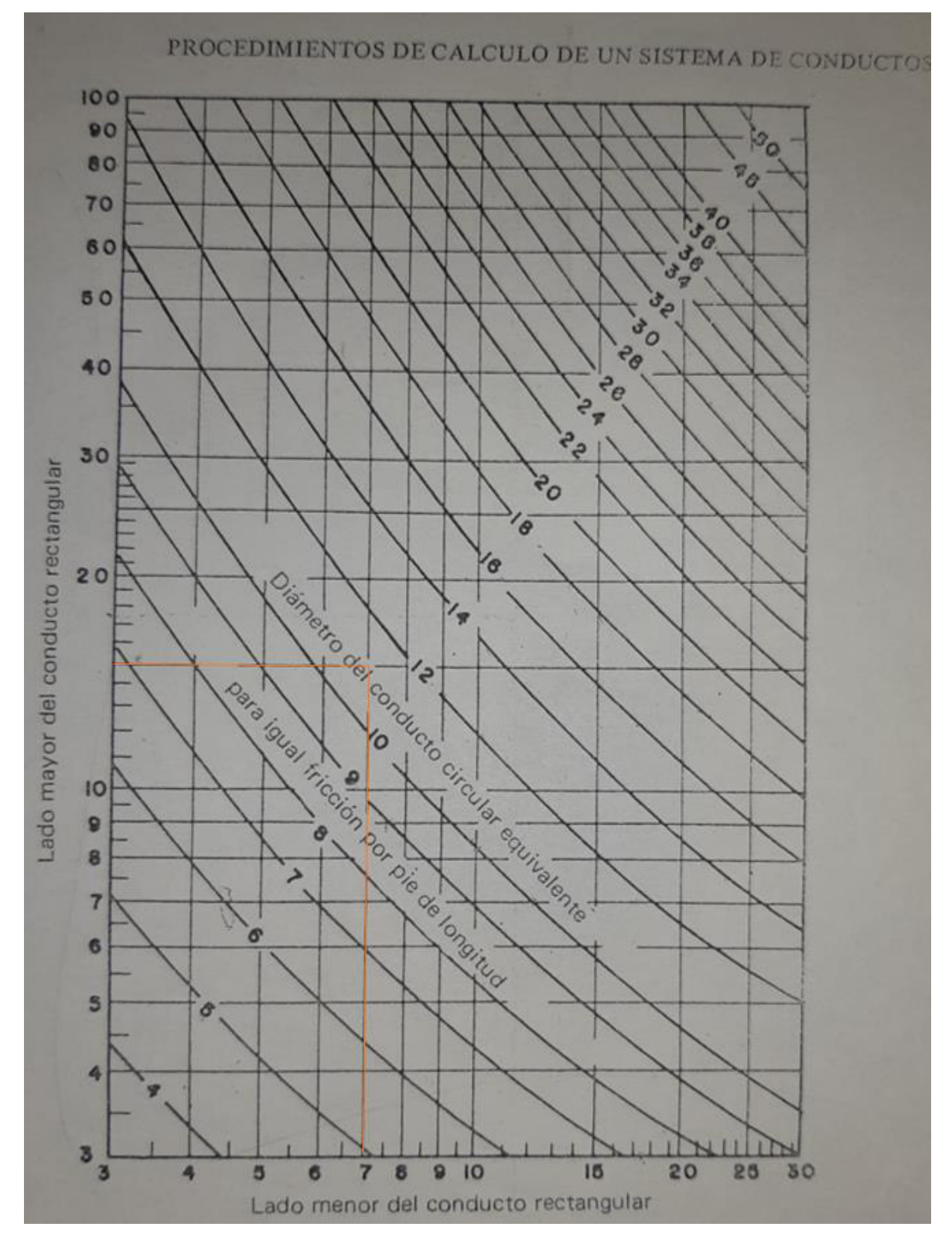

Ilustración 20. Conducto rectangular equivalente.

**Anexo VII**. Curva característica del ventilador centrífugo TDA 9/9L de Tecnifan para el suministro de aire en el subsuelo 1

La Ilustración 21 indica las características técnicas como el rendimiento, caudal, presión a la que trabajan los ventiladores para poder suministrar el caudal necesario hacia el interior del parqueadero.

#### Punto de trabajo requerido

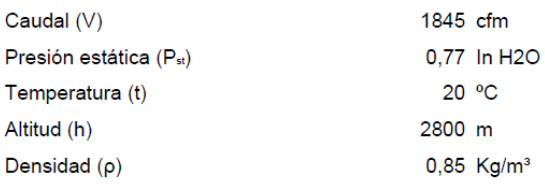

#### Punto de funcionamiento

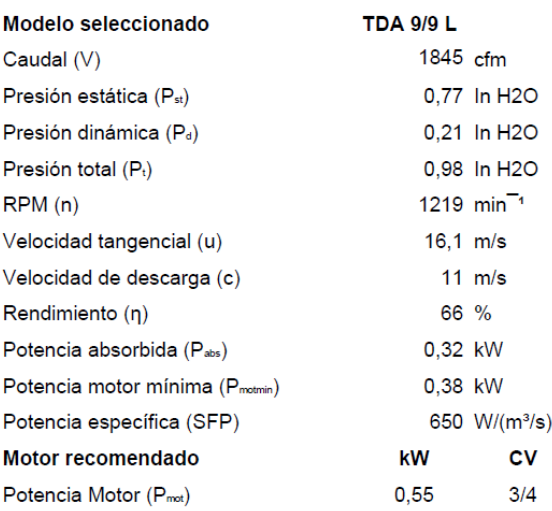

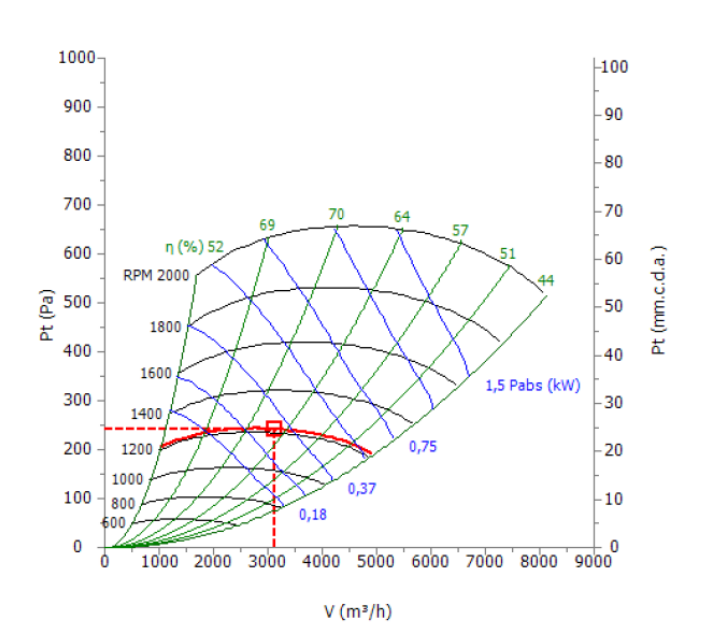

## **Características Técnicas**

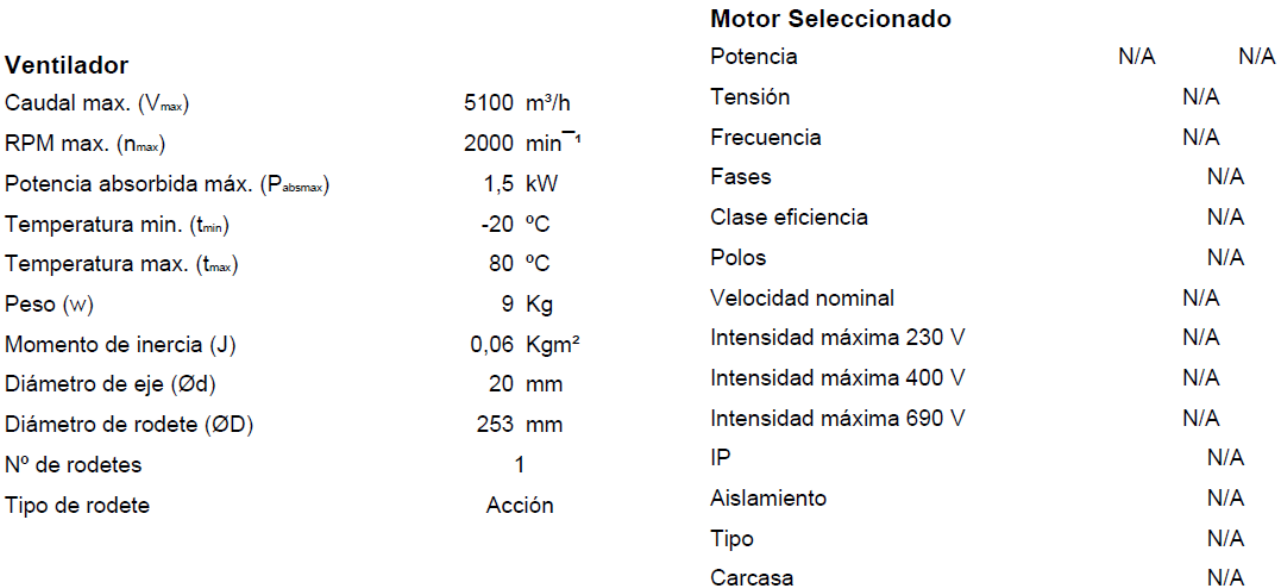

### **Acústica**

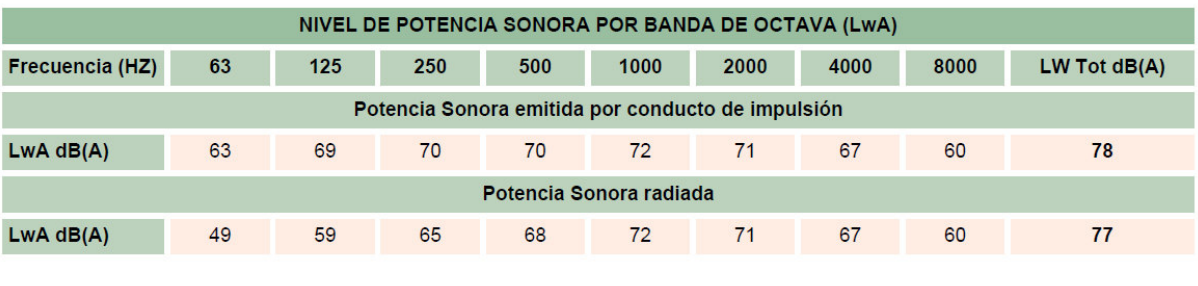

**Distancia** 

 $1,5$  m

**Directividad** 

Esférica  $Q = 1$ 

62  $dB(A)$ 

Nivel de Presión Sonora LpA

#### Dimensiones (mm)  $\frac{1}{8}$  $\equiv$  $H$  $\hat{\mathbf{E}}$  $\mathbf{J}$  $\mathbf{L}^{\top}$  $\mathbf{M}^{\top}$  $\circ$  $\hat{\mathbf{Q}}$  $\bar{\mathbf{R}}$ s  $\sigma$ Tamaño  $\mathbf{A}$  $\bar{\mathbf{B}}$  $\mathbf{c}^{\top}$  $\bar{\mathbf{D}}$  $\mathsf E$ F  $\mathbf G$  $\bar{\mathbf{H}}$  $\bar{\mathbf{K}}$  $\bar{\mathbf{N}}$ P  $\mathbf T$  $\mathbf{U}$ Ød ØN 75 428  $9/9$ 375 400 298 265 218 33 280 64 324 342  $20\degree$  $10x15$  $180$ i. l,  $\frac{1}{\sqrt{2}}$ L, l, L,  $\ddot{\phantom{a}}$  $\mathcal{A}^{\mathcal{A}}$

Ilustración 21. Características del ventilador centrífugo de suministro TDA 9/9L de Tecnifan.

## 62
**Anexo VIII**. Curva característica del ventilador centrífugo TDA 9/9L de Tecnifan para la extracción de aire en el subsuelo 1.

La Ilustración 22 indica las características técnicas como el rendimiento, caudal, presión a la que trabajan los ventiladores para poder extraer el caudal necesario desde el interior del parqueadero hacia el exterior.

### Punto de trabajo requerido

2050 cfm Caudal (V) Presión estática (Pst) 1,13 In H2O 20 °C Temperatura (t) Altitud (h) 2800 m Densidad  $(\rho)$  $0.85$  Kg/m<sup>3</sup>

#### Punto de funcionamiento

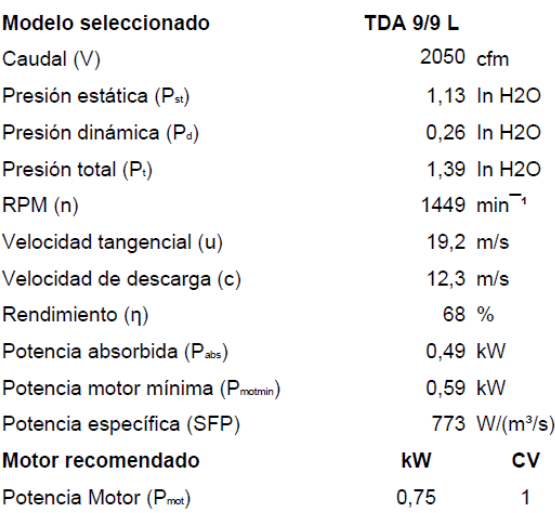

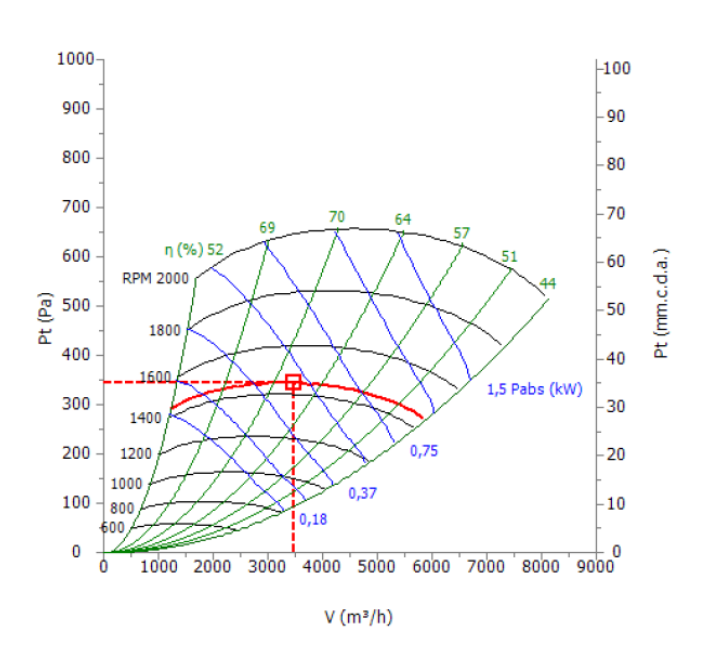

# **Características Técnicas**

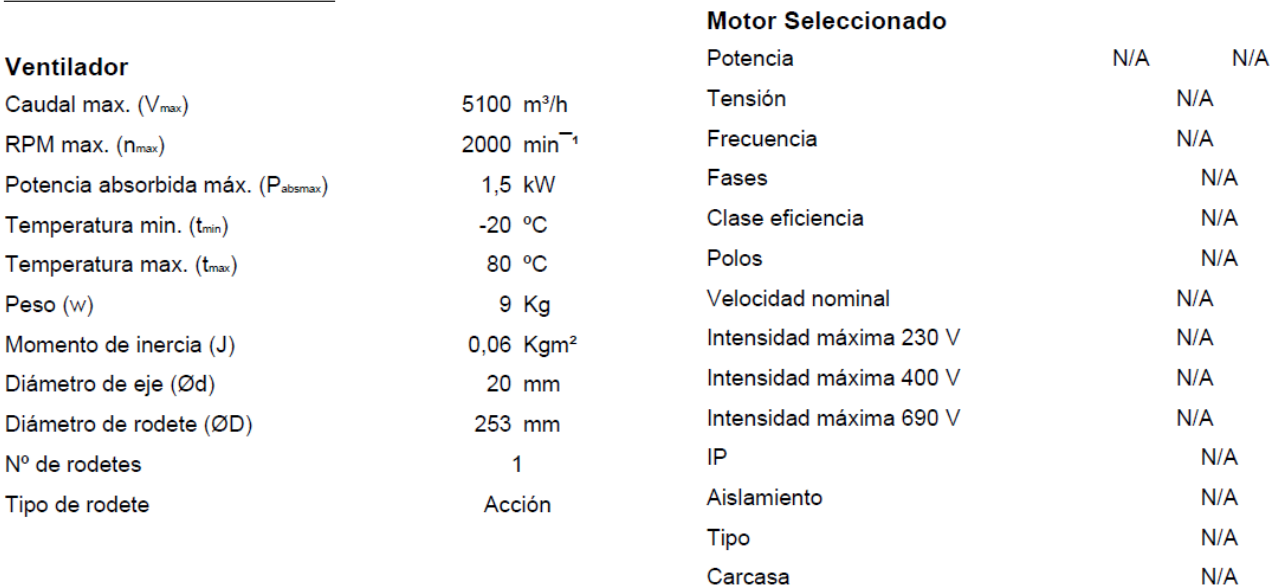

# **Acústica**

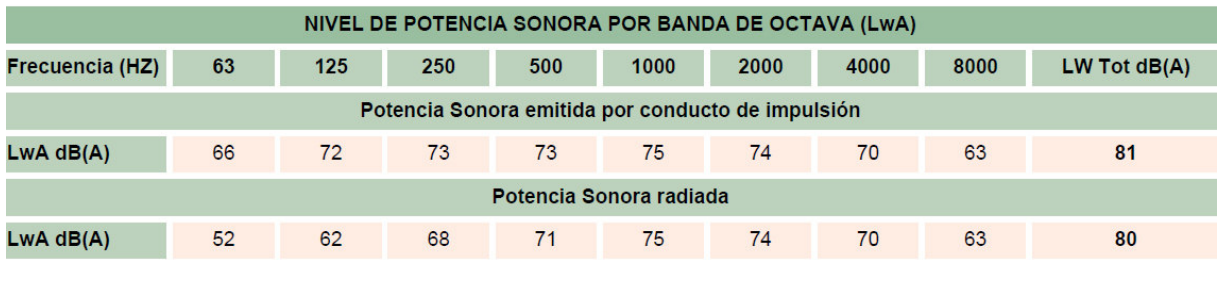

**Distancia** 

 $1,5$  m

**Directividad** 

Esférica Q = 1

65 dB(A)

Nivel de Presión Sonora LpA

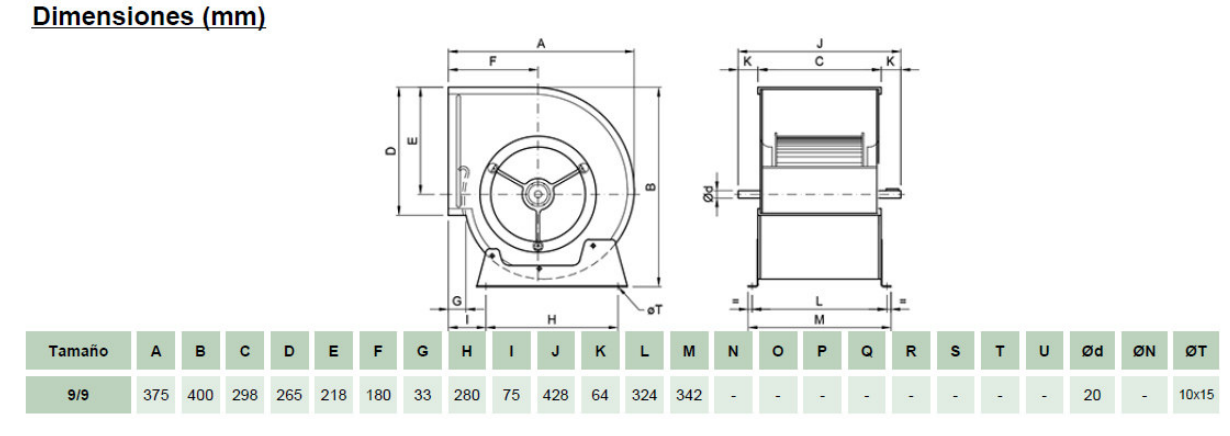

Ilustración 22. Características del ventilador centrífugo de extracción TDA 9/9L de Tecnifan.

**Anexo IX**. Características del Jet Fan TST REV 29 2/4T – F – 300 de la empresa Sisteven para el subsuelo 1.

La Ilustración 23 muestra las características técnicas de los "jet fans" para poder impulsar el caudal necesario de fluido en el interior del parqueadero hacia el sistema de extracción.

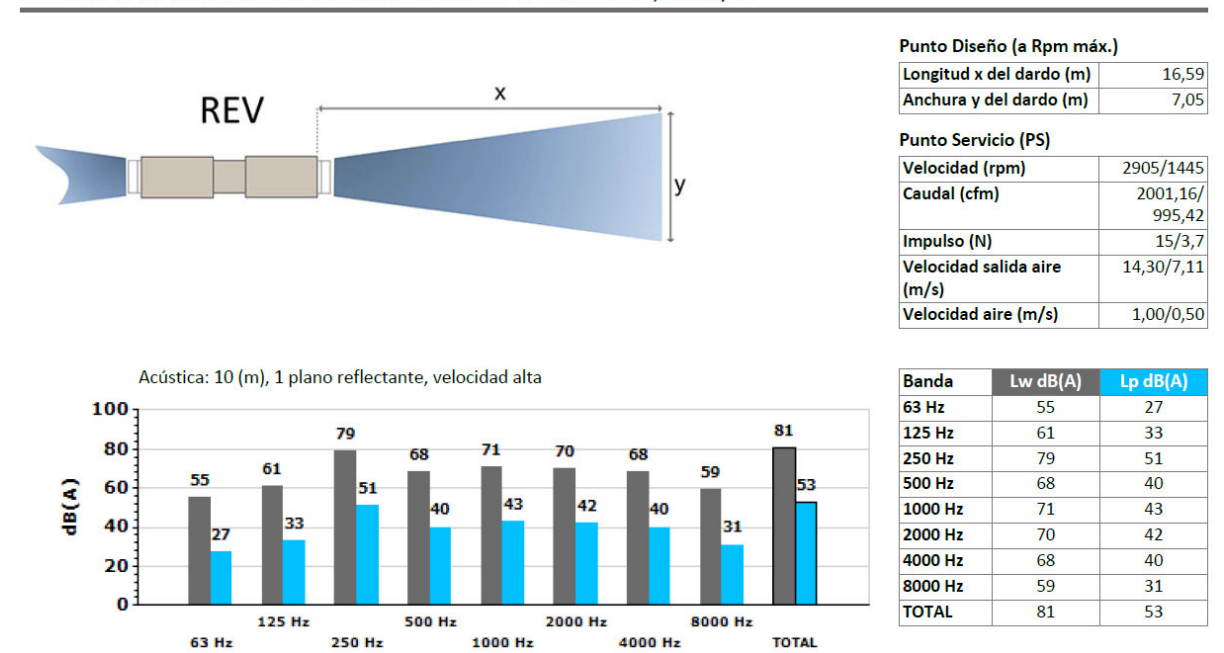

## DARDO CARACTERÍSTICO Y ACÚSTICA A 20ºC OMSNM 1,20KG/M<sup>3</sup>

**CARACTERÍSTICAS TÉCNICAS** 

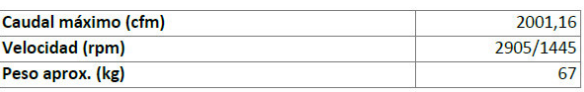

### **DIMENSIONES**

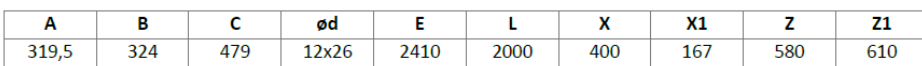

Las dimensiones sin unidades definidas explícitamente se muestran en milímetros (mm). Dimensiones dependientes del motor son aproximada

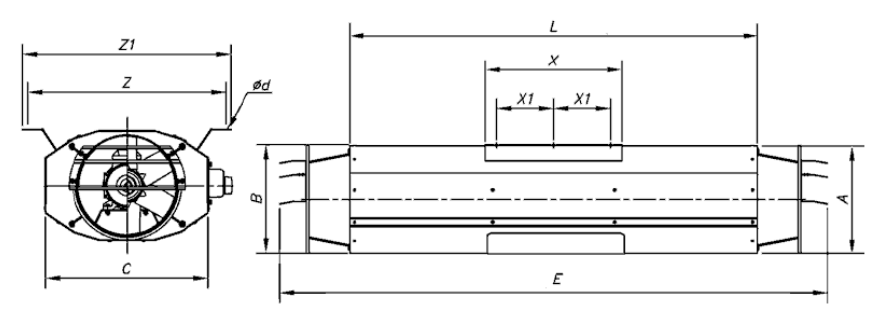

Ilustración 23. Características del Jet Fan TST REV 29 2/4T – F – 300 de Sisteven.

**Anexo X.** Simulaciones realizadas en SimScale con diferentes arreglos de "jet fans".

Las condiciones de borde y el tipo de mallado con los que se realizó la simulación en el proyecto fueron las mismas para todos los siguientes arreglos de "jet fans". Y de esta manera se pudo analizar y elegir el arreglo más conveniente para nuestro trabajo.

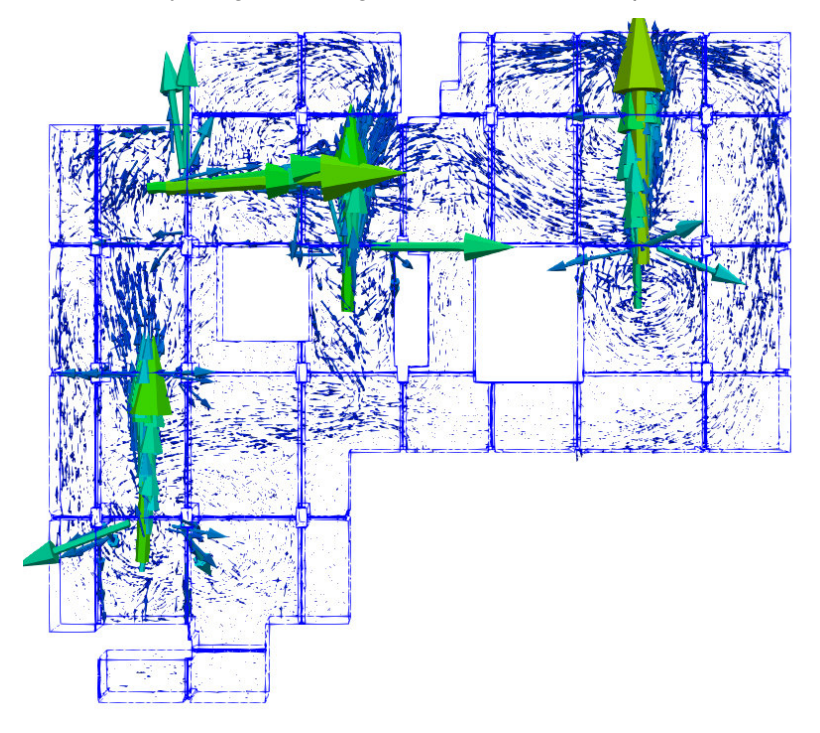

Ilustración 24. Arreglo de 4 "jet fans" con un "jet fan" horizontal.

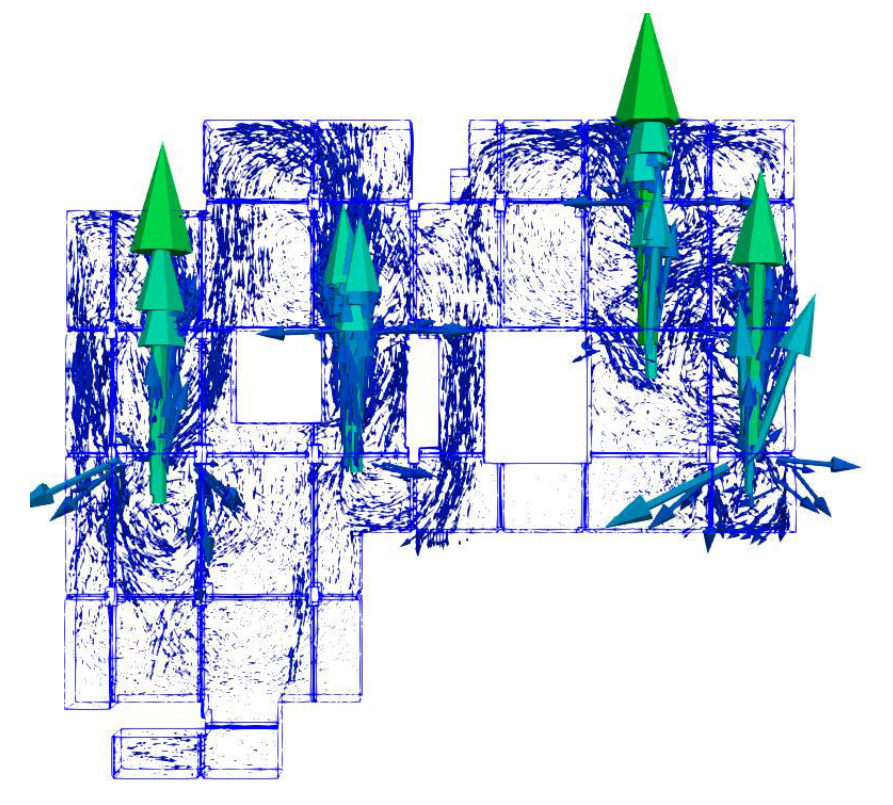

Ilustración 25. Arreglo de 4 "jet fans" verticales.

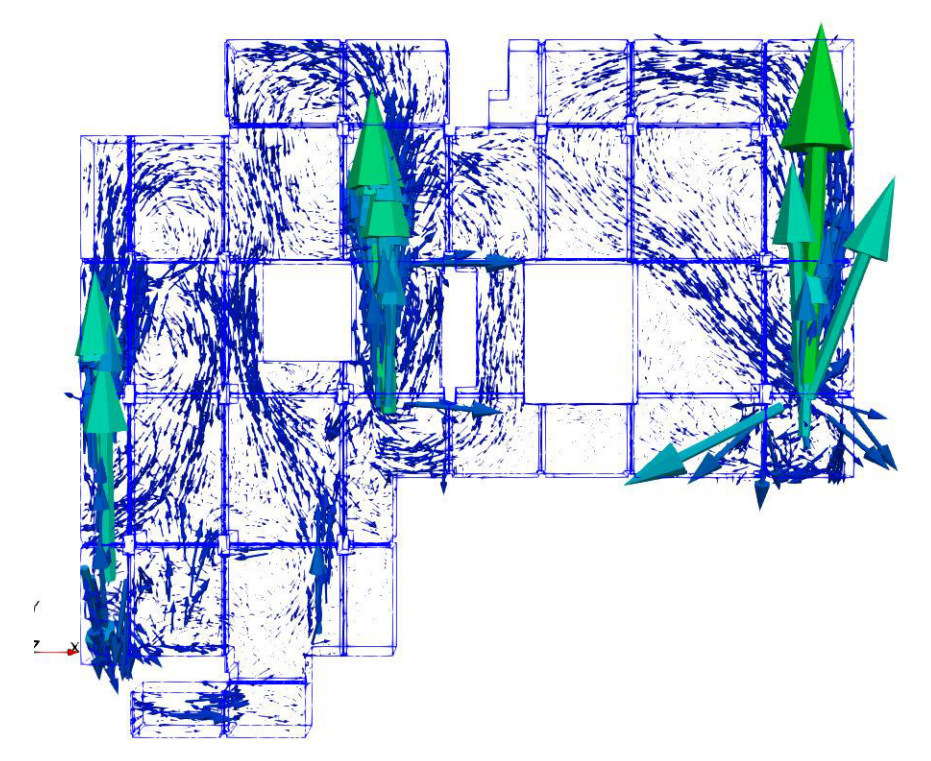

Ilustración 26. Arreglo con 3 "jet fans". "Jet fan" del medio ubicado más cerca de las rejillas de extracción.

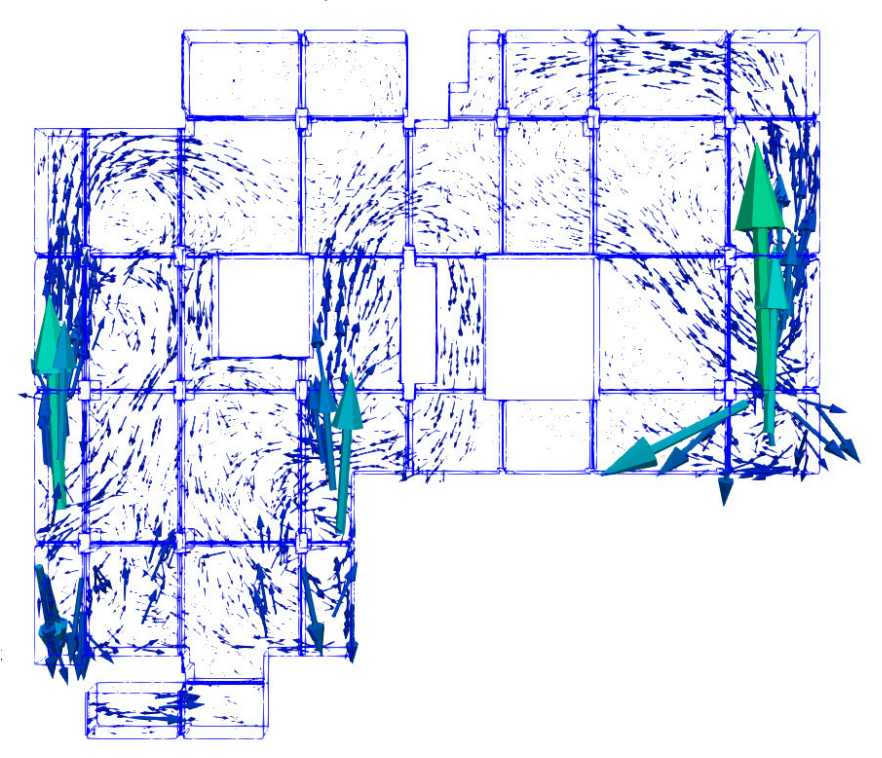

Ilustración 27. Arreglo con 3 "jet fans". "Jet fan" del medio más alejado de las rejillas de extracción.

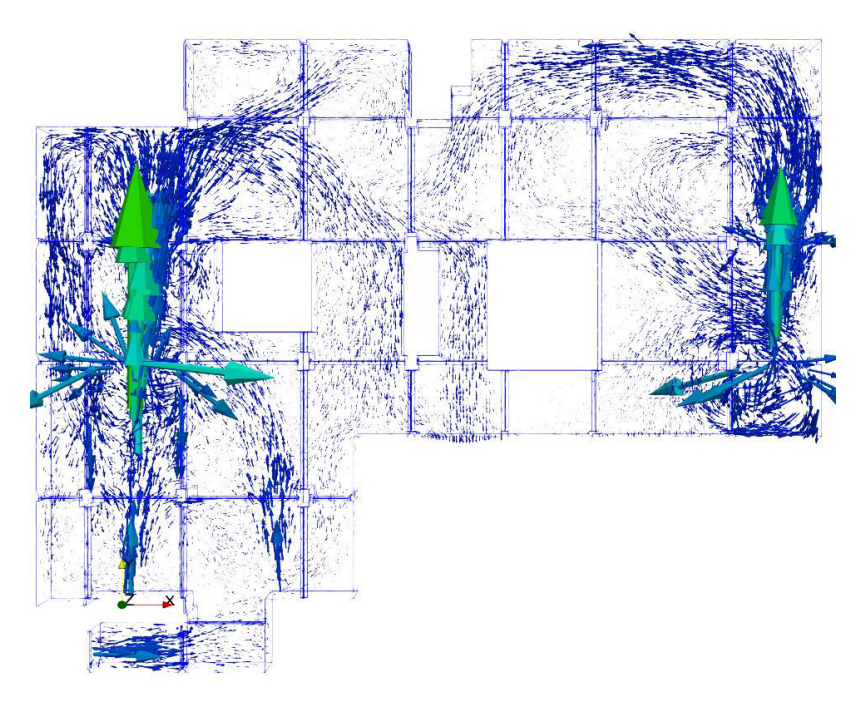

Ilustración 28. Arreglo con 2 "jet fans" ubicados en los extremos del parqueadero.

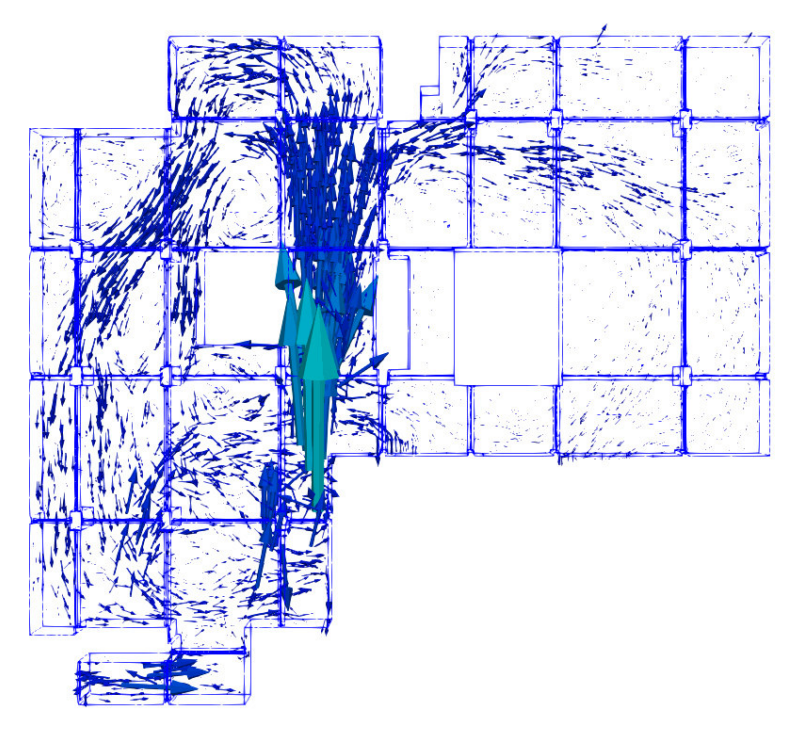

Ilustración 29. Arreglo con 1 "jet fan".

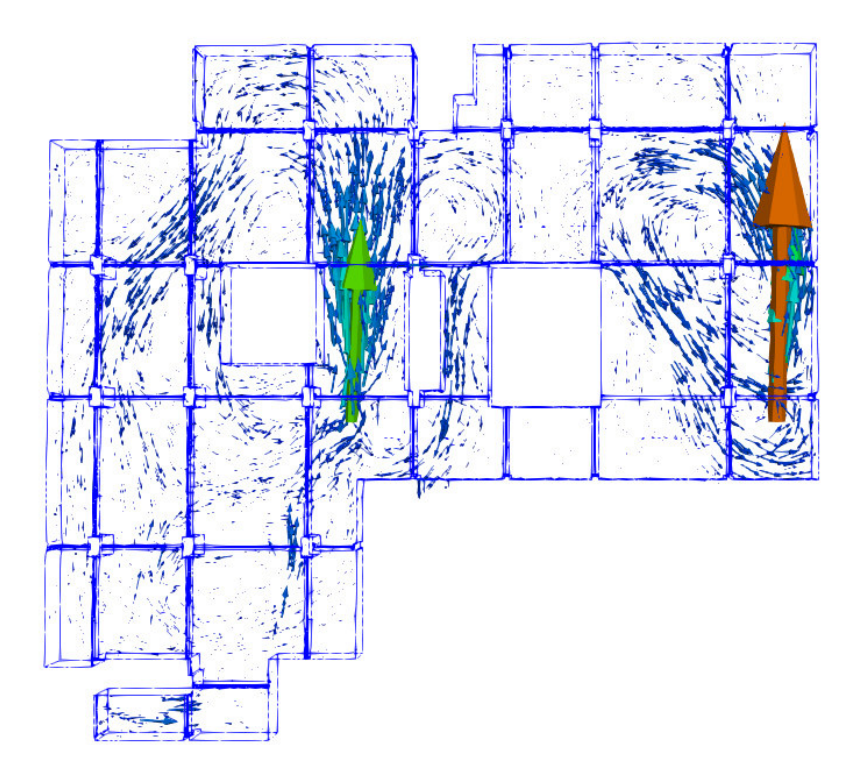

Ilustración 30. Arreglo con 2 "jet fans".